## Untersuchung des Ionen-Rückflusses durch eine großlöchrige GEM in einer Zeitprojektionskammer für den ILC

Andreas Löschcke Centeno

Bachelorarbeit in Physik angefertigt im Physikalischen Institut

vorgelegt der Mathematisch-Naturwissenschaftlichen Fakultät der Rheinischen Friedrich-Wilhelms-Universität Bonn

Juni 2019

Ich versichere, dass ich diese Arbeit selbstständig verfasst und keine anderen als die angegebenen Quellen und Hilfsmittel benutzt sowie die Zitate kenntlich gemacht habe.

Bonn, . . . . . . . . . . . . . . . . . . . . . . . . . . . . . . . . . . . . . . . . . . . . . . . . . . . . Datum Unterschrift

1. Gutachter: Prof. Klaus Desch 2. Gutachter: Dr. Jochen Kaminski

# **Inhaltsverzeichnis**

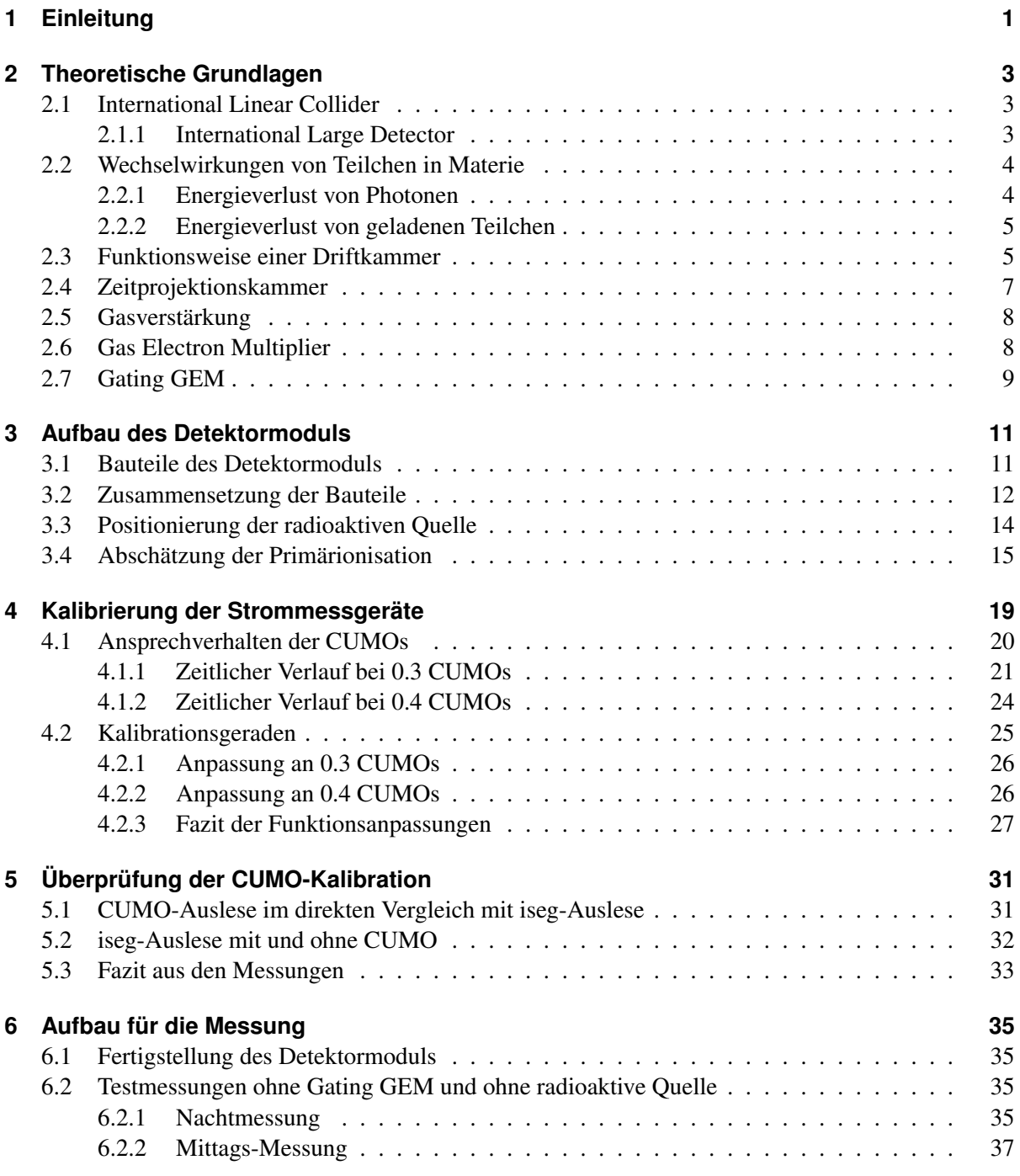

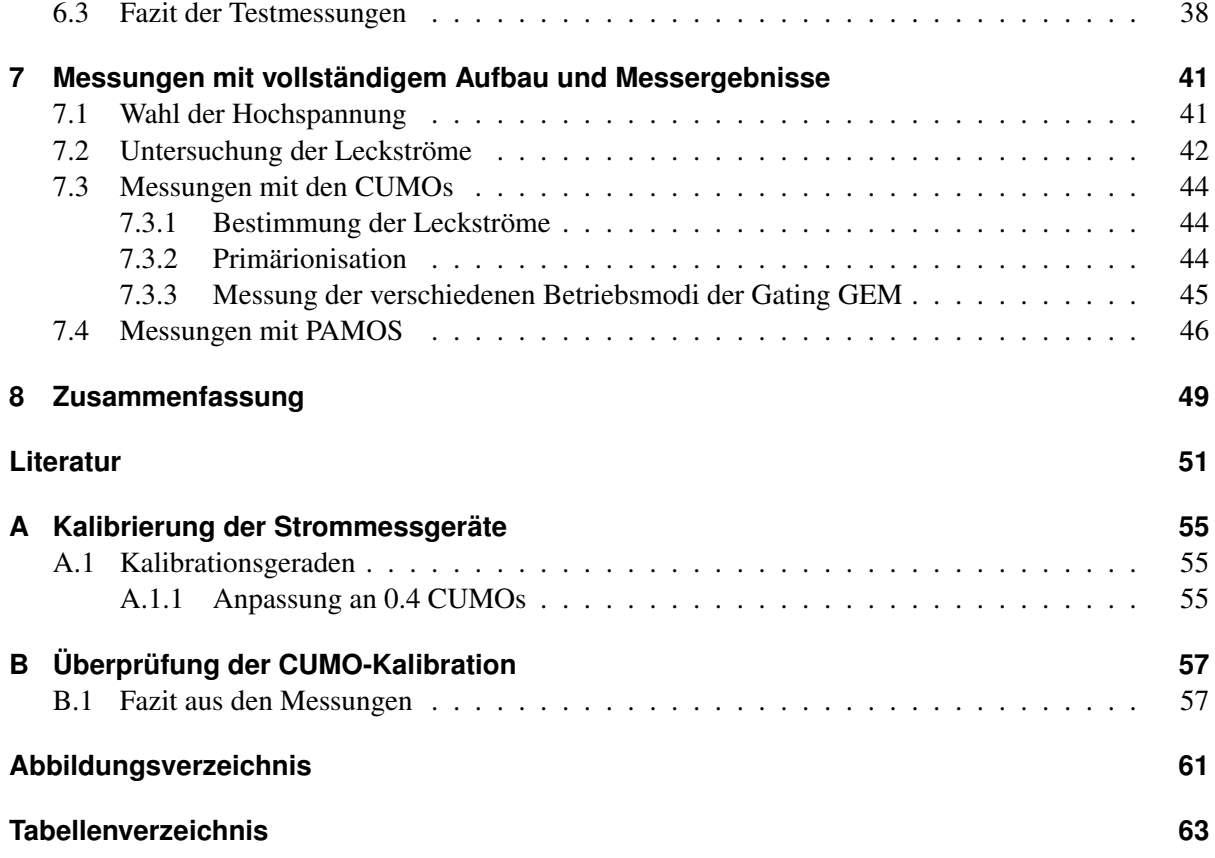

## **KAPITEL 1**

## <span id="page-4-1"></span><span id="page-4-0"></span>**Einleitung**

In dieser Arbeit soll das Vermögen einer *gas electron multiplier*-Folie, zurückdriftende Ionen aufzuhalten, getestet werden.

Der Ionen-Rückfluss durch die Gasverstärkung des Signals in der Zeitprojektionskammer des International Large Detectors für den International Linear Collider kann die Positionsauflösung der Zeitprojektionskammer erheblich beeinträchtigen. Um zu verhindern, dass Ionenwolken in das Driftvolumen der Kammer gelangen, kann ein Gating eingesetzt werden, da dies mit der Kollisionsrate des International Linear Colliders kompatibel wäre.

Herkömmliches Gating mit einem Drahtgitter hat den Nachteil, dass zusätzliche mechanische Strukturen notwendig sind, um das Durchhängen der Drähte zu vermeiden, wodurch das Materialbudget des Detektors erhöht würde. Außerdem können  $\vec{E} \times \vec{B}$ -Effekte in der Nähe der Drähte, welche eine Änderung in der Driftrichtung verursachen, die Trajektorie der Elektronen beeinflussen, wodurch es ebenfalls zu einer Verschlechterung der Ortsauflösung käme.[\[1\]](#page-54-1)

Als Alternative zu herkömmlichem Gating wurde eine Folie mit einer Struktur einer *gas electron multipler*-Folie entwickelt, jedoch mit erheblich größeren Löchern, um eine ausreichende Elektronentransparenz zu gewährleisten. Die Elektronentransparenz sowie der Einfluss dieser Folie auf die <sup>d</sup>*E*/d*x*-Auflösung einer Zeitprojektionskammer wurden bereits getestet und als den Ansprüchen genügend empfunden.

Anhand der Messung der Elektronentransparenz wurde das Vermögen der Gating GEM, die Ionen aufzuhalten, bereits auf einen Wert extrapoliert. Das tatsächliche Vermögen soll jedoch in dieser Arbeit erstmals bestimmt werden.

## **KAPITEL 2**

## <span id="page-6-4"></span><span id="page-6-0"></span>**Theoretische Grundlagen**

### <span id="page-6-1"></span>**2.1 International Linear Collider**

Der International Linear Collider (ILC) ist ein geplanter, linearer *e* + *e* − -Beschleuniger, wobei die polarisierten Elektronen und Positronen mit einer Schwerpunktsenergie von <sup>√</sup> *s* =200–1 000 GeV kollidieren sollen. Die Hauptbeschleuniger für die Elektronen und Positronen sollen jeweils 11 km lang sein, wobei eine Gesamtlänge von 31 km geplant ist. Der geplante Aufbau des ILC ist in Abbildung [2.1](#page-6-3) gezeigt.

<span id="page-6-3"></span>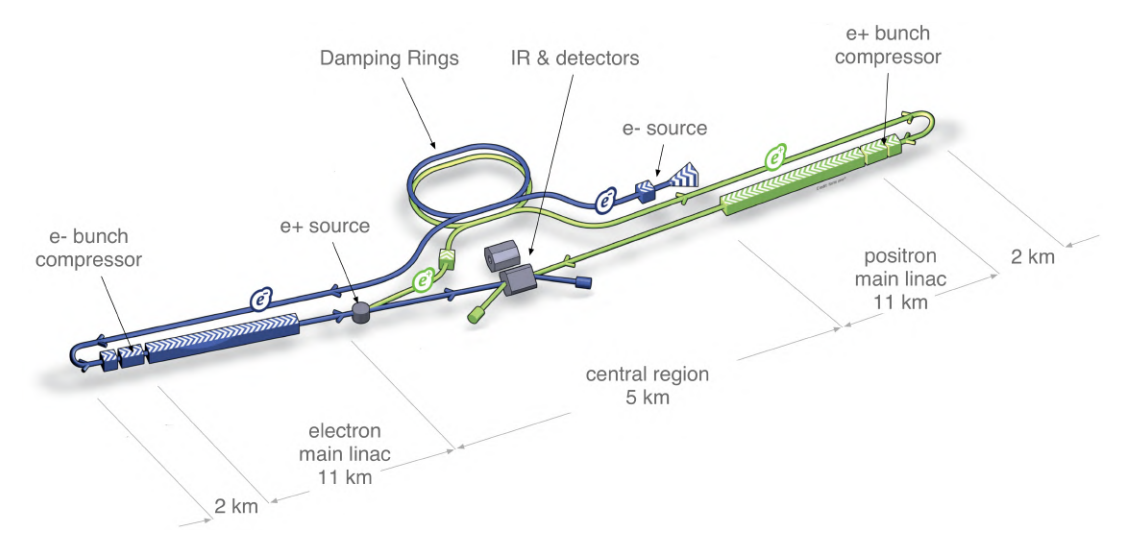

Abbildung 2.1: Layout des geplanten International Linear Colliders [\[2\]](#page-54-2)

Ziel des ILCs ist es, das Higgs Feld und das damit einhergehende Higgs-Boson, sowie neue mit diesem Feld assoziierte Teilchen zu studieren. Durch die Beobachtung von Higgs-Boson-Zerfällen soll geprüft werden, ob das Higgs-Feld allein verantwortlich für die Masse der Elementarteilchen ist oder weitere Felder beteiligt sind. Die Higgs-Kopplungsstärke soll ebenfalls mit dem ILC untersucht werden. [\[2\]](#page-54-2)

#### <span id="page-6-2"></span>**2.1.1 International Large Detector**

Der International Large Detector (ILD) ist einer der geplanten Detektoren des ILCs. Sein voraussichtlicher Aufbau ist in Abbildung [2.2](#page-7-2) dargestellt. Die innerste Komponente des ILDs ist ein Silizium-Vertex-Detektor, der in einem Abstand von 15 mm von dem Kollisionspunkt entfernt installiert wird. Die zentrale

<span id="page-7-3"></span><span id="page-7-2"></span>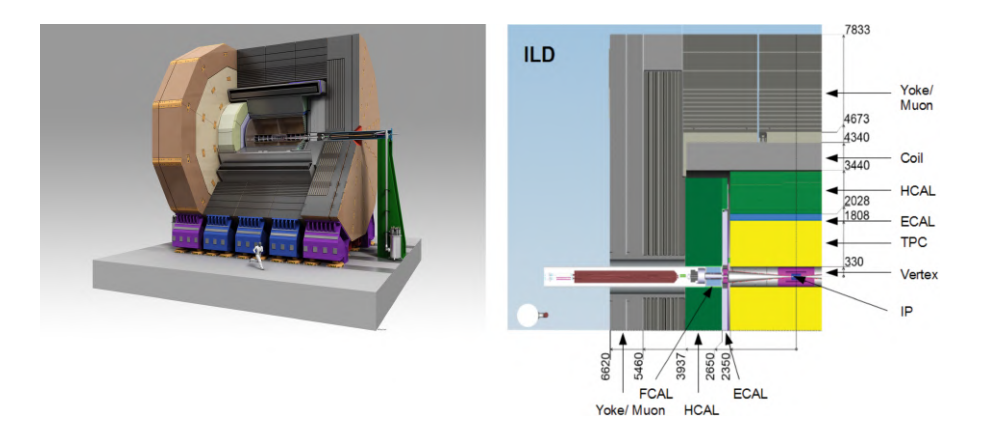

Abbildung 2.2: Aufbau des International Large Detectors [\[2\]](#page-54-2)

Komponente des ILDs ist eine Zeitprojektionskammer (Abschnitt [2.4\)](#page-10-0), für die in dieser Arbeit die Gating-Folie (Abschnitt [2.7\)](#page-12-0) getestet wird. Außerhalb der Zeitprojektionskammer befindet sich das elektromagnetische Kalorimeter, welches wiederum vom hadronischen Kalorimeter umgeben wird. Die äußerste Schicht bildet ein Myon Detektor. [\[2\]](#page-54-2)

Für die Verstärkungszone der Zeitprojektionskammer werden Micromegas oder GEMs in Erwägung gezogen, da eine Vieldraht-Proportionalitätskammer nicht den Anforderungen der Performance des ILDs gerecht wird. An der Endplatte der Kammer werden die Auslesemodule angebracht, dessen Form und Größe von 22 cm × 17 cm für das in dieser Arbeit verwendete Detektormodul nachgestellt werden müssen.

#### <span id="page-7-0"></span>**2.2 Wechselwirkungen von Teilchen in Materie**

#### <span id="page-7-1"></span>**2.2.1 Energieverlust von Photonen**

Bei der Wechselwirkung von Photonen mit Materie treten hauptsächlich drei verschiedene Effekte auf: der photoelektrische Effekt (kurz Photoeffekt), der Compton-Effekt und die Paarerzeugung.

Beim Photoeffekt gibt das Photon seine gesamte Energie an ein Atom der Materie ab, wodurch ein Elektron emittiert wird. Die Ionisation beim Photoeffekt erzeugt also freie Ladungsträger. Die freien Elektronen können ebenfalls Energie verlieren, wodurch es zu zusätzlichen Ladungsträgererzeugungen kommt.

Da es sich beim Photoeffekt um Energieverlust durch Absorption handelt, nimmt die Anzahl der Teilchen exponentiell, abhängig von der Strahlungslänge des Materials, mit der Eindringtiefe ab.

Der Compton-Effekt bezeichnet die elastische Streuung des Photons an einem Hüllenatom, welche ebenfalls mit der Ionisierung des Atoms einhergeht. Der Energieübertrag hängt lediglich vom Winkel der Streuung ab, wobei es sich um eine kontinuierliche Verteilung mit einer eins-zu-eins-Relation zwischen Winkel und Energieübertrag handelt. [\[3\]](#page-54-3)

In der Paarerzeugung wird die Energie des Photons in ein Elektron-Positron-Paar umgewandelt. Da dafür das Photon mindestens die doppelte Ruhemasse des Elektrons als Energie haben muss, ist sie in dieser Arbeit nicht relevant. Die Strahlung der radioaktiven Fe-55 Quelle, die zur Ionisation des Gases verwendet wird, besitzt eine Energie von 5,9 keV [\[4\]](#page-54-4).

1

(2.1)

#### <span id="page-8-4"></span><span id="page-8-0"></span>**2.2.2 Energieverlust von geladenen Teilchen**

<span id="page-8-2"></span> $-\left(\frac{\mathrm{d}E}{\mathrm{d}E}\right)$ 

+  $= K \frac{Z}{4}$  *z* 2

1

Der Energieverlust von schweren, geladenen Teilchen beim Durchdringen von Materie geschieht hauptsächlich durch Ionisation und Anregung der Atome, bis zur kritischen Energie, bei der Energieverlust durch Bremsstrahlung dominant wird [\[4\]](#page-54-4).

Der mittlere Energieverlust  $\langle \frac{dE}{dr} \rangle$ d*x* i der Teilchen wird durch die Bethe-Bloch-Formel (BBF, Gleichung [2.1\)](#page-8-2) beschrieben. Die Bedeutung der Variablen ist ausführlich in [\[4\]](#page-54-4) und [\[3\]](#page-54-3) aufgeführt. Der Verlauf der BBF ist in dem gekennzeichneten Bereich in Abbildung [2.3](#page-8-3) für ein  $\mu^+$ , welches Kupfer durchdringt, abgebildet.<br>Die BBE besitzt, abgesehen von der Dichte o, nur eine geringe Materialabbängigkeit, wobei oft  $\mathbb{Z} \sim \frac{1}{\mu}$ Die BBF besitzt, abgesehen von der Dichte  $\rho$ , nur eine geringe Materialabhängigkeit, wobei oft  $\frac{Z}{A} \approx \frac{1}{2}$ 2 approximiert werden kann. Trägt man daher  $\langle \frac{dE}{dd} \rangle$ <u>d<sup>E</sup></u>)</sub> auf, so ist die Kurve für alle Materialien gleich.

> $\overline{\phantom{a}}$ 2  $\frac{1}{\sqrt{2}}$ 2 *Tmax*

<span id="page-8-3"></span>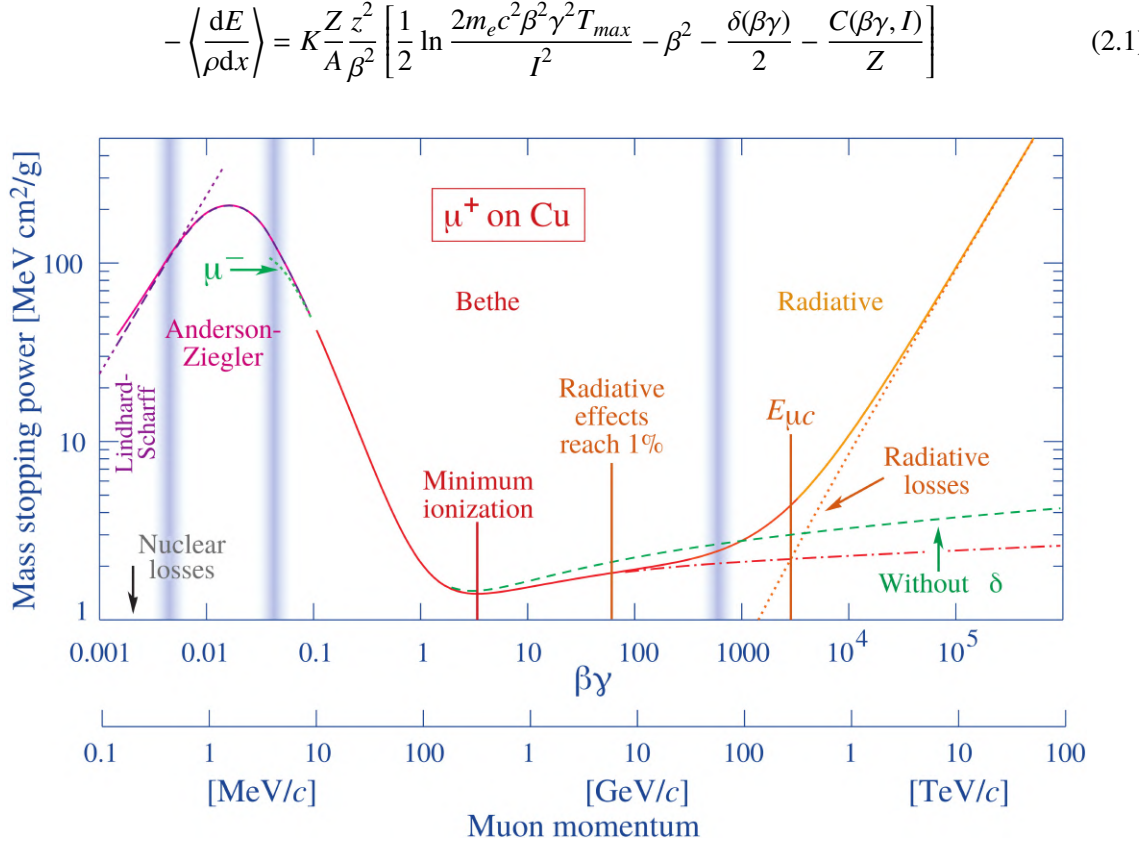

Abbildung 2.3: Gesamtbremsvermögen für  $\mu^+$  in Kupfer als Funktion von  $\beta\gamma$ . Der Bethe-Bloch-Bereich erstreckt sich ca. von 0.1 bis 1.000 [4] sich ca. von 0,1 bis 1 000. [\[4\]](#page-54-4)

Für schwere, geladene Teilchen ist der Verlauf des mittleren Energieverlusts aufgetragen gegen  $\beta\gamma$ nicht von der Teilchenart abhängig.[\[3\]](#page-54-3) Bei  $\beta \gamma \approx 3$  befindet sich ein Minimum, bei größeren  $\beta \gamma$  geht dieses in ein Plateau über, welches jedoch einen ähnlichen Wert des mittleren Energieverlusts besitzt. Daher werden Teilchen mit  $\beta \gamma > 3$  als minimal-ionisierende Teilchen bezeichnet. [\[3\]](#page-54-3)

### <span id="page-8-1"></span>**2.3 Funktionsweise einer Driftkammer**

Driftkammern sind gasgefüllte Detektoren, die im proportionalen Modus betrieben werden, bei denen das Signal also idealerweise proportional zum Energieverlust des einfallenden Teilchens in der Kammer ist.

<span id="page-9-1"></span>Sie bestehen aus zwei negativ geladenen Platten, den Kathoden, zwischen denen Anodendrähte parallel zu einander gespannt sind, welche ausgelesen werden. Tritt ein Teilchen mit ausreichend Energie in die Kammer ein, ionisiert es entlang seiner Spur die Atome des Füllgases. Die so entstandenen freien Elektronen driften in Richtung der Anoden, während die Ionen in Richtung Kathode wandern. Diese Primärionisation reicht jedoch zunächst nicht aus, um ein ausreichend hohes Signal zum Auslesen auf den Anodendrähten zu erzeugen. Durch die Geometrie der Kammer besitzt das elektrische Feld eine 1/*r*-Abhängigkeit an den Anodendrähten (mir *r* dem Abstand zum Draht), wodurch in einem kleinen Gebiet um die Drähte die Stärke des elektrischen Feldes ausreicht, um die Elektronen derartig zu beschleunigen, dass es zur sekundären Ionisation kommt. Treten die freien Elektronen in dieses Umfeld ein, wird so die Anzahl an freien Elektronen und Ionen lawinenartig erhöht. Diese geladenen, sich bewegenden Teilchen erzeugen durch Influenz ein Signal an den Drähten. Da die Elektronen sehr hohe Driftgeschwindigkeiten aufweisen und eine deutlich kürzere Strecke zurücklegen müssen als die Ionen, wird das Hauptsignal an den Drähten von den Ionen erzeugt.

Das Gasgemisch wird so gewählt, dass der Prozess der Ionisation möglichst stark ist. Daher werden als Hauptkomponente Edelgase verwendet, die durch ihre einfache Struktur leicht ionisiert werden können und nur wenige Anregungsmoden aufweisen. Damit kann die Elektronenverstärkung im Edelgas bei deutlich kleineren Spannungen geschehen, als bei anderen Gasen. Zusätzlich wird ein sogenanntes Löschgas hinzugefügt. Anders als das Edelgas weist dieses rotationelle und vibrative Anregungsmoden auf, die bei der Abregung keine Photonen emittieren. Sie sind in der Lage Photonen in breiten Energiebändern zu absorbieren, anstatt lediglich bei diskreten Energien. Damit können die Löschgasatome durch Absorption von Photonen und durch Ladungsübernahme von Edelgasionen die Photonenrate klein halten und damit verhindern, dass diese durch Herauslösen von Elektronen an der Kathode weitere Signale in der Kammer auslösen.

<span id="page-9-0"></span>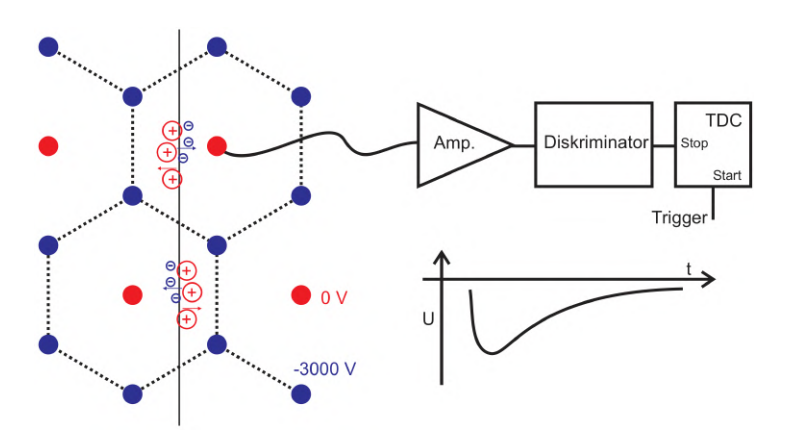

Abbildung 2.4: Schema einer möglichen Drahtanordnung einer Driftkammer und die Signalgewinnung. Die Anodendrähte sind rot eingefärbt, die Potentialdrähte blau.[\[5\]](#page-54-5)

In einer Driftkammer werden zusätzlich zum Auslesen der Drähte weitere Informationen durch Zeitmessungen gewonnen. Dafür wird beispielsweise ein Szintillator als externer Trigger für die Driftkammer verwendet. Detektiert der Trigger ein Teilchen, wird die Zeitmessung gestartet. In Bezug dazu werden die Zeiten ermittelt, bei denen die Signale an den verschiedenen Drähten ankommen. Ist die genaue Driftgeschwindigkeit der Elektronen bekannt, kann aus dieser Zeit der Abstand der Teilchenspur zu den verschiedenen Drähten ermittelt werden. Um die im Allgemeinen ortsabhängige Driftgeschwindigkeit genau ermitteln zu können, werden zusätzlich zu den Anodendrähten Potentialdrähte hinzugefügt, welche negativ geladen sind und damit Driftzellen um die Anoden bilden, in denen das elektrische Feld

<span id="page-10-2"></span>näherungsweise homogen ist. [\[3\]](#page-54-3)

Ein Beispiel für einen solchen Aufbau mit Potentialdrähten ist in Abbildung [2.4](#page-9-0) zu sehen.

<span id="page-10-1"></span>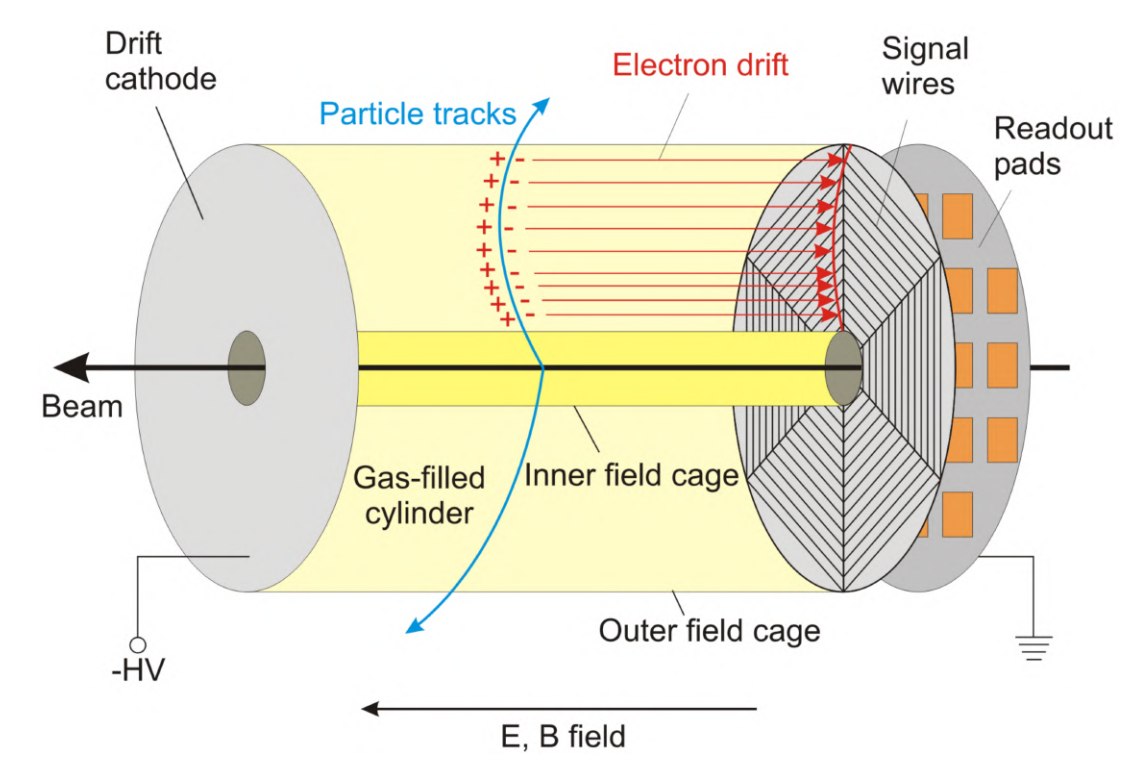

### <span id="page-10-0"></span>**2.4 Zeitprojektionskammer**

Abbildung 2.5: Aufbau einer bei einem Beschleuniger verwendeten TPC ([\[6\]](#page-54-6) abgeändert von [\[7\]](#page-54-7))

Eine Zeitprojektionskammer (engl.: *time projection chamber*, TPC) ist eine Driftkammer mit der die Spur ionisierender Teilchen in drei Dimensionen rekonstruiert werden kann. Die Teilchen durchqueren ein gasgefülltes Volumen, meist zylinderförmig wie in Abbildung [2.5](#page-10-1) dargestellt, und ionisieren entlang ihrer Spur das Gas. Durch Anlegen eines elektrischen Feldes entlang der Achse des Zylinders wird die Rekombination der Elektronen mit den Ionen verhindert und die Elektronen driften in Richtung der Anode, die Ionen in Richtung der Kathode. An der Anode befindet sich eine Auslesestruktur, mit der die zwei-dimensionale Projektion der Spur auf die Endplatte der TPC bestimmt werden kann. Die Auslese ist derartig strukturiert, dass eine zwei-dimensionale Ortsbestimmung mit guter Auflösung möglich ist.

Um eine vollständige drei-dimensionale Rekonstruktion der Spur zu erhalten, wird zusätzlich noch die Driftzeit der Elektronen gemessen. Dafür wird ein externer Trigger benötigt, in einem Collider-Experiment kann dafür die Kollisionszeit verwendet werden. Um mit der Driftzeit den Ort der Ionisation zu bestimmen, wird eine genaue Kenntnis der Driftgeschwindigkeit benötigt, wofür ein möglichst homogenes elektrisches Feld benötigt wird. Zu diesem Zweck wird ein Feldkäfig um die TPC herum konstruiert.

Parallel zum elektrischen Feld wird zusätzlich ein magnetisches Feld angebracht. Auf diese Weise wird die transversale Diffusion der Elektronen unterdrückt, wodurch zusätzlich die Ortsauflösung des Detektors steigt. Außerdem lässt sich bei geladenen Teilchen durch die Krümmung ihrer Bahn, hervorgerufen durch das Magnetfeld, auf ihren Impuls und das Vorzeichen ihrer Ladung schließen. [\[3\]](#page-54-3)

### <span id="page-11-3"></span><span id="page-11-0"></span>**2.5 Gasverstärkung**

<span id="page-11-2"></span>Vor der Entwicklung der GEM-Strukturen (siehe Abschnitt [2.6\)](#page-11-1) zur Elektronenverstärkung wurden Drahtgitter zur Verstärkung verwendet. Durch die 1/*r*-Abhängigkeit des elektrischen Feldes in der Nähe der parallel gespannten Drähte, gewinnen die Elektronen zwischen zwei Stößen genügend Energie, um weitere Atome zu ionisieren. Somit kommt es zum Lawineneffekt. Ausgelesen wird das Signal in einer Ebene hinter dem Verstärkungsgitter. Die durch die Verstärkung entstandenen Ionen würden aufgrund ihrer Ladung zurück in das Driftvolumen der TPC gelangen. Die Ionen besitzen eine deutlich geringere Mobilität als die Elektronen, weshalb sie sich verhältnismäßig lange in dem Driftvolumen aufhalten würden. Die dadurch entstehende Ladungswolke würde Verzerrungen an dem elektrischen Feld verursachen, wodurch die Orts-Driftzeit-Beziehung beeinträchtigt würde. [\[8\]](#page-54-8)

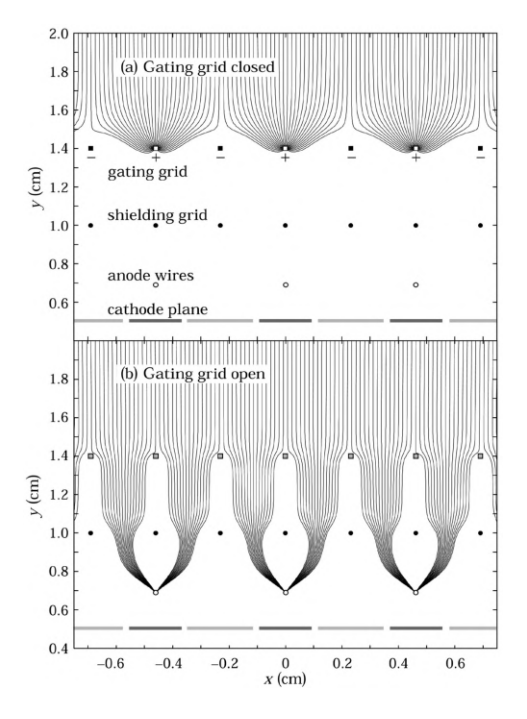

Abbildung 2.6: Feldlinienverlauf bei geschlossenem (oben) und offenem (unten) Gate. Dargestellt ist das Gating System vom DELPHI-Experiment am LEP. [\[9\]](#page-54-9)

Dies macht ein sogenanntes Gating notwendig. Ein weiteres Drahtgitter wird so geschaltet, dass im offenen Zustand die Elektronen das Gitter passieren können, im geschlossenen Zustand jedoch, rückdriftende Ionen abgesaugt werden. Der Verlauf der Feldlinien für beide Zustände ist in Abbildung [2.6](#page-11-2) dargestellt. Das Schließen und Öffnen das Gates wird durch Anlegen entsprechender Spannungen erreicht. [\[3\]](#page-54-3)

### <span id="page-11-1"></span>**2.6 Gas Electron Multiplier**

Heutzutage ist eine weit verbreitete Methode zur Verstärkung des Signals die Verwendung von *Gas Electron Multipliers* (GEMs). Bei GEMs handelt es sich um mit Löchern versehene Kaptonfolien, typischerweise 50 µm dick (Abbildung [2.7](#page-12-1) (a)), mit einer Kupferbeschichtung auf beiden Seiten. Durch Anlegen einer Spannung an die beiden Kupferschichten wird innerhalb der Löcher ein starkes elektrisches

<span id="page-12-2"></span><span id="page-12-1"></span>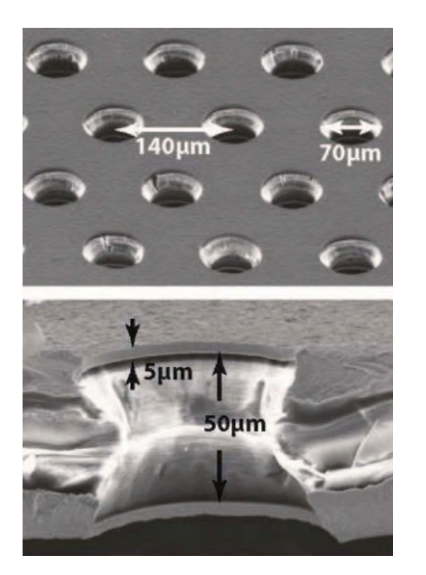

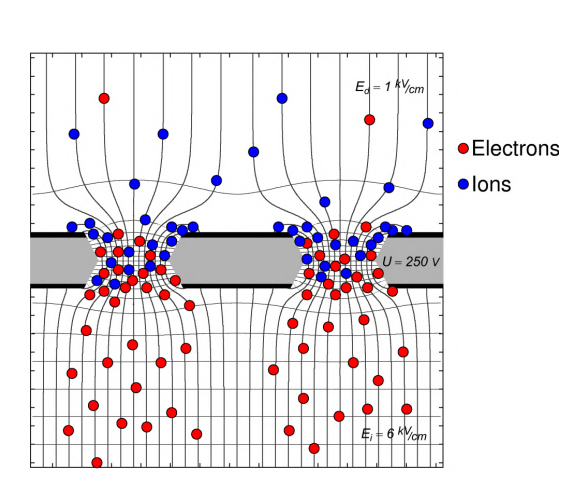

(a) Rasterelektronenmikroskopische Aufnahme einer GEM (oben), vergrößerter Lochausschnitt (unten) [\[3\]](#page-54-3)

(b) Schema der Gasverstärkung in einer GEM [\[8\]](#page-54-8)

Abbildung 2.7: Aufnahmen und Funktionsprinzip einer Verstärkungs-GEM

Feld erzeugt. Das Prinzip der Gasverstärkung in den Löchern der GEMs ist in Abbildung [2.7](#page-12-1) (b) dargestellt. [\[3\]](#page-54-3)

GEMs haben den Vorteil, dass bereits eine gewisse intrinsische Unterdrückung des Ionenrückflusses stattfindet, da einige Ionen bereits auf den Oberflächen der GEM neutralisiert werden, wie in Abbildung [2.7](#page-12-1) (b) angedeutet wird [\[8\]](#page-54-8). Weitere Vorteile von GEM Folien sind, dass keine zusätzlichen Strukturen notwendig sind, um die Zugspannung aufrecht zu erhalten, wodurch die Energieauflösung der Kalorimeter in Vorwärtsrichtung steigt [\[10\]](#page-54-10).

Typischerweise wird für die Gasverstärkung oftmals eine Anordnung von drei GEMs hintereinander angewendet. Diese Art der Gasverstärkung wird auch in dieser Arbeit verwendet.

### <span id="page-12-0"></span>**2.7 Gating GEM**

In dieser Bachelorarbeit wird die Verwendung einer GEM als Gating GEM bei einer TPC untersucht. Für diesen Verwendungszweck muss die GEM anderen Anforderungen genügen, als zur Elektronenverstärkung. Gewöhnliche GEMs weisen eine zu geringe Elektronentransparenz auf. Daher muss die Gating GEM große Öffnungen haben und eine Elektronentransparenz von mindestens 80% besitzen, welche mit einer optischen Transparenz von mindestens 82% einhergeht. [\[1\]](#page-54-1)

Die Gating GEM wurde in einem aufwändigen Verfahren mittels chemischem Ätzen hergestellt. Durch eine neue Prozedur, die es ermöglicht das Kupfer ohne schützende Nickelschicht zu ätzen, kann so eine Bienenwaben-Struktur der Gating GEM, wie in Abbildung [2.8](#page-13-0) zu sehen ist, hergestellt werden. Somit ist eine optische Transparenz von 82% erreichbar. Durch reine Photolithographie wäre nur eine optische Transparenz von 75% erreichbar, da auf diese Weise nur runde Löcher möglich wären, keine Bienenwaben-Struktur. Die Gating GEM hat Löcher mit einem Durchmesser von 304 µm mit Abständen von 335 µm, womit man auf ein Durchmesser-zu-Abstand-Verhältnis von über 90% kommt.[\[1\]](#page-54-1)

Die Elektronen-Transparenz wurde bereits getestet und auf 80% bestimmt. Anhand dieser Messung

<span id="page-13-1"></span><span id="page-13-0"></span>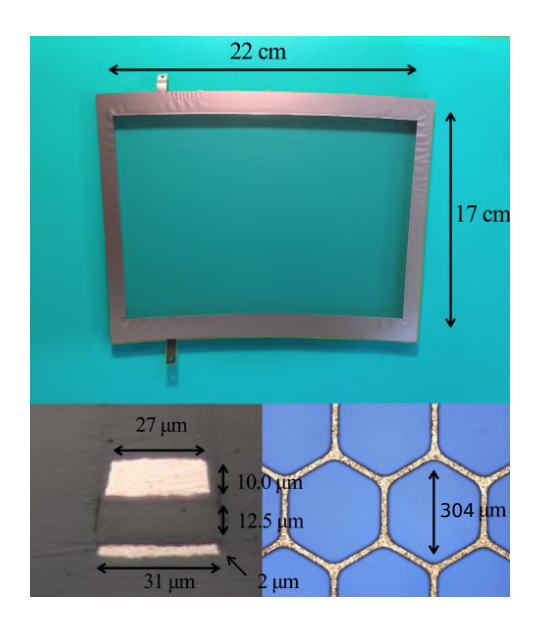

Abbildung 2.8: Bild einer 22 cm × 17 cm großen Gating GEM-Folie (oben), Bienenwabenstruktur der Löcher (unten rechts) und Querschnitt des Stegs zwischen den Löchern (unten links) [\[10\]](#page-54-10)

wurde auf eine *ion-stopping power* von O(10−<sup>4</sup> ) extrapoliert. [\[10\]](#page-54-10)

## **KAPITEL 3**

## <span id="page-14-3"></span><span id="page-14-0"></span>**Aufbau des Detektormoduls**

### <span id="page-14-1"></span>**3.1 Bauteile des Detektormoduls**

<span id="page-14-2"></span>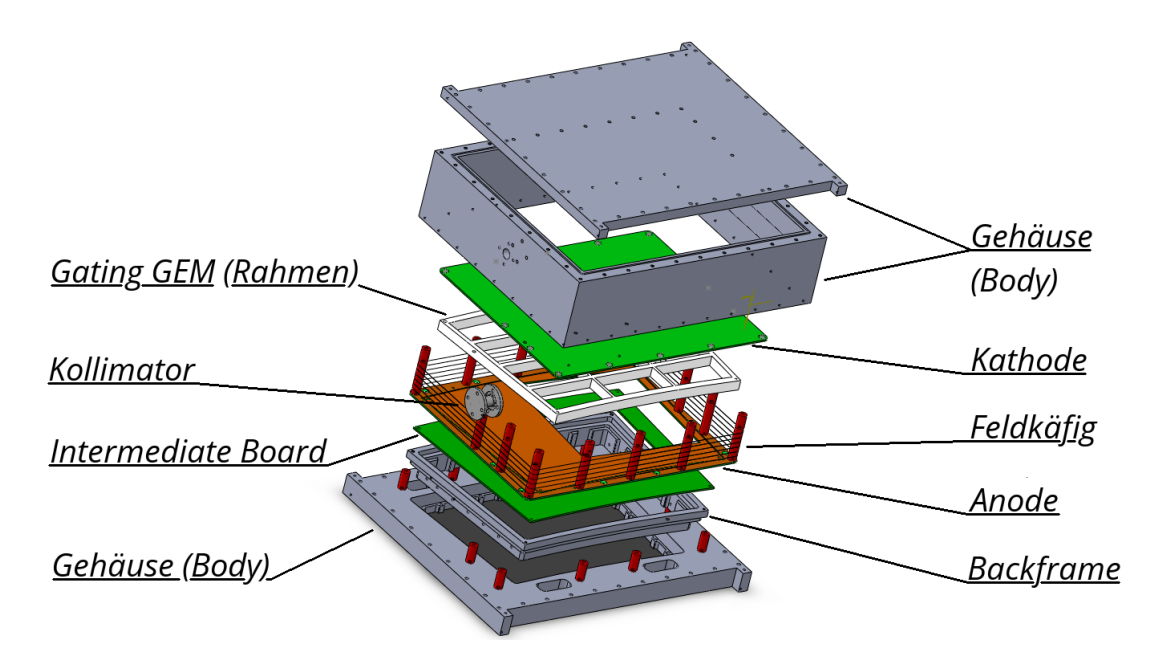

Abbildung 3.1: Bauteile des Detektormoduls

Für diese Arbeit können Teile des Detektormoduls aus der Masterarbeit von Johann Tomtschak [\[11\]](#page-54-11) wiederverwendet werden. Insbesondere das Gehäuse (Body), sowie die Kathode, die äußere Anodenplatte und die Abstandshalter für Kathode, die auf der äußeren Anodenplatte stehen und um die der Feldkäfig gewickelt wird, werden wieder verwertet. Der Backframe, ein Aluminium-Rahmen, der an die Endplatte der TPC des ILDs befestigt werden soll, wird ebenfalls wiederverwendet. Allerdings muss dieser um 9 mm herunter gefräst werden, um das Volumen zwischen Verstärkungszone und Gating GEM zu maximieren.

Alle Bauteile des finalen Aufbaus sind in Abbildung [3.1](#page-14-2) dargestellt.

Die innere Anodenplatte wird neu angefertigt, wobei eine Fläche von  $12 \text{ cm} \times 12 \text{ cm}$  herausgeschnitten werden muss, damit die Verstärkungs-GEMs darin eingesetzt werden können. Die Position der GEMs sollte an die Position der radioaktiven Quelle (Abschnitt [3.3\)](#page-17-0) angepasst werden. Das Signal gelangt nach

<span id="page-15-2"></span>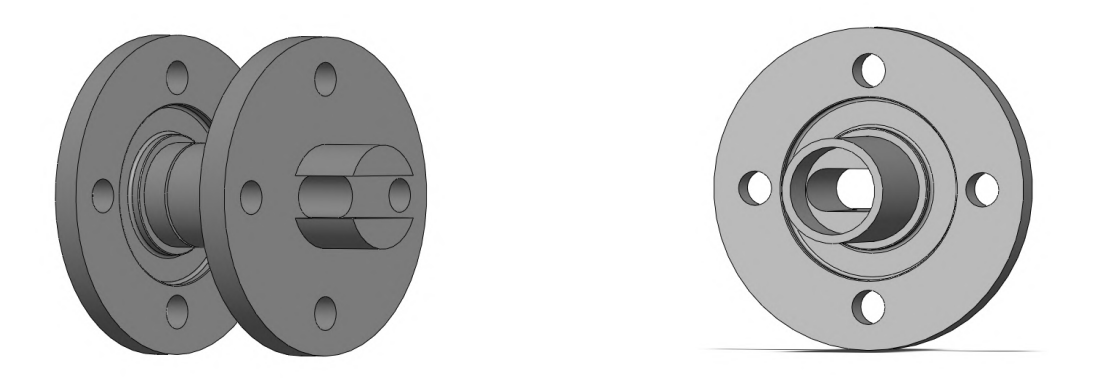

Abbildung 3.2: Design des Kollimators/Quellenhalters und des Deckels

der Verstärkung auf das Intermediate Board (IMB), welches neu angefertigt werden muss. Darin enthalten sind Anschlüsse und Vias für die Hochspannung. Außerdem befindet sich auf dem IMB ein  $10 \text{ cm} \times 10 \text{ cm}$ großer, sensitiver Bereich mit einem zusätzlichen 500 µm dicken Ring herum, die sich beide auslesen lassen. Dies geschieht in dieser Arbeit jedoch nicht. Die Kathode wird mit zusätzlichen Abstandshaltern noch etwas höher gesetzt, ebenfalls um das Volumen zwischen Gating GEM und Anode zu maximieren. Diese Abstandshalter erhalten, wie die bereits bestehenden, Rillen, in die nach Bedarf weitere Drähte für den Feldkäfig gewickelt werden können. Die Gating GEM selbst kann nur auf Abstandshalter gelegt, jedoch nicht festgeschraubt werden, da dies die GEM zerstören würde.

Für diesen Aufbau muss ein Quellenhalter, der gleichzeitig als Kollimator dient, neu entworfen werden. Dies geschieht mit dem 3D-CAD-Programm SOLIDWORKS<sup>®[1](#page-15-1)</sup>. Da die radioaktive Quelle nicht innerhalb des Detektors Platz findet (Abschnitt [3.3\)](#page-17-0), muss ein Loch in das Gehäuse gebohrt werden, damit die Quelle in die Wand des Gehäuses gesetzt werden kann. Um das Modul weiterhin gasdicht zu halten, wird ebenfalls ein Deckel für den Quellenhalter erstellt. Sowohl im Kollimator als auch im Deckel wird eine Nut für einen abdichtenden O-Ring eingebracht. Kollimator und Deckel sind in Abbildung [3.2](#page-15-2) abgebildet.

### <span id="page-15-0"></span>**3.2 Zusammensetzung der Bauteile**

Zunächst wird das IMB auf den herunter gefrästen Backframe geklebt. Dazu wird die Oberfläche des Backframes mit Schleifpapier angeraut (Abbildung [3.3\(a\)\)](#page-16-0), sodass der Zwei-Komponenten-Kleber, welcher aus Araldit AY 103-1 und Härter HY 991 besteht, richtig hält. Auf diese Weise werden ebenfalls die Befestigungen für die Verstärkungs-GEMs in den Ausschnitt der Anode geklebt (Abbildung [3.3\(c\)\)](#page-16-0). Um das Modul gasdicht zu halten, muss zusätzlich auf der Innenseite des Backframes an die Kante am IMB eine Schicht Kleber aufgetragen werden (Abbildung [3.3\(d\)\)](#page-16-0). Auf der äußeren Anodenplatte befinden sich Abstandshalter, an denen die Kathode befestigt wird und die zudem dazu dienen, den Feldkäfig aufzuspannen. Die Drähte müssen neu gewickelt werden, da eine neue Widerstandskette eingebaut wird (Abbildung [3.5\(a\)\)](#page-17-1). Diese sorgt dafür, dass auf den Drähten des Feldkäfigs die richtige Spannung anliegt, sodass diese das elektrische Feld konstant halten. Die Widerstandskette besteht entsprechend der Geometrie des Feldkäfigs (Abbildung [3.4\(a\)\)](#page-16-1) aus 10 MΩ Widerständen für die Abstände von 5 mm

<span id="page-15-1"></span><sup>1</sup> <https://www.solidworks.com/>

<span id="page-16-0"></span>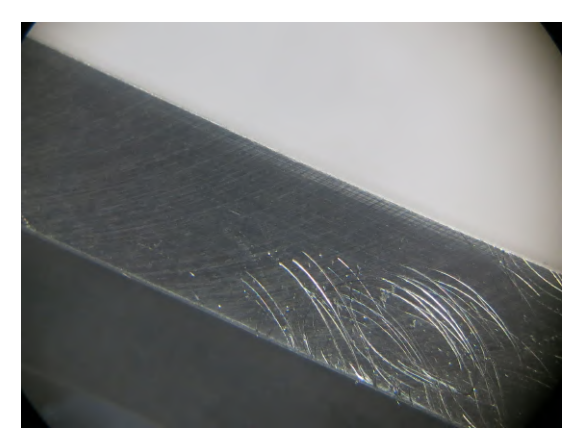

(a) Anrauung des Backframes mit Schleifpapier (b) Auftragen des Klebers mit einer Walze

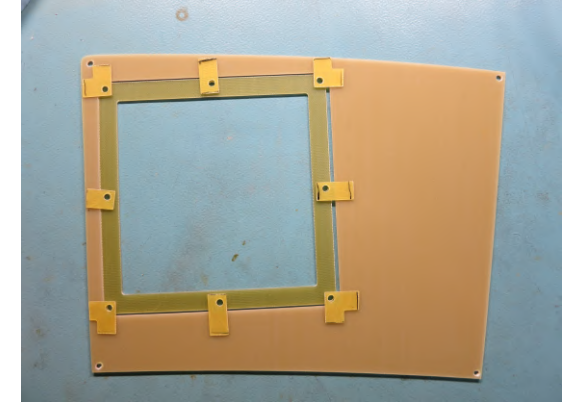

(c) Positionierung der Halter für die Verstärkungs-GEMs (d) Zusätzliche Kleberschicht zum Abdichten

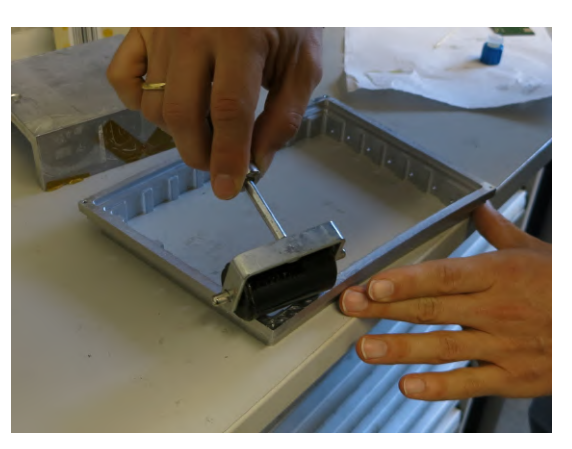

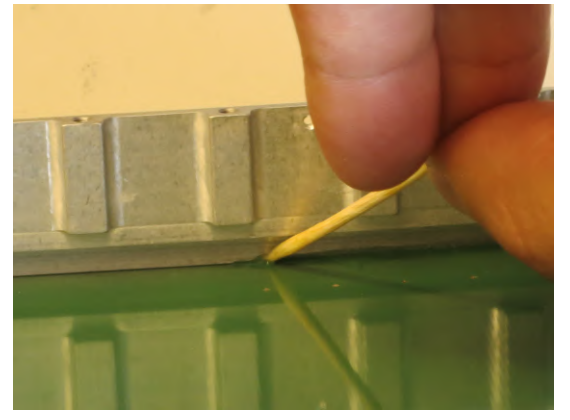

Abbildung 3.3: Vorgänge in der Zusammensetzung des Detektors

<span id="page-16-1"></span>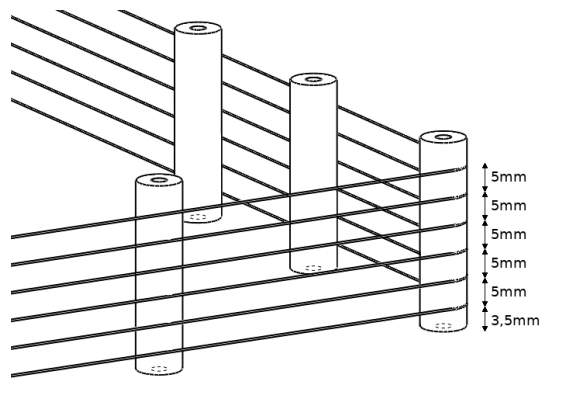

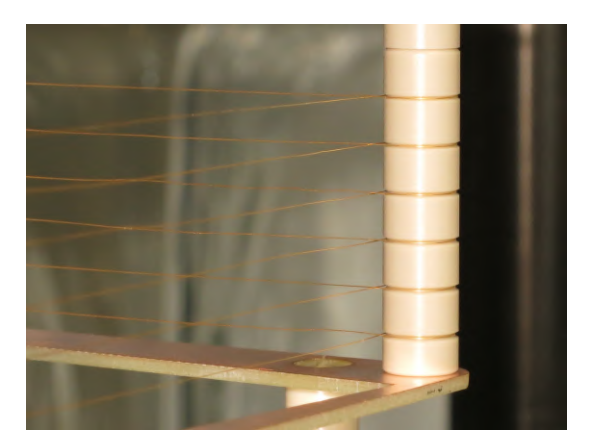

(a) Abstände der Drähte (b) Gewickelte Drähte des Feldkäfigs

Abbildung 3.4: Feldkäfig für das Detektormodul

und 7 MΩ für den Abstand von 3,5 mm. Die gewickelten Drähte (Abbildung [3.4\(b\)\)](#page-16-1) sind nicht wie in der Skizze [3.4\(a\)](#page-16-1) außen um die Abstandshalter gewickelt, sondern innen, um den Abstand zum Kollimator zu erhöhen.

<span id="page-17-1"></span>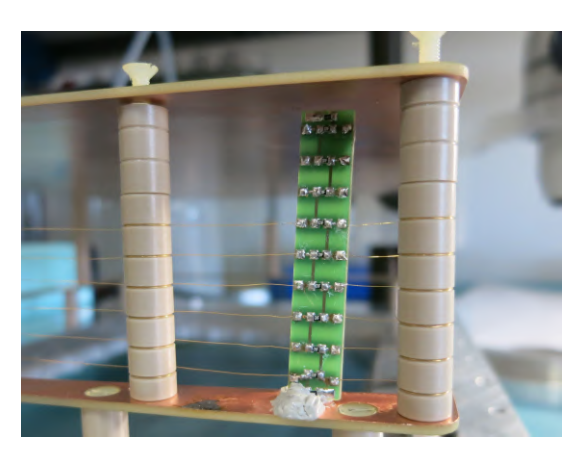

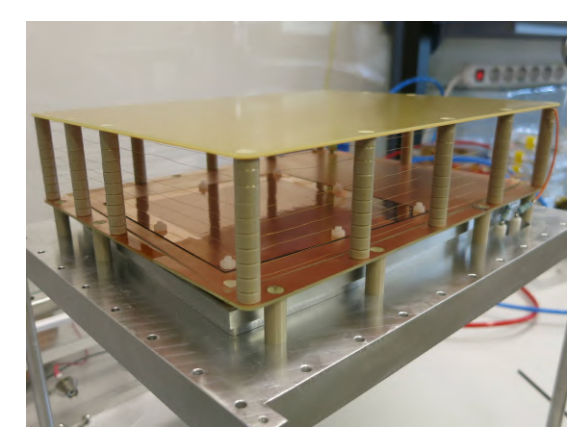

(a) Widerstandskette des Feldkäfigs (b) Zusammengesetzter Aufbau mit Verstärkung und Feldkäfig

Abbildung 3.5: Aufbau des Feldkäfigs, der Kathode und der Verstärkungszone

Der Aufbau, nachdem die drei Verstärkungs-GEMs eingesetzt wurden und die Kathode an den Säulen des Feldkäfigs befestigt wurde, ist in Abbildung [3.5\(b\)](#page-17-1) zu sehen.

### <span id="page-17-0"></span>**3.3 Positionierung der radioaktiven Quelle**

Da es das Ziel dieser Bachelorarbeit ist, zu bestimmen um wie viel die Gating GEM die Anzahl der rückdriftenden Ionen verringert, sollten möglichst viele Ionen produziert werden. Die Ionisation des Gases im Modul wird durch eine radioaktive Fe-55 Quelle erreicht, welche vom Silizium Labor (SiLab) bereitgestellt wird. Die zylinderförmige Quelle strahlt durch ein rundes Fenster mit Durchmesser 4,5 mm. Mitsamt Ummantlung hat sie einen Durchmesser von 8 mm und eine Länge von 5,05 mm. In

<span id="page-17-2"></span>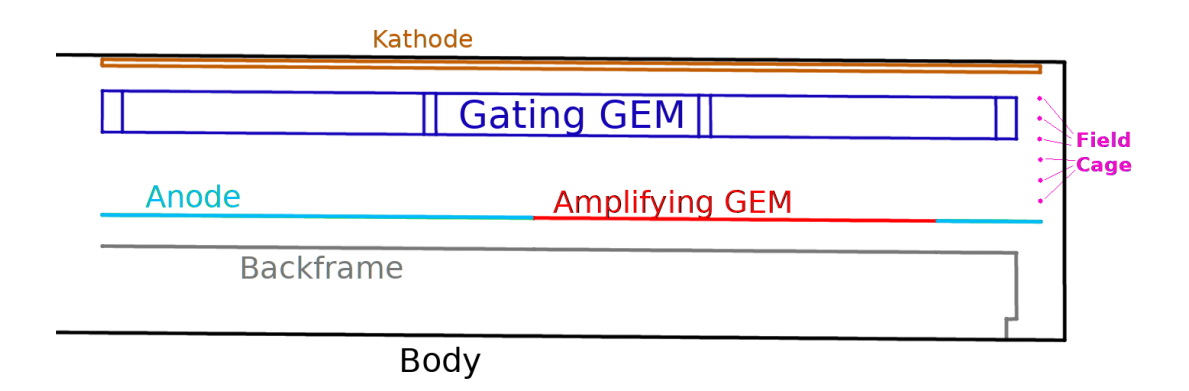

Abbildung 3.6: Schematischer Aufbau des Detektormoduls von Johann Tomtschak

Abbildung [3.6](#page-17-2) ist eine Skizze des Aufbaus des Detektormoduls zu sehen, dessen Teile neu verwendet werden können. Um möglichst viele Ionen zu erzeugen, ist es für die Neugestaltung des Aufbaus in erster Linie wichtig, das Volumen zwischen der Gating GEM und den Verstärkungs-GEMs zu maximieren, damit die Strahlung der Quelle möglichst viele Ladungsträger in diesem Volumen erzeugt.

Die Quelle wird so nah wie möglich an die 10 cm×10 cm aktive Zone der Auslese gesetzt. Idealerweise wird die Quelle direkt an die Innenwand des Gehäuses gesetzt, wodurch die Quelle von der Seite in den Aufbau strahlt. Dabei stellt eine Begrenzung dar, dass keine Strahlung durch die Gating GEM gelangen darf, um keinen Strom hinter der Gating GEM zu produzieren. Dabei hilft der Rahmen der Gating GEM, dessen Längsbalken einen Teil der Strahlen blockieren. Dennoch ist ein Kollimator notwendig. Der Kollimator sollte wegen der großen Potentialdifferenz mindestens einen Abstand von 4 mm von den Drähten des Feldkäfigs einhalten, um Überschläge zu vermeiden.

<span id="page-18-1"></span>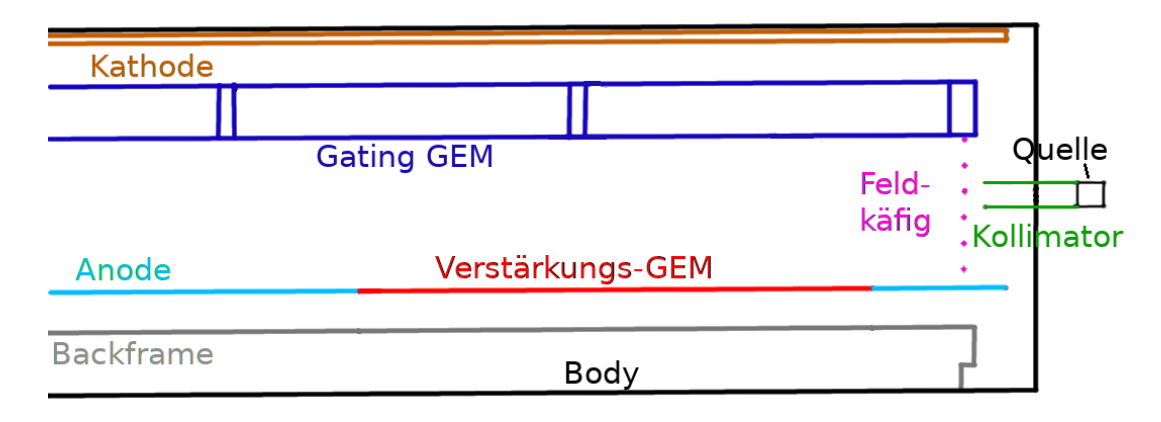

Abbildung 3.7: Schematischer Aufbau des Detektormoduls mit radioaktiver Quelle

Mit diesen beiden Einschränkungen (1.) keine Strahlung hinter der Gating GEM und 2.) minimaler Abstand zwischen Kollimator und Käfigdrähten) kann die Quelle nicht an der Innenwand des Moduls positioniert werden, da dort der Öffnungswinkel zu groß ist. Es muss daher ein Loch in die Wand gebohrt werden, in das die Quelle gesetzt werden kann. Es müssen also Kollimator und Deckel für die Außenwand hergestellt werden. Die Quelle wird dabei in den Kollimator gesetzt. Der optimierte Aufbau ist in Abbildung [3.7](#page-18-1) dargestellt.

Die Position des Loches für die Quelle in der Wand ist in horizontaler Richtung nur wenig eingeschränkt. In vertikaler Richtung muss weiterhin geprüft werden, dass keine Strahlung durch die Gating GEM gelangt. Dies kann weiterhin durch die Position der Quelle innerhalb der Bohrung beeinflusst werden. In horizontaler Richtung sollte die Quelle möglichst zentral vor der aktiven Zone der Auslese sein. Deren Position kann aber ebenfalls angepasst werden, wobei ein Mindestabstand von ca. 7 mm zum Rand der Anodenplatte eingehalten werden sollte. Weiterhin sollte die Strahlung nicht durch eine der "Säulen" des Feldkäfigs blockiert werden. Dies stellt kein Problem dar, da am breiteren Ende des Rahmens der Gating GEM aus Platzmangel ein Abstandshalter ausgesetzt wurde. An dieses Fenster kann in horizontaler Richtung die Quelle gesetzt werden. In horizontaler Richtung ist kein Kollimator notwendig.

Das Problem, dass keine Strahlung durch die GEM gehen sollt, gilt nicht für die Verstärkungs-GEMS. Jegliches Signal, das hinter den GEMs erzeugt wird, durchläuft nicht mehr die gesamte Verstärkungszone und wird daher kaum verstärkt, dennoch trägt es dennoch zum Gesamt-Strom der Messung bei.

### <span id="page-18-0"></span>**3.4 Abschätzung der Primärionisation**

Mit dem Öffnungswinkel und der Aktivität der Quelle kann abgeschätzt werden, wie viele Ionen primär erzeugt werden. Dies geschieht, indem für das durchstrahlte Volumen der Raumwinkel, den das Volumen von der Quelle aus einnimmt, bestimmt wird. Der Raumwinkel Ω lässt sich durch

<span id="page-19-2"></span><span id="page-19-1"></span>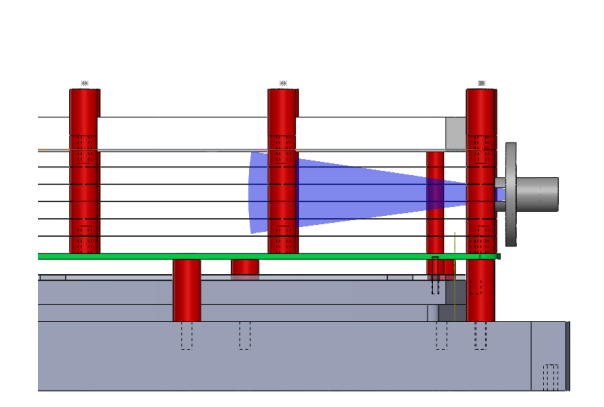

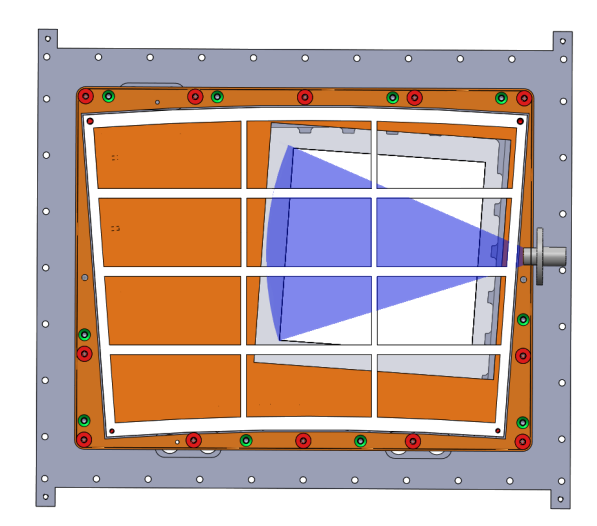

(a) Seitenansicht des betrachteten Volumens (b) Ansicht von oben des betrachteten Volumens

Abbildung 3.8: Von der Quelle durchstrahltes Volumen für die Berechnung der Primärionisation

<span id="page-19-0"></span>
$$
\Omega = \int_{\varphi_1}^{\varphi_2} \int_{\theta_1}^{\theta_2} \sin \theta \, d\theta \, d\varphi \tag{3.1}
$$

berechnen, wobei  $\varphi$  den Polarwinkel, also in horizontalen Ebene des Moduls, und  $\theta$  den Azimuthalwinkel darstellt [\[12\]](#page-54-12).

Die Quelle hatte im Dezember 2014 eine Aktivität von 925 MBq mit einer Halbwertszeit *t*<sub>1</sub> von 2,7<br>vren [4] Daraus ergibt sich eine Aktivität von 4 = – 2014 MBq im Juni 2010 Jahren [\[4\]](#page-54-4). Daraus ergibt sich eine Aktivität von *A*g*es* <sup>=</sup> <sup>291</sup>,4 MBq im Juni 2019.

Für das Volumen wird dann berechnet, wie viele Photonen in dem Volumen absorbiert werden, indem die Differenz der in das Volumen eintretenden und austretenden Photonen berechnet wird. Mit der Konversionsrate der Photonen in Elektronen kann somit die in dem Volumen erzeugte Ladung bestimmt werden. Für die Rechnung wird angenommen, dass die Aktivität *A* der Quelle isotrop ist, und damit der Anteil des Raumwinkels Ω von 4π dem Anteil der Aktivität in diese Richtung A<sub>Ω</sub> entspricht:

$$
\frac{A_{\Omega}}{A_{ges}} = \frac{\Omega}{4\pi}
$$

Das Volumen wird nach oben durch die Gating GEM begrenzt, wobei der Rahmen die Strahlung der Quelle teilweise blockiert und somit einen größeren Öffnungswinkel ermöglicht. In die anderen Raumrichtungen liegt keine Begrenzung dieser Art vor. Jedoch wird einfachheitshalber nur ein Volumen betrachtet, dessen zur Quelle zugewandten Flächen als Kugeloberfläche beschrieben werden können, damit Gleichung [3.1](#page-19-0) noch Anwendung finden kann. Damit wird in horizontaler Richtung und nach unten weniger durchstrahltes Volumen betrachtet, als eigentlich vorliegt, weshalb es sich bei dieser Rechnung um eine untere Abschätzung handelt. Das betrachtete Volumen ist in Abbildung [3.8](#page-19-1) dargestellt. Da es sich um eine qualitative Abschätzung handelt, wird hier auf eine Fehlerrechnung verzichtet.

Die Werte der Winkel sind in Tabelle [3.1](#page-20-0) angegeben. Mit diesen Werten ergibt ein ein Raumwinkel von  $\Omega = 0.46$ .

Aus dem Raumwinkel aus Gleichung [3.1](#page-19-0) und der damit bestimmten anteiligen Aktivität *A*<sup>Ω</sup> lässt sich die Anzahl der eintretenden und austretenden Photonen pro Sekunde bestimmen. Nach 2,9 cm ist die

| Winkel      | Wert       |
|-------------|------------|
| $\theta_1$  | 1,37 rad   |
| $\theta_2$  | 1,83 rad   |
| $\varphi_1$ | $0,52$ rad |
| $\varphi_2$ | 0,50 rad   |

<span id="page-20-1"></span>Tabelle 3.1: Winkel des durchstrahlten Volumens

<span id="page-20-0"></span>Anzahl der Photonen auf einen Anteil von 1/e abgesunken, wobei jedes Photon der Fe-55 Quelle ca. 225 Primärelektronen erzeugt [\[13\]](#page-54-13). Der Beginn des betrachteten Volumens wird durch Beginn der aktiven Zone der Verstärkung festgelegt. Das Ende wird dadurch definiert, wann die Photonen die Rahmen der Gating GEM erreichen. Das Volumen beginnt also in einem Abstand von 4,08 cm und endet bei 8,69 cm.

Die Anzahl der eintretenden Photonen beträgt somit 2 618 186 pro Sekunde, die der austretenden Photonen 533 570 pro Sekunde. Aus der Differenz erhält man die Anzahl der konvertierten Photonen pro Sekunde, welche bei 2 084 616 liegt. Damit erhält man die Anzahl der erzeugten Elektronen pro Sekunde, welche dem Primärionisationsstrom entspricht und bei diesem Aufbau mit dieser Art der Abschätzung bei 75 pA liegt.

## **KAPITEL 4**

## <span id="page-22-2"></span><span id="page-22-0"></span>**Kalibrierung der Strommessgeräte**

Die Strommessung erfolgt mit den sogenannten Current Monitors (CUMOs), welche in der Lage sind, Ströme im nA-Bereich zu messen. Die CUMOs haben je nach Version vier oder sechs Messbereiche. Die Messbereiche sind in Tabelle [4.1](#page-23-1) detailliert aufgelistet. In Tabelle [4.2](#page-23-2) ist eine Liste der vorhandenen CUMOs mit ihrer Identifikationsnummer (ID) und ihrer Versionsnummer zu sehen.

<span id="page-22-1"></span>Die CUMOs bestehen aus einem 16-bit-Analog-Digital-Wandler (ADC). In einem Vorverstärker wird der Strom in eine Spannung umgewandelt und anschließend verstärkt [\[14\]](#page-54-14). Das Innere eines CUMOs ist in Abbildung [4.1](#page-22-1) zu sehen. Die CUMOs werden über ein Nuclear Instrumentation Modul-Standard Gehäuse (NIM-crate) mit Spannung versorgt. Sie können über ein USB-A zu USB-B Kabel von einem Rechner aus gesteuert werden.

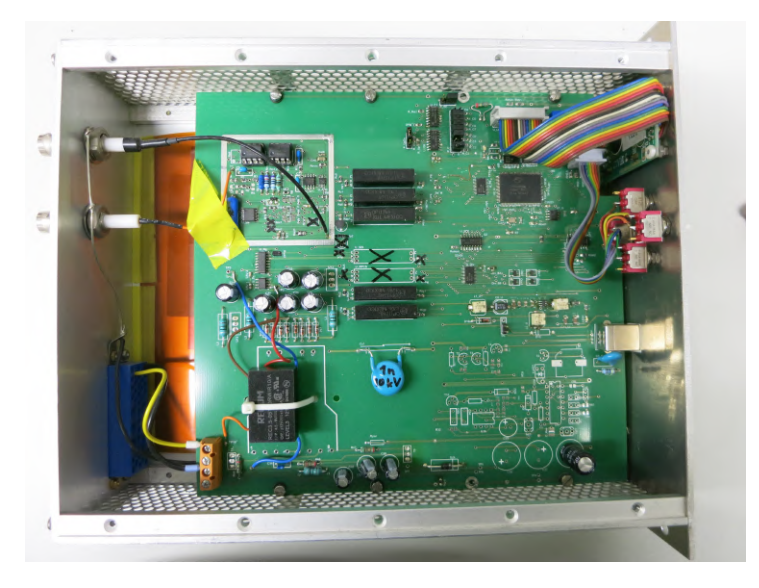

Abbildung 4.1: Innerer Aufbau eines CUMOs

Um die richtige Zuordnung von ADC-Werten zu Strömen zu garantieren, muss eine Kalibrationsdatei vorliegen, mit der der CUMO die Umrechnung durchführen kann. In der Kalibrationsdatei stehen die ADC-Werte und der zugehörige Strom mit einer Messbereichsangabe, wobei mindestens zwei solcher Wertepaare für jeden Messbereich vorhanden sein sollten. Es wird dann mittels linearer Regression eine Ausgleichsgerade an diese Daten angepasst, wodurch man eine Funktion zur direkten Umrechnung des ADC-Wertes in den Strom erhält. Ob eine Gerade den Zusammenhang tatsächlich ausreichend beschreibt,

<span id="page-23-3"></span><span id="page-23-2"></span><span id="page-23-1"></span>

| Messbereich-Nummer | Reichweite                           | vorhanden in CUMOs mit Software-Version: |  |
|--------------------|--------------------------------------|------------------------------------------|--|
| $\theta$           | $-2nA - 2nA$                         | 0.4                                      |  |
|                    | $-20 nA - 20 nA$                     | 0.3, 0.4                                 |  |
| 2                  | $-200 \,\text{nA} - 200 \,\text{nA}$ | 0.3, 0.4                                 |  |
| 3                  | $-2 \mu A - 2 \mu A$                 | 0.3, 0.4                                 |  |
| $\overline{4}$     | $-20 \mu A - 20 \mu A$ 0.3, 0.4      |                                          |  |
|                    | $-200 \mu A - 200 \mu A$ 0.4         |                                          |  |
|                    |                                      |                                          |  |

Tabelle 4.1: Messbereiche der Current Monitors

#### Tabelle 4.2: CUMO-Versionen

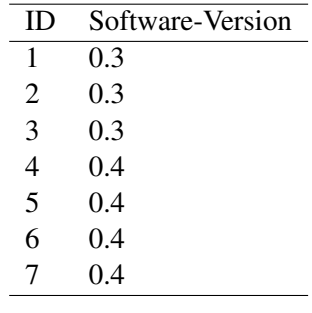

soll in dieser Arbeit ebenfalls geprüft werden.

Die Software zum Auslesen der CUMOs wurde von Herrn Michael Henseler erstellt und das Programm cumo-ctl wurde für diese Arbeit nur leicht angepasst, indem zusätzlich zu dem gemessen Strom auch der angesprochene ADC-Wert ausgegeben wurde. Mit diesem Programm ließ sich der anzusprechende CUMO, der zu verwendende Messbereich, die zu verwendende Kalibrationsdatei, die Anzahl der Messwerte sowie eine Ausgabedatei einstellen. Die vorgegebene Anzahl der Messwerte wurde dann in die Ausgabedatei geschrieben. In der Konsole wurden dann der mittlere ADC-Wert, der mittlere Strom-Wert und die Koeffizienten der Geraden zur Umrechnung ausgegeben. Da die Geradenanpassung bei jedem Aufruf des Programms erneut geschah, kam es ab und zu durch einen Fehler in der Software zu einer fehlerhaften Anpassung, was dann durch die Koeffizienten überprüft werden konnte.

Während der Messungen fiel auf, dass CUMO 7 nicht funktionierte, da er bei jeder Messung den ADC-Wert 0 ausgab. Daher wurde der CUMO zu Herrn Henseler zur Reparatur gebracht. Das gleiche Verhalten geschah für CUMO 5 in den Messbereichen 0 und 1, weshalb die Kalibration für diese Messbereiche nicht erfolgen konnte. Nach den Messungen der höheren Messbereiche wurde auch CUMO 5 zur Reparatur gegeben.

### <span id="page-23-0"></span>**4.1 Ansprechverhalten der CUMOs**

Zu Beginn dieser Bachelorarbeit lag lediglich eine Kalibrationsdatei vor, die dem Namen der Datei nach zu urteilen, für CUMO 3 angefertigt wurde. Da es aber für präzise Messungen nötig war, für jeden CUMO jeweils eine Kalibrationsdatei vorliegen zu haben, mussten diese erst erstellt werden. Dafür wurde aus dem SiLab eine Stromquelle, ein Keithley 2450, entliehen. Mit dieser sollten Ströme bis zur Größenordnung von 100 pA eingestellt werden können [\[15\]](#page-54-15). Die Stromquelle wurde jeweils an einen einzelnen CUMO angeschlossen und mit dem Programm von Herrn Henseler ausgelesen. Dabei wurden 10 000 Werte über eine Zeitspanne von 10 s in die Ausgabedatei geschrieben. Der mit dem Keithley 2450 tatsächlich eingestellte Strom musste manuell als Dateiname gespeichert werden, damit diese Information zur späteren Kalibrierung noch vorhanden war.

Auf diese Weise wurden pro Messbereich pro CUMO 40–100 Dateien mit verschiedenen Strömen angelegt. Die unterschiedliche Anzahl der Dateien kommt dadurch zustande, dass alle Ströme, die für einen Messbereich eingestellt wurden, ebenfalls für den nächst-höheren Messbereich mit aufgenommen wurden. Somit konnte eine höhere Dichte der Messwerte nahe am Zentrum des Messbereiches sichergestellt werden. Zu Beginn wurde ebenfalls für den übernächst-höheren Messbereich jeder zweite Wert mit aufgenommen. Aus zeitlichen Gründen wurde dies jedoch nicht für alle CUMOs so durchgeführt. Zuletzt musste auch auf die zusätzlichen Messungen in dem nächst-höheren Messbereich verzichtet werden, da der Keithley 2450 an das SiLab zurückgegeben werden musste. Es wurden die 10 000 Werte einer Datei in ein Histogramm eingetragen und anhand der Nummerierung der Daten ihre zeitliche Entwicklung betrachtet. Die Mittelwerte des ADC-Wertes werden als Wertepaar mit dem wahren eingestellten Strom in die Kalibrationsdatei geschrieben.

Die Erstellung der Histogramme und die Bestimmung der Mittelwerte geschah mittels ROOT<sup>[1](#page-24-1)</sup>. Dabei wurde das Binning so eingestellt, dass ein Bin einem ADC-Wert entspricht. Die Mittelwerte und ihre Fehler wurden von ROOT bestimmt. Da mit statistischen Schwankungen in der Stromquelle und den Ansprechern des ADC zu rechnen ist, erwartet man für die Verteilung der ADC-Werte eine Gauß-Kurve.

#### <span id="page-24-2"></span><span id="page-24-0"></span>**4.1.1 Zeitlicher Verlauf bei 0.3 CUMOs**

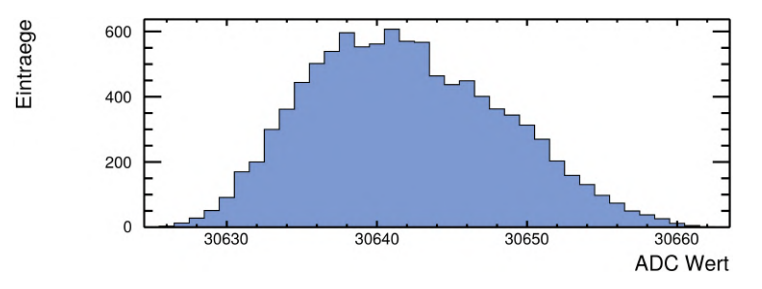

<span id="page-24-3"></span>Abbildung 4.2: Gaußförmige Ansprechverteilung der ADC-Werte bei einer Messung mit 10 000 Werten

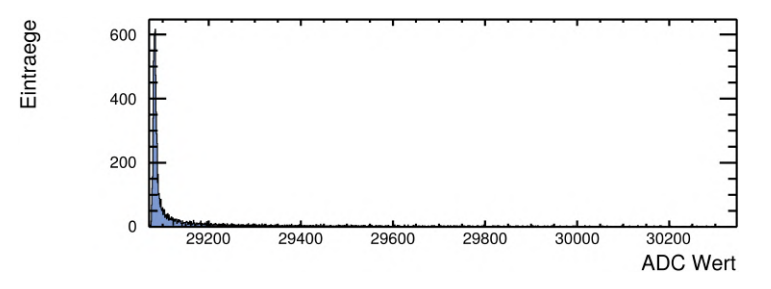

Abbildung 4.3: Gaußförmige Ansprechverteilung mit Auslauf zu hohen ADC-Werten, welche nur für 0.3 CUMOs auftritt

Solche Gauß-Kurven wurden teilweise beobachtet, wie ein Beispiel für CUMO 1 Messbereich 1 in Abbildung [4.2](#page-24-2) zeigt. Jedoch wurden auch Signale wie in Abbildung [4.3](#page-24-3) in dem gleichen Messbereich bei anderen Stromwerten beobachtet. Man sieht deutlich, dass ein breites Band angesprochener ADC-Werte vorliegt, wobei die meisten Werte nur sehr wenige Male registriert werden. Es bildet sich dennoch ein

<span id="page-24-1"></span> $^{\rm l}$  <https://root.cern.ch/>

<span id="page-25-0"></span>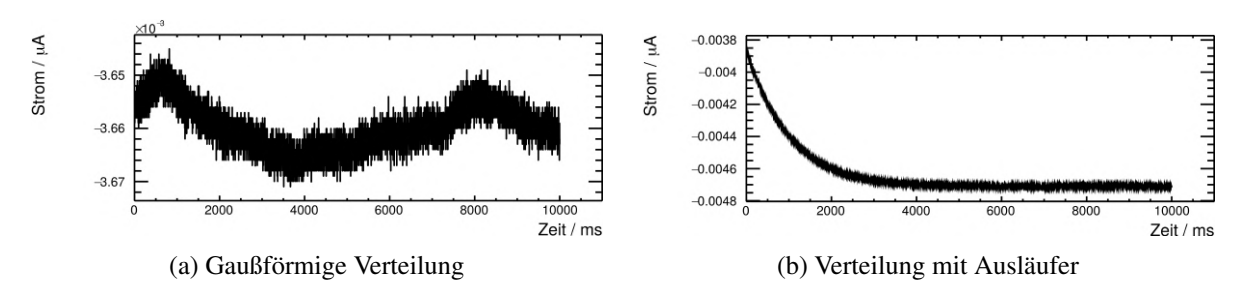

Abbildung 4.4: Zeitliche Entwicklung der Messwerte aus Abbildung [4.2](#page-24-2) (a) und [4.3\(](#page-24-3)b)

Maximum an einer Stelle. Da sich das Maximum nicht mittig befindet, könnte dies darauf hinweisen, dass es sich nicht um Schwankungen um den ADC-Wert handelt, sondern dass die Messung gegen einen Wert konvergiert.

Abbildung [4.4](#page-25-0) vergleicht den zeitlichen Verlauf der Signale aus Abbildung [4.2](#page-24-2) und [4.3.](#page-24-3) Der Zeitverlauf der Messungen mit der gaußförmigen Verteilung zeigt nur Schwankungen im geringen Maße, die zu der Gauß-Verteilung führen. Beim anderen Zeitverlauf sieht man einen exponentiellen Abfall des Stroms, der den hohen Auslauf bei den ADC-Werten verursacht. Bei anderen Messungen sind auch exponentielle Anstiege zu beobachten, eine Systematik, wann es sich um Anstiege oder Abfälle handelt, ist auf den ersten Blick nicht erkennbar. Vermutlich handelt es sich dabei um Aufladeströme im Kabel, wenn dieses als Kapazität fungiert. Betrachtet man lediglich die letzten 2000 Einträge in der Datei, um den exponentiellen Verlauf herauszuschneiden, erhält man ein Ansprechverhalten wie in Abbildung [4.5.](#page-25-1) Man sieht, dass diese Korrektur das Problem der mutmaßlichen Aufladeströme behebt.

<span id="page-25-1"></span>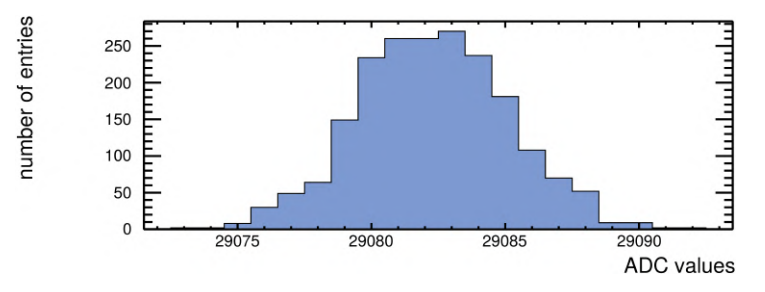

Abbildung 4.5: Gaußförmige Ansprechverteilung nachdem nur die letzten 2 000 Werte betrachtet werden

Der zeitliche Verlauf wurde für die anderen Messbereiche ebenfalls genauer untersucht. Dabei fällt auf, dass die Geschwindigkeit des exponentiellen Anstiegs bzw. Abfalls in den höheren Messbereichen steigt. Die Beispiele aus Abbildung [4.6](#page-26-0) sind für jeden Messbereich bei niedrigen Strömen am unteren Rand des ADC-Spektrums gewählt. Für den Messbereich 1 erstreckt sich der exponentielle Verlauf ca. bis zur Hälfte der gesamten Messzeit. Im Messbereich 2 bleibt der gemessene Strom bereits nach einer Sekunde in etwa konstant. Für Messbereich 3 ist kein exponentieller Verlauf zu sehen, vermutlich ist dieser bereits abgeklungen, bevor die Messung gestartet wurde. Dies erscheint zunächst sinnvoll, da bei höheren Messbereichen entsprechend betragsmäßig höhere Ströme eingestellt werden. Wäre jedoch nur eine Abhängigkeit von der Größe des Betrags vom Strom eine Ursache für den exponentiellen Verlauf, so würde für einen betragsmäßig hohen Strom, der in einem niedrigen Messbereich gemessen wurde, ein schnellerer Anstieg bzw. Abfall erwartet werden, als für einen betragsmäßig niedrigen Strom in einem höheren Messbereich. Zusätzlich sollte für einen Strom von 0 nA kein exponentieller Verlauf zu sehen sein.

Abbildung [4.7](#page-26-1) vergleicht den zeitlichen Verlauf zweier Messungen in unterschiedlichen Messbereichen,

<span id="page-26-0"></span>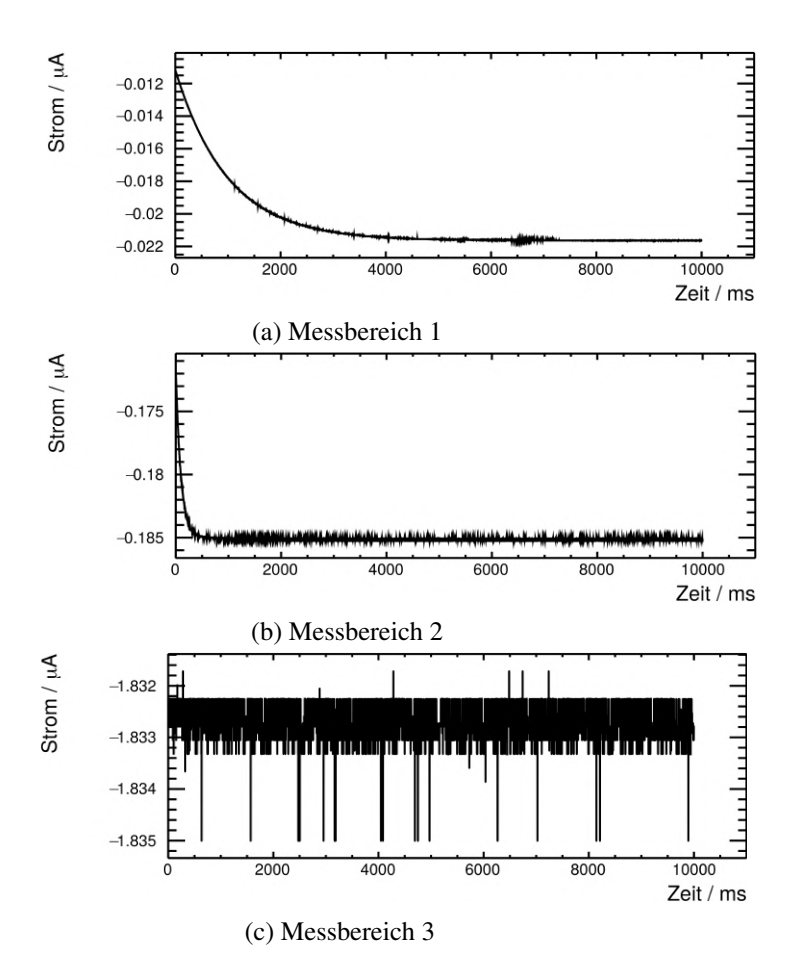

Abbildung 4.6: Zeitliche Verläufe von Messungen in verschiedenen Messbereichen

<span id="page-26-1"></span>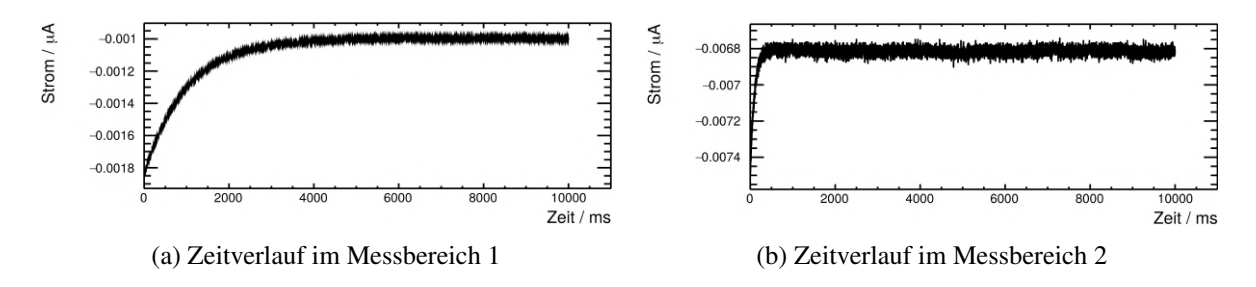

Abbildung 4.7: Zeitlichen Verläufe der Messungen bei 2 nA

jedoch bei gleich eingestelltem Strom. Darin ist zu erkennen, dass trotz gleich eingestelltem Strom die Anstiegszeit in den Messbereichen unterschiedlich ist. Dies deutet darauf hin, dass zusätzlich eine Abhängigkeit vom verwendeten Messbereich im zeitlichen Verlauf der Messung vorhanden ist. Ferner wird dies durch die Beobachtung in Abbildung [4.8](#page-27-1) unterstützt. Darin sind die zeitlichen Verläufe der Messungen von 0 nA und 190 nA von Messbereich 2 zu sehen. Man erkennt, dass die Abhängigkeit von der Stromstärke vernachlässigbar ist, und der Effekt daher auch bei Nullströmen auftritt. Für eine genaue Bestimmung der Ursache müsste der Aufbau der CUMOs ins Detail nachvollzogen werden können, was im Rahmen dieser Arbeit jedoch nicht möglich war.

Das Problem kann jedoch behoben werden, indem vor jeder Messung einige Sekunden bis Minuten

<span id="page-27-1"></span>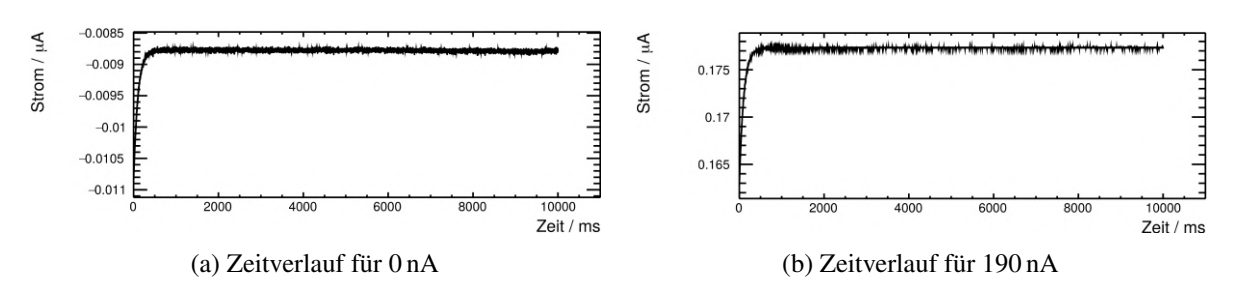

Abbildung 4.8: Zeitliche Verläufe im Messbereich 2

gewartet wird, sodass jegliche Ladeströme abgeklungen sind. Diese Art des exponentiellen Verlaufs wird nur bei CUMOs der Version 0.3 beobachtet.

#### <span id="page-27-2"></span><span id="page-27-0"></span>**4.1.2 Zeitlicher Verlauf bei 0.4 CUMOs**

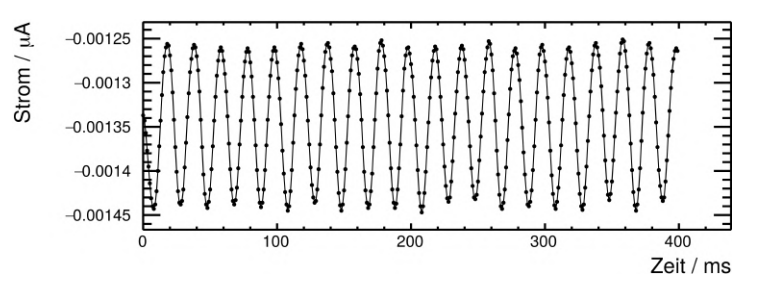

Abbildung 4.9: Zeitlicher Verlauf im Messbereich 0 zeigt eine 50 Hz Schwingung

Bei den 0.4 CUMOs ist stattdessen in dem niedrigsten Messbereich eine sinusförmige Schwingung zu erkennen. Diese lässt sich gut darstellen, wenn die Zeitskala so angepasst wird, dass 400 Messwerte angezeigt werden, wie es in Abbildung [4.9](#page-27-2) zu sehen ist. Es handelt sich hierbei um eine 50 Hz Schwingung. Eine naheliegende Erklärung wäre, dass die 50 Hz Schwingung aus der Versorgungsspannung für das NIM-crate kommt. Da jedoch nicht bekannt ist, wie innerhalb des CUMOs diese Netzspannung transformiert wird, lässt sich diese Vermutung nicht bestätigen. Es wurde in dieser Arbeit nicht untersucht, ob das Phänomen auch bei einem anderen NIM-crate auftritt. Dies zu untersuchen, könnte weitere Schlüsse über dieses Verhalten bringen.

Die Schwingung zeigt sich auch weiterhin in höheren Messbereichen, wird dort aber weniger dominierend, wie in Abbildung [4.10](#page-28-1) dargestellt ist. Stattdessen kristallisiert sich ein weiteres Verhalten heraus, welches jedoch anders als die 50 Hz Schwingung ebenfalls bei 0.3 CUMOs auftritt. In den höheren Bereichen sind die angesprochenen ADC-Werte und damit auch die Ströme deutlich quantisierter. Es wird hauptsächlich ein einziger Wert angesprochen, mit gelegentlichen Sprüngen nach oben oder unten. Diese Abweichungen könnten jedoch durch einen Bin-Flip des ADC zustande gekommen sein. Diese Vermutung wird dadurch gestärkt, dass die Sprünge in Potenzen von 2 vorkommen und somit der Zählstruktur des ADCs entsprechen. In Abbildung [4.11](#page-28-2) ist ein Beispiel für ein solches Verhalten dargestellt. Allerdings lässt sich diese Vermutung ebenfalls nicht bestätigen, ohne genaue Kenntnis des Aufbaus der CUMOs zu haben.

Dieser Effekt tritt besonders an den Rändern des Messbereiches auf. Damit geht einher, dass zu den Rändern hin, die Ansprechverteilung der ADC-Werte weniger gaußförmig wird. Für CUMO 1 im Messbereich 1 ist in Abbildung [4.12](#page-29-2) die Entwicklung des Ansprechverhaltens des CUMOs zu sehen. Zu

<span id="page-28-3"></span><span id="page-28-1"></span>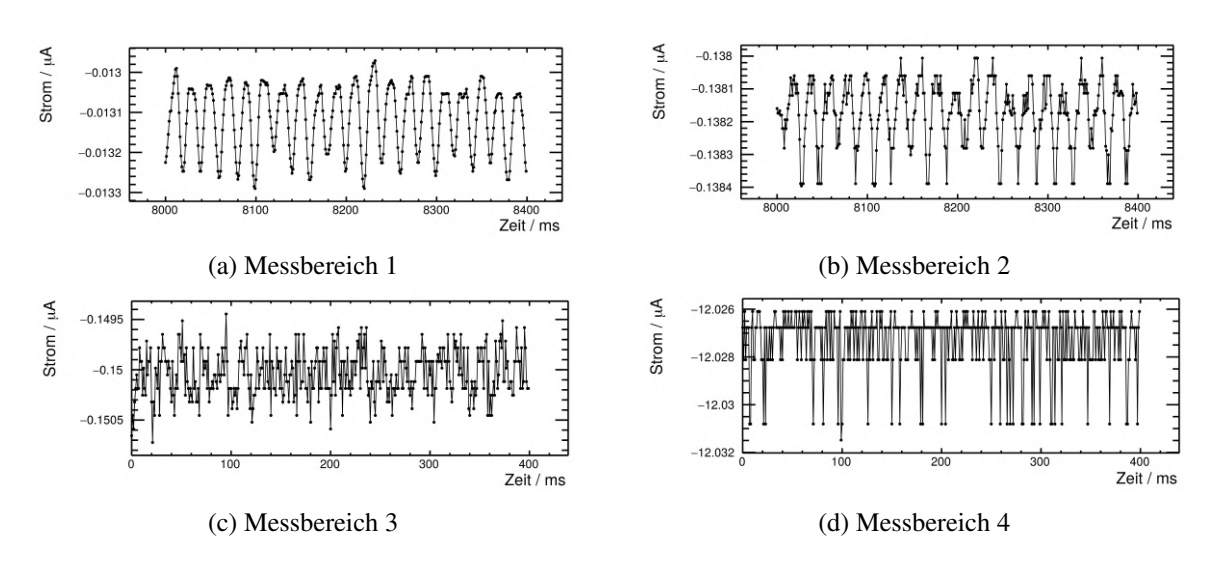

Abbildung 4.10: 50 Hz Schwingung in verschiedenen Messbereichen

<span id="page-28-2"></span>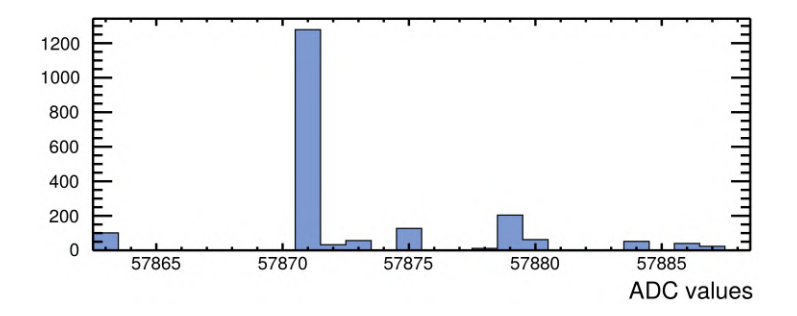

Abbildung 4.11: Sprünge zwischen den ADC-Werten liegen Potenzen von 2 auseinander

den Rändern des ADC-Spektrums (0 und 65535) sieht man deutlich, dass nur bestimmte ADC-Werte angesprochen werden, anstatt eines breiten Spektrums.

### <span id="page-28-0"></span>**4.2 Kalibrationsgeraden**

In die Kalibrationsdatei werden die ADC-Werte mit den entsprechend fließenden Strömen eingetragen. Zuvor sollte jedoch betrachtet werden, wie der Zusammenhang zwischen diesen beiden Größen aussieht.

Die ermittelten ADC-Werte, samt ihrer Fehler, sowie die am Keithley eingestellten Ströme, inklusive ihrer aus dem Handbuch [\[15\]](#page-54-15) entnommenen Fehler, wurden gegeneinander aufgetragen und es wurde eine Geradenanpassung durchgeführt. Dabei wurden die Messwerte, die für die höheren Messbereiche zusätzlich bei niedrigen Strömen gemessen wurden, aus der Anpassung genommen. Ihr Verlauf gegenüber dieser Anpassungsgeraden wurde dann separat betrachtet.

Durch die Quantisierung der ADC-Werte, die in Abschnitt [4.1.2](#page-27-0) beschrieben wurde, kam es teilweise dazu, dass in allen 10 000 Werten einer Messung nur ein einzelner ADC-Wert angesprochen wurde. In diesen Fällen wird von ROOT ein Fehler von 0 ermittelt. Da solche Werte die Anpassung sehr verfälschen können, werden diese ebenfalls heraus gefiltert.

Zusätzlich kann die lineare Funktion mit einer Anpassung eines Polynoms 4. Grades verglichen werden, um zu schauen, ob dieses den Zusammenhang zwischen ADC-Werten und Strömen besser widerspiegelt.

<span id="page-29-2"></span>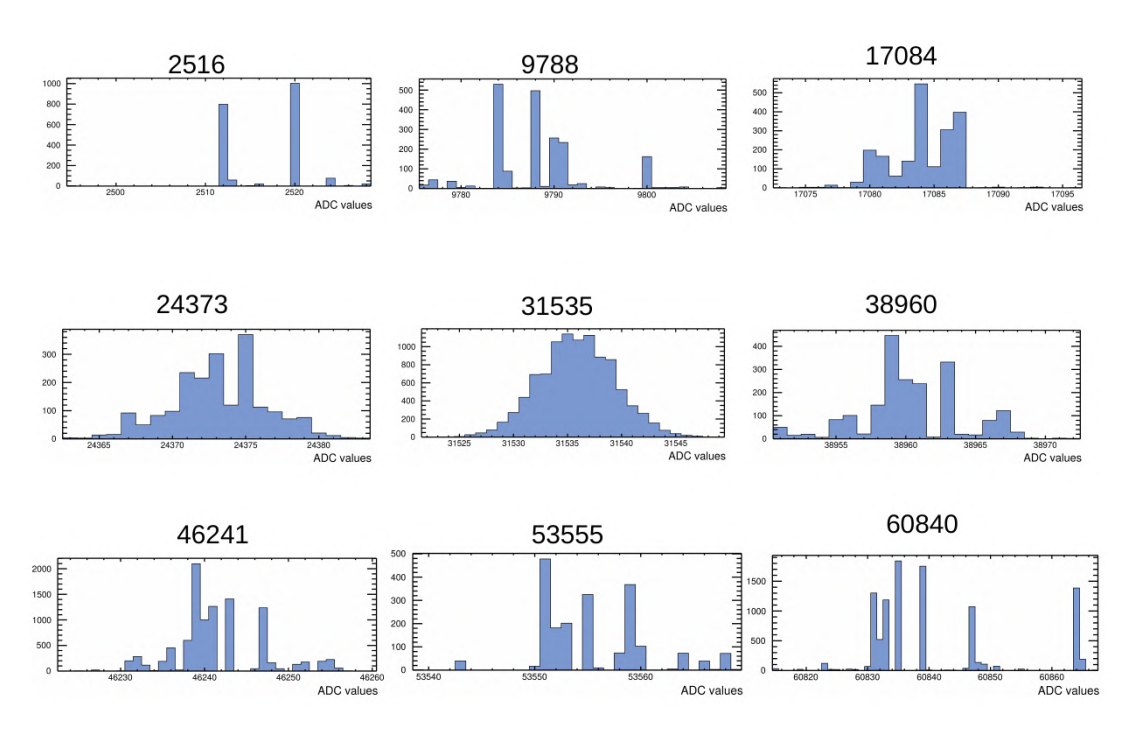

Abbildung 4.12: Form der Verteilung über das gesamte ADC-Spektrum (Mittelwert der Verteilung über dem jeweiligen Graphen)

#### <span id="page-29-0"></span>**4.2.1 Anpassung an 0.3 CUMOs**

Für CUMO 1 im Messbereich 3 ist die Anpassung einer Geraden in Abbildung [4.13](#page-30-1) zu sehen, wobei in diesem Beispiel drei Messwerte aufgrund eines zu geringen Fehlers entfernt wurden. In den Residuen ist zu sehen, dass Abweichungen von ca. ±5 ADC-Werten zu erreichen sind. Vergleicht man jedoch diese Gerade mit den inneren Messwerten in Abbildung [4.14,](#page-31-0) sind systematische Abweichungen zu erkennen. Insbesondere weicht das Verhalten der Messwerte, die zeitgleich mit Messbereich 1 genommen wurden, von dem Verhalten der Werte, die zeitgleich mit Bereich 2 gemessen wurden, ab. Dabei handelt es sich wohl um Abweichungen, die dadurch zustande kommen, dass die Messwerte mit großem zeitlichen Abstand aufgenommen wurden.

Zusätzlich wird nun verglichen, ob ein Polynom 4. Grades den Zusammenhang zwischen Strom und ADC-Werten besser beschreibt. Das Ergebnis für diese Anpassung ist in Abbildung [4.15](#page-31-1) zu sehen. Das Polynom verbessert die Zusammenhangsfunktion nicht merklich, die Residuen bleiben in der gleichen Größenordnung.

#### <span id="page-29-1"></span>**4.2.2 Anpassung an 0.4 CUMOs**

Da die 0.4 CUMOs in den niedrigen Messbereichen eine 50 Hz Schwingung aufweisen, sollte untersucht werden, ob sich ihr Zusammenhang zwischen ADC-Wert und wahrem Strom anders verhält als bei 0.3 CUMOs.

#### **Messbereiche 0–3**

In den Messbereichen 0–3 ist weiterhin kaum ein Unterschied zwischen der linearen Funktion und dem Polynom 4. Grades zu erkennen. Allerdings liegen die Residuen bei größeren Werten, wobei sie zu höhe-

<span id="page-30-1"></span>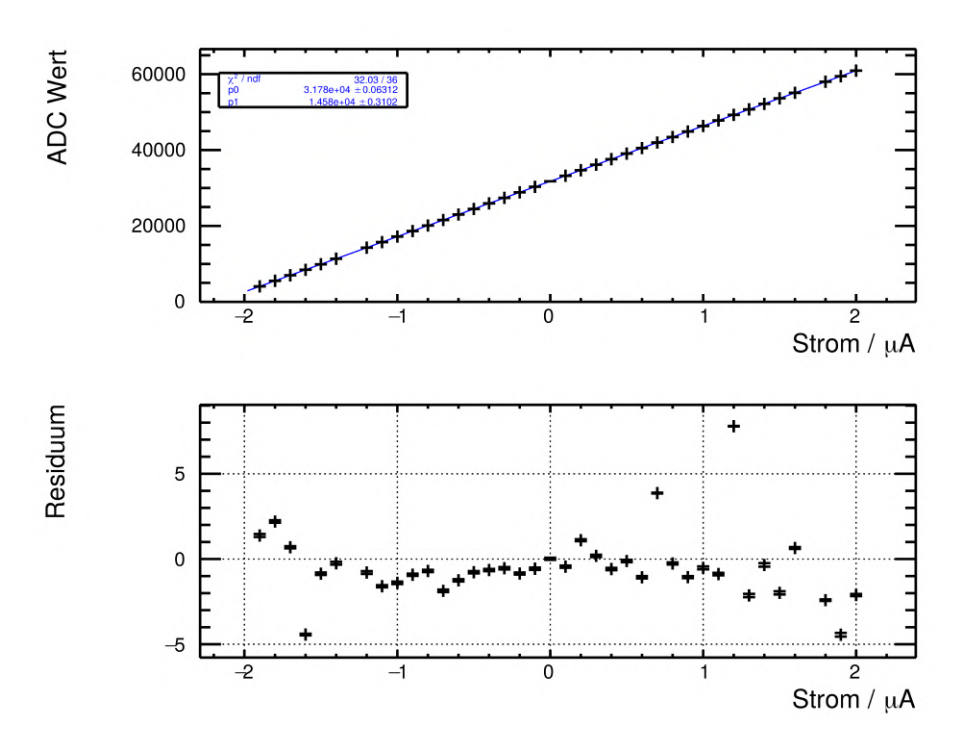

Abbildung 4.13: Geradenanpassung an die Kalibrationswerte von CUMO 1 Messbereich 3

ren Messbereichen abnehmen. Für Messbereich 0, in dem die 50 Hz Schwingung am dominantesten ist, ist die Anpassung einer Geraden in Abbildung [4.16](#page-32-0) zu sehen. Die Graphen für die höheren Messbereiche sind im Anhang in Abbildung [A.1](#page-58-3) zu sehen.

#### **Messbereich 4 & 5**

Für eine lineare Anpassung zeigen die Residuen im Messbereich 4 ein Verhalten eines Polynoms 3. Grades, wie in Abbildung [4.17\(a\)](#page-32-1) abgebildet ist. Im Vergleich dazu ist in Abbildung [4.17\(b\)](#page-32-1) die Anpassung des Polynoms 4. Grades zu sehen. Dieses kann die Abweichungen deutlich verringern.

Ähnlich verhält es sich bei Messbereich 5, wobei dort der Effekt etwas schwächer ausfällt. Der Graph zum Vergleich befindet sich im Anhang in Abbildung [A.2.](#page-59-0)

#### <span id="page-30-0"></span>**4.2.3 Fazit der Funktionsanpassungen**

Es lässt sich also schließen, dass eine lineare Funktion nicht für alle Messbereiche ausreichend ist. Daher wurde von Herrn Henseler implementiert, dass die Umrechnung der ADC-Werte mit einem Polynom 4. Grades geschieht, und dass die Parameter der Funktion direkt an den CUMO übergeben werden, anstatt dass sie zunächst über eine Anpassung bestimmt werden. Da dieses Software-Update erst kurz vor Ende dieser Arbeit fertig gestellt wurde, blieb nicht genug Zeit, die neue Software auf alle CUMOs zu spielen. Daher wurde für diese Arbeit weiter mit der Kalibrationsdatei gearbeitet, mit der es nicht möglich ist, ein Polynom 4. Grades zur Umrechnung zu verwenden. CUMO 1 zeigte Fehler in der Software, weshalb auf diesen CUMO bereits das Software-Upgrade gespielt wurde. Diese ist jedoch nicht mehr mit der alten Version kompatibel, insofern, dass keine dem CUMO keine Kalibrationsdateien übergeben werden können, sondern lediglich die Parameter eines Polynoms. Daher kann CUMO 1 nicht für weitere

<span id="page-31-0"></span>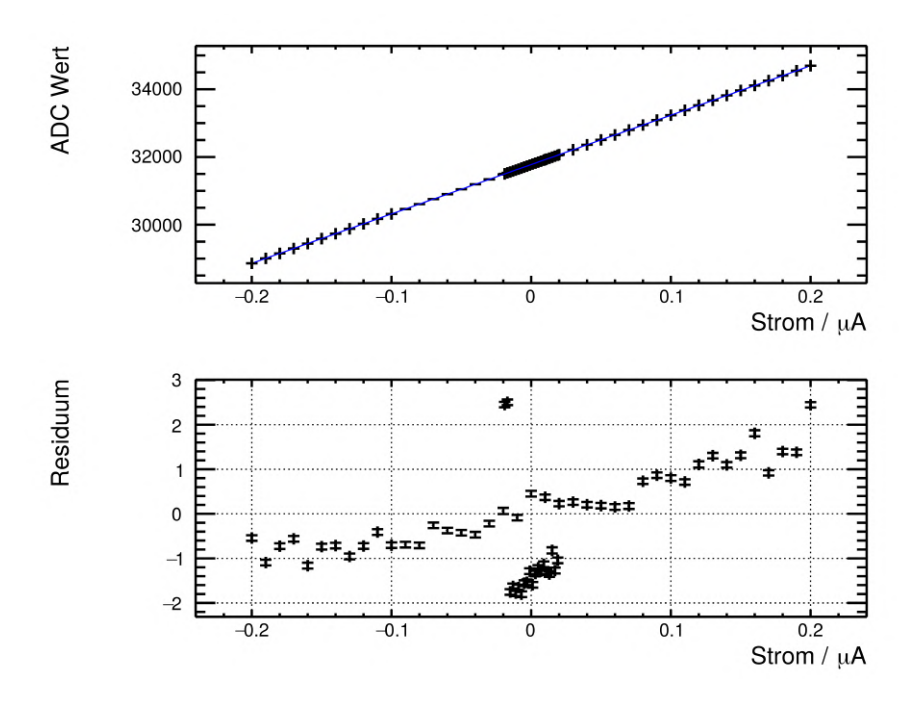

Abbildung 4.14: Vergleich der Geradenanpassung mit Werten, die zu einem anderen Zeitpunkt aufgenommen wurden

<span id="page-31-1"></span>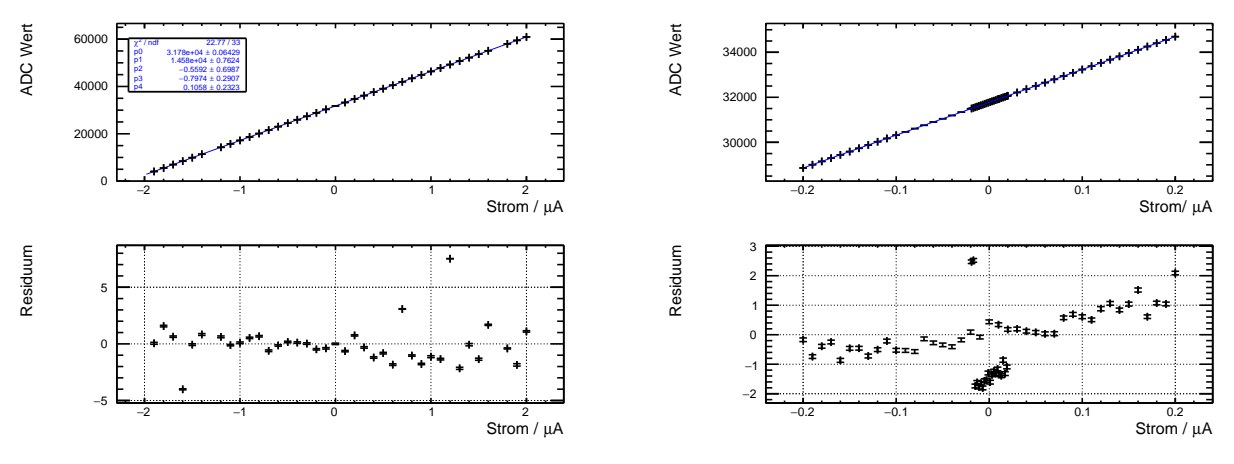

(a) Anpassung eines Polynom 4. Grades an die Kalibrationswerte

(b) Vergleich der Anpassung mit Werten, die zu einem anderen Zeitpunkt aufgenommen wurden

Abbildung 4.15: Anpassung eines Polynom 4. Grades zum Vergleich mit Anpassung einer Geraden

Messungen verwendet werden.

<span id="page-32-0"></span>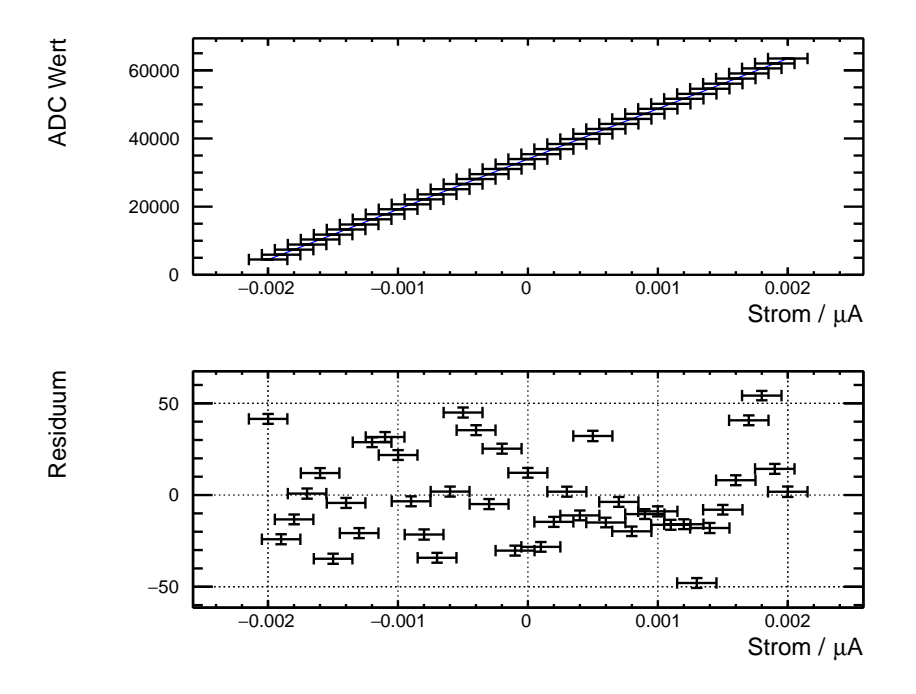

Abbildung 4.16: Geradenanpassung an die Kalibrationswerte von CUMO 4 Messbereich 0

<span id="page-32-1"></span>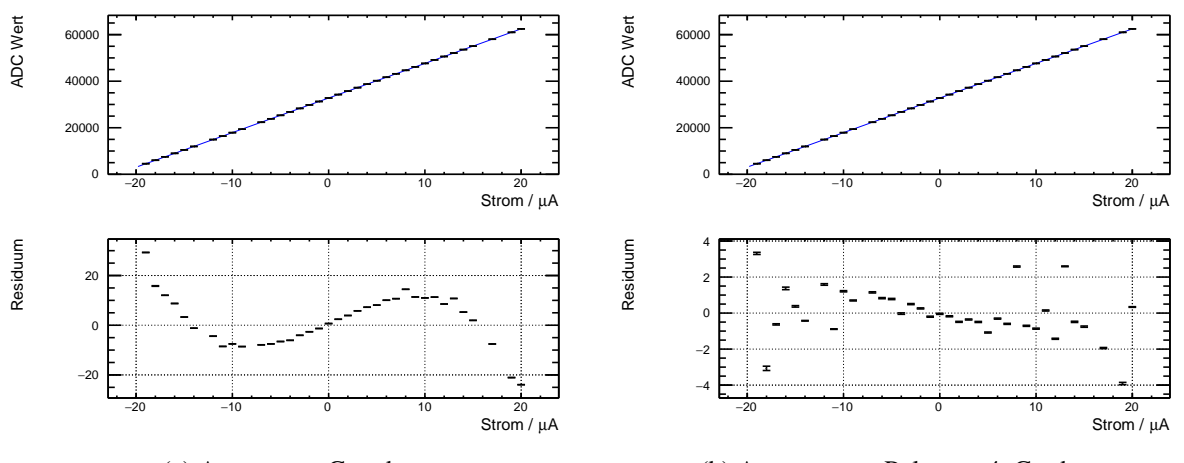

(a) Angepasste Gerade

(b) Angepasstest Polynom 4. Grades

Abbildung 4.17: Funktionsanpassungen an die Kalibrationswerte von CUMO 4 Messbereich 4

## **KAPITEL 5**

## <span id="page-34-2"></span><span id="page-34-0"></span>**Überprüfung der CUMO-Kalibration**

Um die Kalibration der CUMOs zu überprüfen, wurden Testmessungen mit Referenzwiderständen der Größen 1 MΩ, 10 MΩ und 100 MΩ durchgeführt. Diese Widerstände waren mit einem Fehler von 0,1 % behaftet. Zusätzlich stand ein 2,5 GΩ Widerstand mit unbekanntem Fehler zur Verfügung, der sich aber eignete niedrige Ströme zu erzeugen. Die Messungen fanden in den Messbereichen 3–5 statt.

Das Hochspannungsmodul iseg-VDS8130n, welches die Spannungen für den Aufbau lieferte, besitzt ebenfalls die Option, den Strom auszulesen, wobei eine Auflösung von 100 nA-Bereich erreicht werden soll [\[16\]](#page-54-16). Mit den Werten dieser Auslese kann somit eine Gegenprobe zu den Werten der CUMOs gemacht werden. Außerdem kann in Erwägung gezogen werden, zusätzlich zu den CUMOs die Ströme im Detektor mit diesem Modul auszulesen. Der Nachteil an diesem Hochspannungsmodul ist, dass die maximale Spannung nur bis 3 kV reicht, anders als andere zur Verfügung stehende Hochspannungsmodule, die bis 4 kV reichen. Den Aufbau damit zu betreiben ist zwar möglich, geht jedoch mit Einschränkungen in den einstellbaren Spannungen einher.

Da nur vier Widerstände zur Verfügung standen, konnten nur vier der acht Hochspannungskanäle des iseg-Moduls gleichzeitig ausgelesen werden, weshalb mehrere Messreihen nötig waren, um mit allen Kanälen mindestens einmal zu messen.

Die Software der Auslese des iseg-Moduls wurde mit Hilfe von Sebastian Schmidt angefertigt. Damit konnten beliebig viele der acht Kanäle des Hochspannungsmoduls gleichzeitig ausgelesen werden. Zunächst können die Messungen der CUMOs und die des iseg-Moduls direkt miteinander verglichen werden. Außerdem sollte der Einfluss der CUMOs auf die Messung des iseg beobachtet werden, indem die Messung mit dem iseg einmal mit und einmal ohne in Reihe geschaltetem CUMO geschieht.

### <span id="page-34-1"></span>**5.1 CUMO-Auslese im direkten Vergleich mit iseg-Auslese**

Im direkten Vergleich der Messungen der CUMOs mit dem iseg Modul sieht man bei den verschiedenen Widerständen unterschiedliches Verhalten. Die erste Messung mit dem 1 MΩ Widerstand (Abbildung [5.1](#page-35-1) (a)) zeigt sehr gute Übereinstimmung, ebenso wie die Messung des 100 MΩ Widerstands (Abbildung [5.1](#page-35-1) (b)). Bei dem 10 MΩ Widerstand (Abbildung [5.1](#page-35-1) (c)) ist zu sehen, dass beide Messgeräte einen Wert von 20 MΩ angeben. Dies liegt daran, dass zu dem 10 MΩ Widerstand ein weiterer 10 MΩ Widerstand in Reihe geschaltet war, dessen Fehler unbekannt bleibt.

Die Messung des 2,5 GΩ Widerstandes (Abbildung [5.1](#page-35-1) (d)) ist mit den Kanal 3 des iseg-Moduls nicht gelungen. Es ist zunächst nicht ersichtlich, ob dies ein Fehler im Kanal 3 ist, oder es an der Auflösung des iseg-Moduls liegt. Dies kann leicht überprüft werden, indem in der zweiten Messreihe ein anderer Widerstand an Kanal 3 angeschlossen wird, während der 2,5 GΩ Widerstand an Kanal 1

<span id="page-35-1"></span>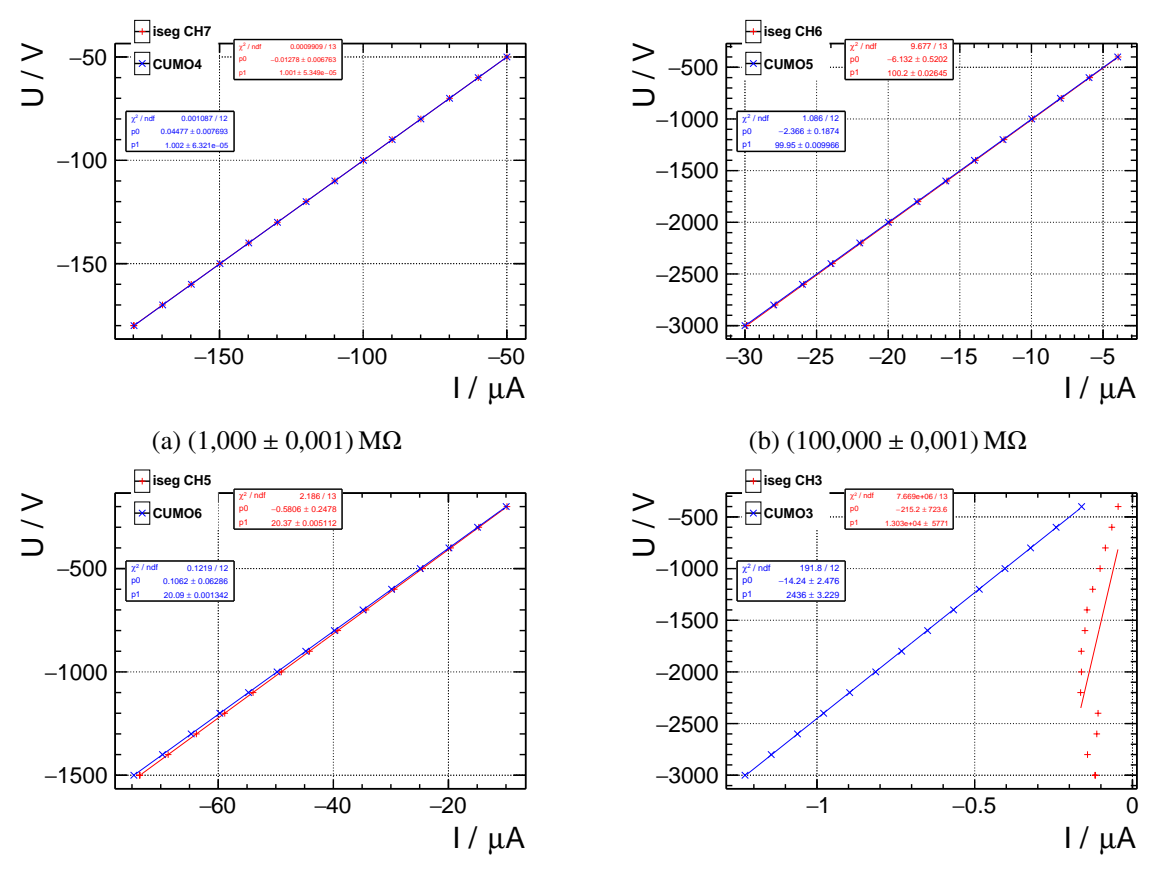

(c)  $(10,000 \pm 0,001)$  M $\Omega$  + 10 M $\Omega$  mit unbekannten Fehler

(d) 2,5 GΩ mit unbekannten Fehler

Abbildung 5.1: Vergleich der Messungen von Referenzwiderständen mit CUMO (blau) und iseg (rot)

angeschlossen wird. In Abbildung [5.2](#page-36-1) ist zu erkennen, dass die Messung des 2,5 GΩ Widerstandes erneut fehlgeschlagen ist, während Kanal 3 den 1 MΩ Widerstand richtig zu vermessen scheint. Somit lässt sich vermuten, dass das iseg-Modul Probleme hat, zu niedrige Ströme aufzulösen. Dies wird ebenfalls dadurch unterstützt, dass die Messung des 100 MΩ Widerstands mit dem Kanal 2, die bei niedrigeren Spannungen als zuvor geschah, ebenfalls mehr Schwankungen und Abweichungen von der CUMO-Messung aufweist (Abbildung [5.3\)](#page-36-2). Ansonsten sind keine Unregelmäßigkeiten erkennbar. Die CUMOs reproduzieren in der Anpassung die gegebenen Widerstände sehr gut.

### <span id="page-35-0"></span>**5.2 iseg-Auslese mit und ohne CUMO**

Vergleicht man die Messungen ohne in Reihe geschalteten CUMO mit denen mit CUMO ist bei keiner der erfolgreichen Messungen ein Unterschied zu erkennen, außer bei der Messung des 100 MΩ Widerstandes (Abbildung [5.4](#page-37-0) (b)) bei niedrigen Strömen. Dies ist ein weiteres Indiz für die Instabilität der iseg-Auslese bei niedrigen Strömen. Jedoch weist es darauf hin, dass die CUMOs keinen Einfluss auf das Hochspannungsmodul haben.

<span id="page-36-1"></span>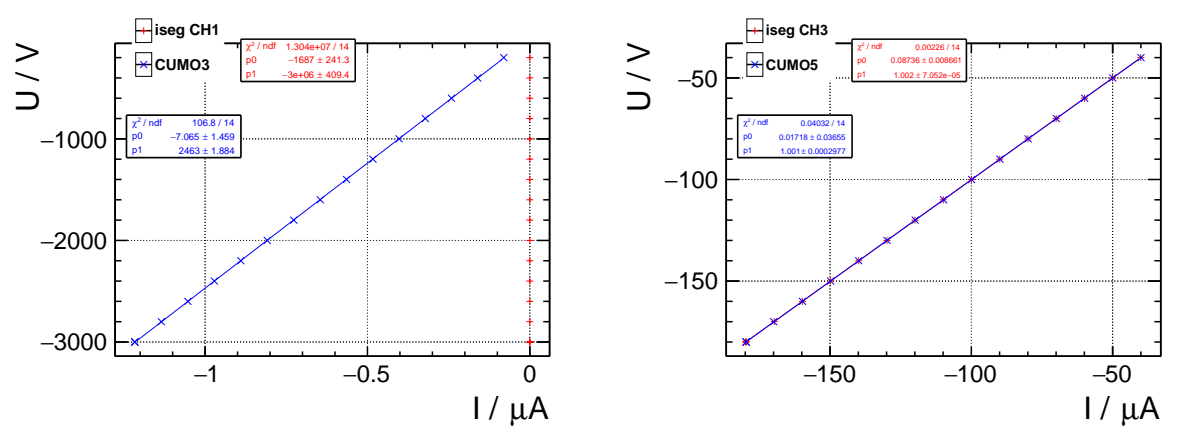

<span id="page-36-2"></span>(a) Messung des 2,5 GΩ Widerstands mit Kanal 1

(b) Messung des 1 MΩ Widerstands mit Kanal 3

Abbildung 5.2: Überprüfung der Strommessung des iseg-Moduls bei niedrigen Strömen

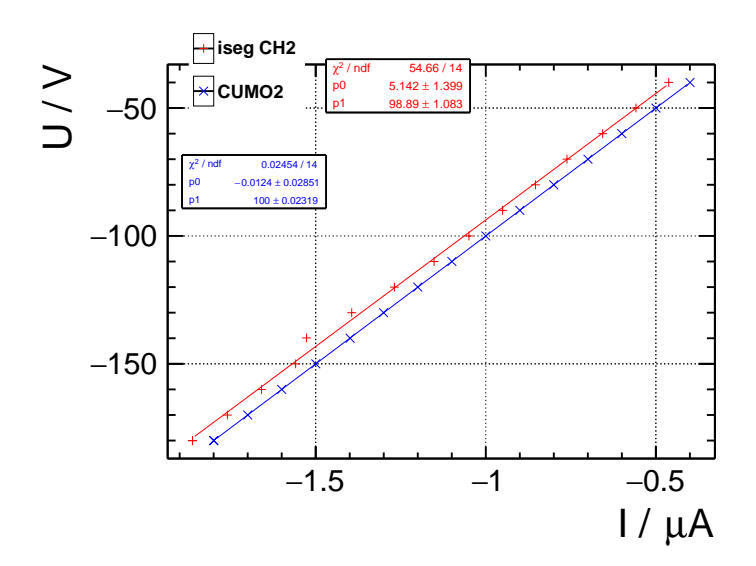

Abbildung 5.3: Instabilität bei der Messung von 100 MΩ mit dem iseg-Modul

### <span id="page-36-0"></span>**5.3 Fazit aus den Messungen**

Diese Messungen zeigen, dass die Kalibration der CUMOs in den betrachteten Messbereichen gut gelungen ist, da sie gut mit den Referenzwiderständen in der Anpassung übereingestimmt haben. Da jedoch zu vermuten ist, dass hauptsächlich die niedrigen Messbereiche unterhalb von 2 µA für die Haupt-Messung verwendet werden müssen, werden diese für die CUMOS 2, 3, 4 und 6 erneut mit den Referenzwiderständen vermessen. Da für CUMO 5 keine Kalibration für die niedrigen Messbereiche vorlag, wurde dieser nicht in den Bereichen vermessen. Auch all diese Messungen ergaben gute Übereinstimmung mit den Referenzwiderständen. Die Graphen mit den Anpassungen sind im Anhang in den Abbildungen [B.1](#page-60-2) bis [B.4](#page-63-0) zu finden.

Da niedrige Ströme mit dem iseg-Modul nicht stabil gemessen werden können, und Ströme von über 1 µA nicht erwartet werden, wird die Auslese des iseg-Moduls VDS8130n nicht zusätzlich für den Aufbau verwendet. Stattdessen liefert das Modul iseg-Modul VHS C040n-K die Hochspannung, da dieses bis

<span id="page-37-0"></span>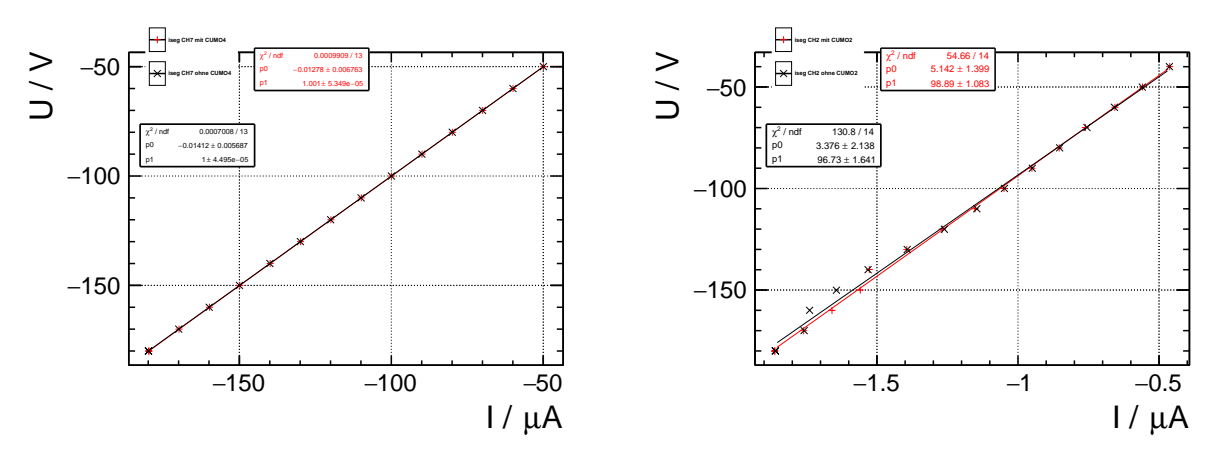

(a) Beispiel für gute Übereinstimmung zwischen den Messungen (1 MΩ Widerstand)

(b) Messung mit Abweichung zwischen den Messungen (100 MΩ Widerstand)

Abbildung 5.4: Vergleich zwischen den iseg-Messungen mit (rot) und ohne (schwarz) CUMO

4 kV reicht, um höhere Spannungen erreichen zu können.

## **KAPITEL 6**

## <span id="page-38-0"></span>**Aufbau für die Messung**

### <span id="page-38-1"></span>**6.1 Fertigstellung des Detektormoduls**

Der Aufbau für die Messung ist in Abbildung [6.1\(a\)](#page-39-0) zu sehen. Die CUMOs sind in einem NIM-crate mit Spannung versorgt. In dem Elektronikschrank befindet sich ebenfalls das iseg-Hochspannungsmodul. In der Nahaufnahme der CUMOs (Abbildung [6.1\(b\)\)](#page-39-0) sieht man die Beschriftung, die anzeigt welcher CUMO welchen Strom misst. Es sind in dem NIM-crate nur 5 CUMOs eingebaut, da CUMO 1 und CUMO 7 sich zum Zeitpunkt der Messung in Reparatur befanden. Die Zuordnung der CUMOs zu den Bauteilen, erfolgt danach, wie stabil sich die CUMOs in den Messungen zuvor verhalten haben. Für die Kathode und die Gating GEM, an denen die Ströme so exakt wie möglich bestimmt werden sollen, werden daher die CUMOs 2, 3 und 6 verwendet, da für diese die Kalibration am erfolgreichsten verlief. CUMO 4 zeigt ebenfalls ein zufriedenstellendes Verhalten und wird daher an die Anode der letzten Verstärkungs-GEM gelegt. Da für CUMO 5 keine aktuelle Kalibration in den Messbereichen 0 und 1 vorliegt, die vermutlich verwendet werden, wird dieser an die Anode der mittleren Verstärkungs-GEM gelegt, da diese Messung nicht essentiell ist.

Die Kammer wurde mit einer Argon/ $CO_2$ -Gasmischung (90/10) gefüllt.

Das Einsetzen der Quelle in den Aufbau erfolgte durch den Strahlenschutzbeauftragten Dr. Fabian Hügging. Die eingebaute Gating GEM ist in Abbildung [6.1\(c\)](#page-39-0) zu sehen. Das Innere des fertigen Detektormoduls ist in Abbildung [6.1\(d\)](#page-39-0) dargestellt.

### <span id="page-38-2"></span>**6.2 Testmessungen ohne Gating GEM und ohne radioaktive Quelle**

#### <span id="page-38-3"></span>**6.2.1 Nachtmessung**

Noch vor dem Einbau der Gating GEM und der radioaktiven Quelle werden mit dem Aufbau noch einige Testmessungen durchgeführt. Mit einer Nachtmessung soll das Langzeitverhalten des Moduls unter Spannung untersucht werden. Die eingestellten Spannungen sind in Tabelle [6.1](#page-40-1) aufgelistet. Für CUMO 2, 3 und 6 sind die Daten, aus Übersichtsgründen ohne Messfehler dargestellt, in Abbildung [6.2](#page-40-2) zu sehen. Dabei sollte darauf aufmerksam gemacht werden, dass sowohl CUMO 3 als auch CUMO 6 zwar mit Hochspannung versorgt wurden, jedoch an kein Bauteil im Detektormodul angeschlossen waren. Alle drei CUMOs zeigen gleiches Verhalten, insbesondere scharfe Minima im Betrag des Stroms mit Abständen von 4 Stunden und einer Dauer von ca. 30 Minuten. Eine Ursache für diese Minima konnte im zeitlichen Rahmen dieser Arbeit nicht bestimmt werden.

Die Messung von CUMO 3 soll als Referenz verwendet werden, um die Messung von CUMO 2

<span id="page-39-0"></span>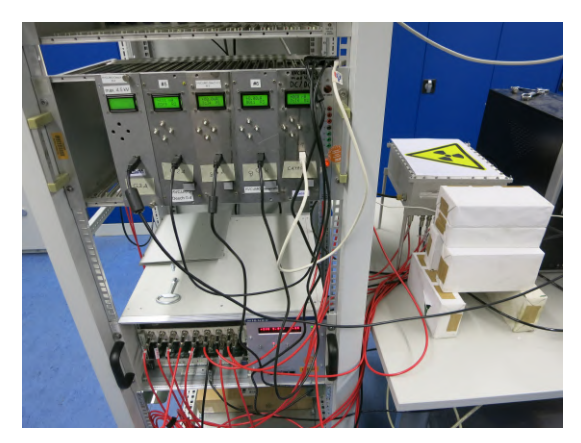

(a) Elektronikschrank mit CUMOs und NIM-crate, Detektormodul mit Abschirmung auf dem Tisch

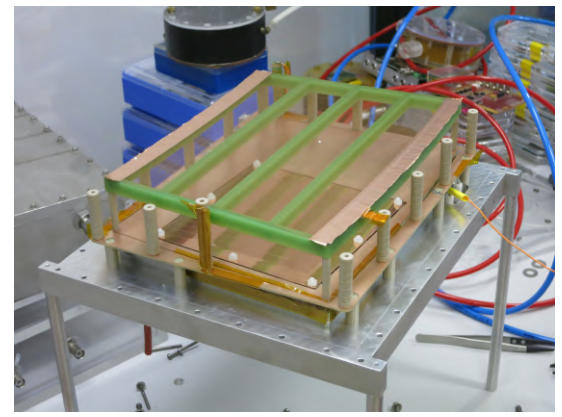

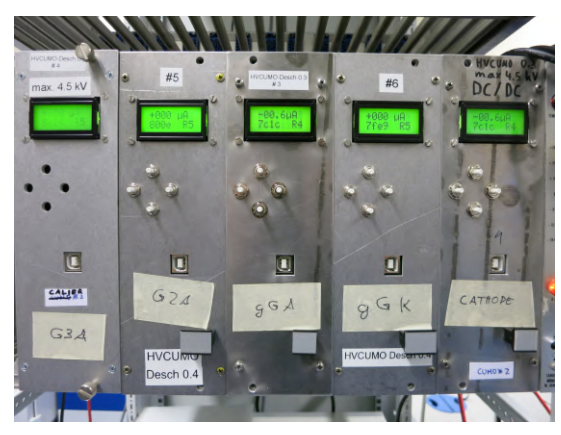

(b) Zuordnung der CUMOs an die Komponenten des Detektormoduls

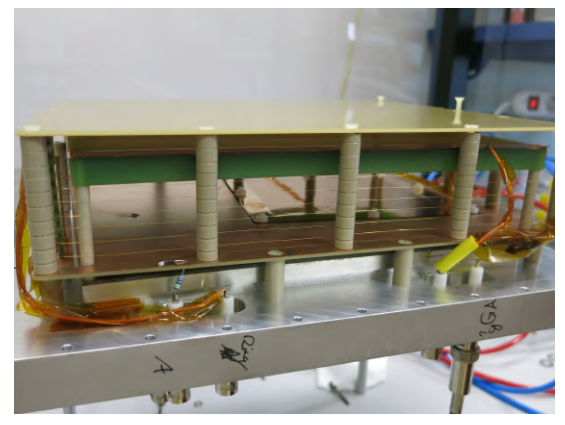

(c) Einbau der Gating GEM (d) Inneres des fertigen Moduls

Abbildung 6.1: Vorgänge in der Zusammensetzung des Detektors

darauf zu glätten. Dies geschieht, indem zunächst die Messung von CUMO 3 auf 1 normiert wird, und dann das Verhältnis von CUMO 2 zu CUMO 3 aufgetragen wird. Das Ergebnis der Glättung wird in Abbildung [6.3](#page-41-1) mit der originalen Messung von CUMO 2 verglichen. Die zeitlichen Strukturen sind weiterhin zu erkennen, jedoch schwanken die Werte auf diese Weise nur noch zwischen −0,013 µA und −0,016 µA, anstatt zwischen −0,01 µA und −0,018 µA. Die Glättung der Messung von CUMO 6 bezüglich CUMO 3 ist in Abbildung [6.4](#page-41-2) zu sehen. Dort verläuft die Glättung in den Bereich zwischen den Minima unbekannter Herkunft deutlich besser und der Wert ist nahezu konstant. Jedoch werden die Minima verstärkt und wechseln ihr Vorzeichen.

An CUMO 4 war keine Hochspannung angelegt, sondern wurde geerdet. Die Nachtmessung sieht daher wie in Abbildung [6.5\(a\)](#page-42-0) aus und zeigt somit nicht das gleiche Verhalten wie in Abbildung [6.2.](#page-40-2) Die Datennahme mit CUMO 5 ist nicht erfolgreich verlaufen, da es bei der überwältigenden Mehrheit der Daten zu einer fehlerhaften Umrechnung der ADC-Werte in Ströme kam. Daher sind nur einige Messwerte innerhalb der ersten Minuten in Abbildung [6.5\(b\)](#page-42-0) zu sehen. Die ADC-Werte sollten dennoch die richtigen Informationen enthalten. Zu diesem Zeitpunkt jedoch wurden die ADC-Werte für die Langzeitmessung, welche mit einem anderen Programm durchgeführt wurde als die bisherigen Messungen, noch nicht mit aufgezeichnet. Diese Option wurde erst später hinzugefügt.

| Kanal | Anschluss           | Spannung |
|-------|---------------------|----------|
| 0     | <b>GEM3</b> Kathode | $-370V$  |
| 1     | <b>GEM2</b> Anode   | $-650V$  |
| 2     | <b>GEM2</b> Kathode | $-1020V$ |
| 3     | GEM1 Anode          | $-1300V$ |
| 4     | <b>GEM1</b> Kathode | $-1670V$ |
| 5     | Anode innen         | $-1670V$ |
| 6     | Anode außen         | $-1670V$ |
| 11    | Feldkäfig           | $-2700V$ |
|       | Kathode             | $-2750V$ |
|       |                     |          |

<span id="page-40-1"></span>Tabelle 6.1: Spannungen am Detektormodul für die Langzeitmessungen

<span id="page-40-2"></span>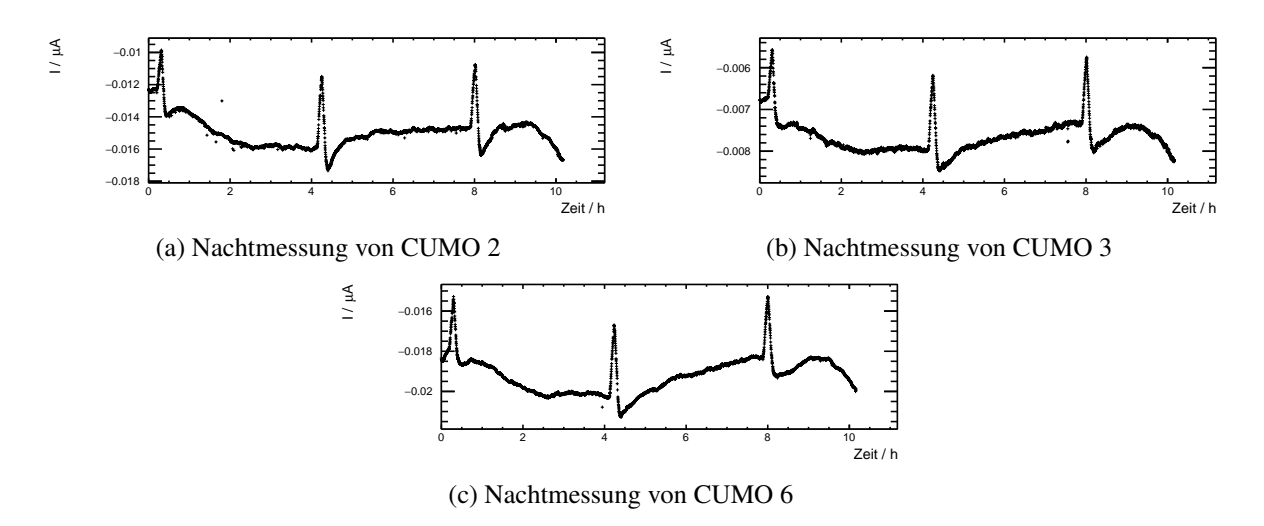

Abbildung 6.2: Nachtmessung mit angelegter Spannung ohne radioaktive Quelle und Gating GEM

#### <span id="page-40-0"></span>**6.2.2 Mittags-Messung**

Um zu überprüfen, ob eine stabile Messung zwischen zwei der beobachteten Minima möglich ist, wurde am nächsten Tag über den Mittag eine weitere Messung gestartet, welche jedoch nur 2,5 Stunden andauerte. Zusätzlich wurde bei CUMO 4 überprüft, ob sich das Verhalten ändert, wenn der Ausgang des CUMOs über den 1 MΩ Referenzwiderstand abgeschlossen wird, anstatt direkt geerdet zu werden.

Die Messungen sind in Abbildung [6.6](#page-42-1) zu sehen. Der Graph für CUMO 5 wurde nicht eingefügt, da dort erneut nur vereinzelte Punkte aufgezeichnet sind. In Abbildung [6.7](#page-42-2) sind die Glättungen von CUMO 2 und 6 dargestellt. Erneut funktioniert dieser Ansatz für CUMO 6 besser als für CUMO 2. Dies könnte daran liegen, dass weder CUMO 6 noch CUMO 3 an etwas angeschlossen sind, und somit keinen Einfluss vom Detektormodul erhalten, wie CUMO 2 es tut.

Für die Messung von CUMO 4 (Abbildung [6.6\(d\)\)](#page-42-1) ist kein Unterschied zu der Nachtmessung zu sehen. Der Abschluss über den (1,000 ± 0,001) MΩ Widerstand wird beibehalten.

<span id="page-41-1"></span>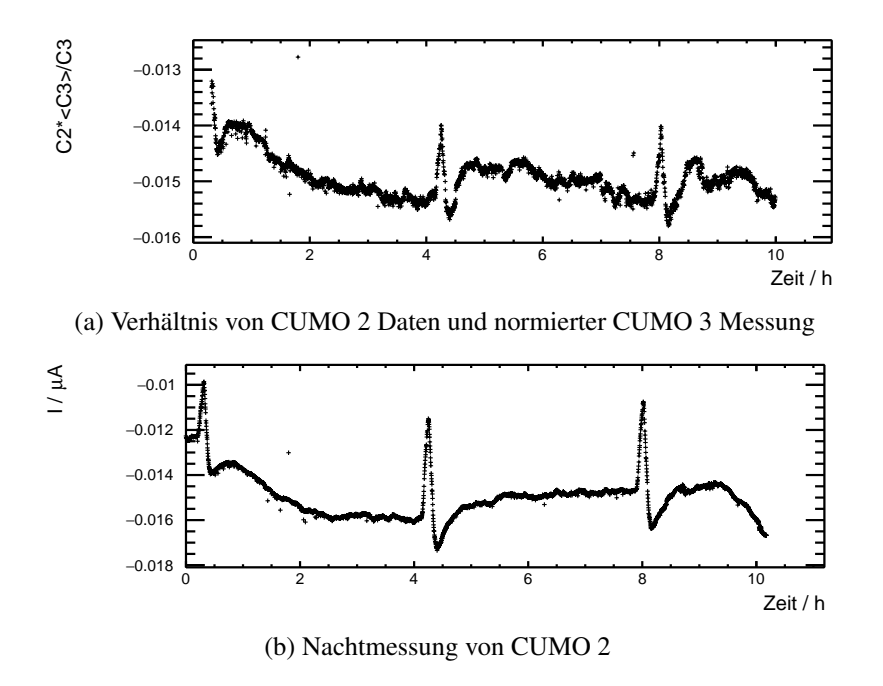

Abbildung 6.3: Vergleich der Glättung mit der originalen Messung für CUMO 2

<span id="page-41-2"></span>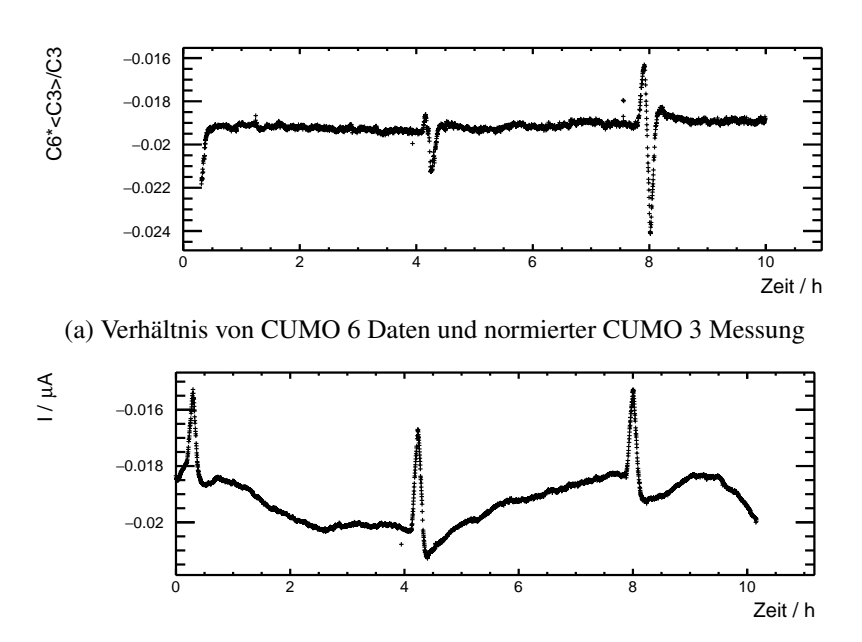

(b) Nachtmessung von CUMO 6

Abbildung 6.4: Vergleich der Glättung mit der originalen Messung für CUMO 6

### <span id="page-41-0"></span>**6.3 Fazit der Testmessungen**

Der Ursprung der Minima in der Nachtmessung kann aus zeitlichen Gründen in dieser Arbeit nicht weiter verfolgt werden. Die Kalibrierung der Messungen bezüglich der Messung von CUMO 3 zeigt, abgesehen von den Minima, zufriedenstellende Ergebnisse. Für die Messungen von CUMO 5 können nur

<span id="page-42-0"></span>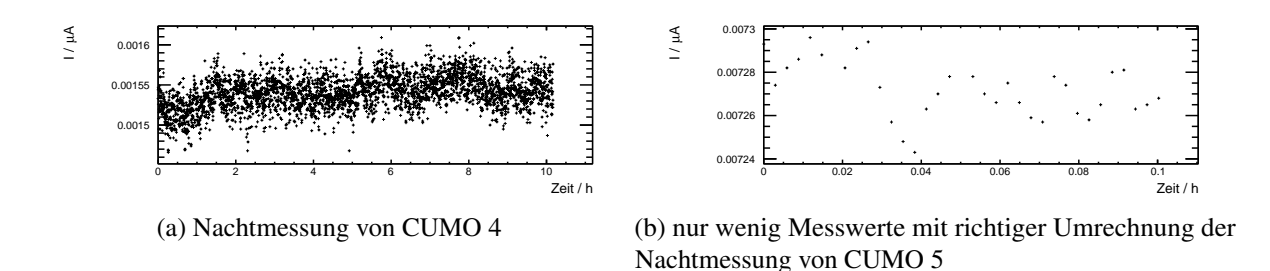

Abbildung 6.5: Nachtmessungen von geerdetem CUMO 4 (links) und CUMO 5 (rechts)

<span id="page-42-1"></span>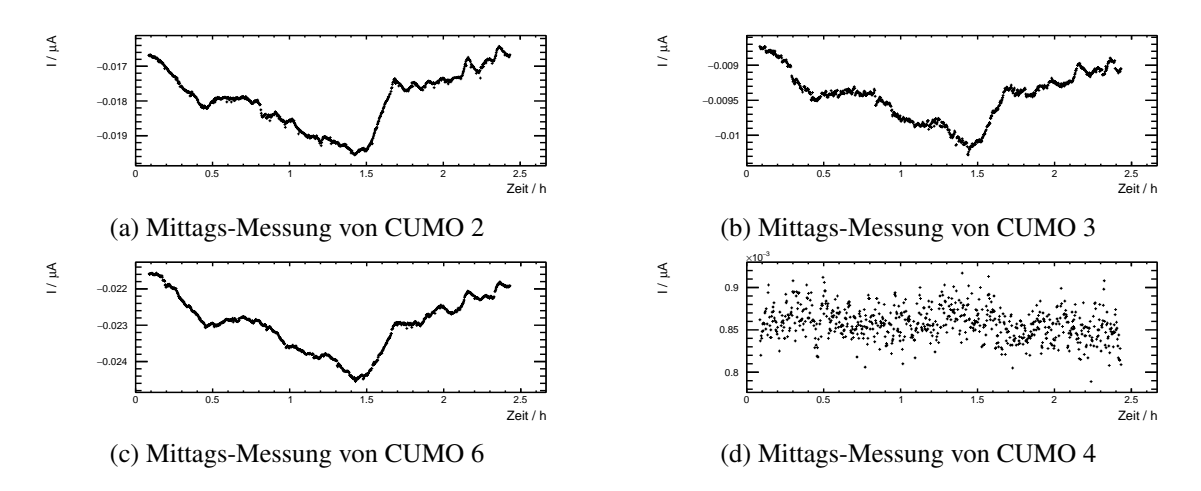

Abbildung 6.6: Mittags-Messung mit angelegter Spannung ohne radioaktive Quelle und Gating GEM

<span id="page-42-2"></span>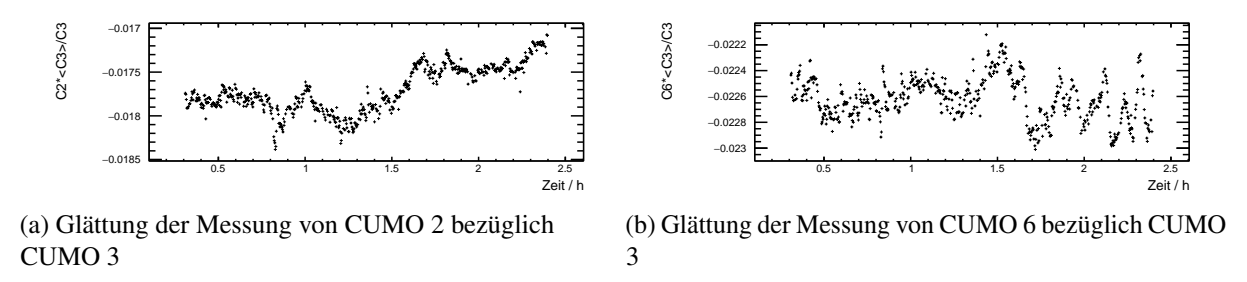

Abbildung 6.7: Glättungen der Mittags-Messungen

die ADC-Werte aufgenommen werden. Die Umrechnung in Strom muss zu einem späteren Zeitpunkt geschehen. Über das Verhalten von CUMO 4 lässt sich zunächst keine weitere Aussage treffen.

## **KAPITEL 7**

## <span id="page-44-0"></span>**Messungen mit vollständigem Aufbau und Messergebnisse**

### <span id="page-44-1"></span>**7.1 Wahl der Hochspannung**

Mit den zu Beginn angesetzten Spannungen für die Messung kam es im Modul nach kurzer Zeit zu Überschlägen an der Kathode. Daraufhin wurden die Spannungen reduziert, um dies zu vermeiden. Dabei wurde für die Messungen die Spannung an der Gating GEM Anode (Kanal 8) variiert, um ein Gegenfeld, Nullfeld oder offenes Feld innerhalb der Gating GEM zu erzeugen. Damit gelangen einige Messungen bis zu einer Dauer von einer halben bis eine Stunde. Oftmals jedoch kam es schon nach wenigen Minuten zum Überschlag. In Abbildung [7.1](#page-44-2) sind Messungen von CUMO 6, der an die Gating GEM Kathode angeschlossen war, für verschiedene Felder innerhalb der Gating GEM zu sehen. Am iseg-Modul wurde eingestellt, dass alle Spannungen herunter fahren, sobald es zu einem Überschlag kommt.

<span id="page-44-2"></span>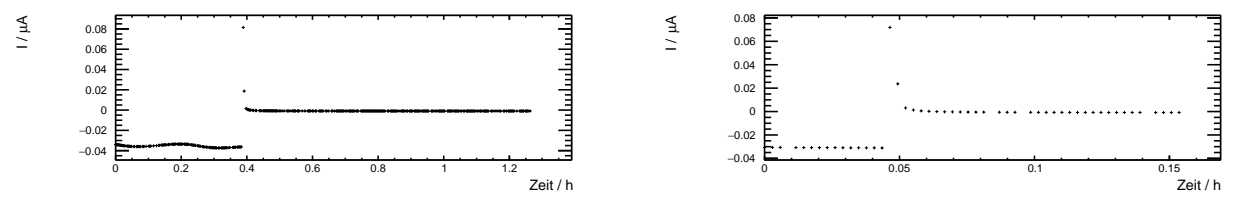

(a) Messdauer bei einer Messung mit Gegenfeld in der Gating GEM

(b) Messdauer bei einer Messung mit Nullfeld in der Gating GEM

Abbildung 7.1: Überschläge bei Messungen mit zu hohen Spannungen

Da es trotz niedrigeren Spannungen nach kurzer Zeit zu Überschlägen kam, wurde die Kathode großflächig mit Kapton isoliert. Der Bereich oberhalb der aktiven Verstärkungszone wurde dabei freigelassen. Zusätzlich wurden auch die Spannungsanschlüsse sowie der Kollimator mit Kapton-Klebeband abgeklebt. Trotz dieser Maßnahmen kam es immer noch zu Überschlägen, weshalb letztendlich die Spannungen deutlich weiter herunter gesetzt werden mussten. Die Spannungen, bei denen es nicht mehr zu Überschlägen kam, sind in Tabelle [7.1](#page-45-1) aufgelistet.

Bei den Messungen mit verschiedenen Spannungen ist ebenfalls aufgefallen, dass es an den CUMOs bei diesen hohen Spannungen zu erheblichen Leckströmen im Bereich von ca. 20 nA–50 nA kommt. Dies wurde überprüft, indem in einer Messung der Ausgang eines CUMOs offen gelassen wurde. Da mit dem Detektormodul Ströme in der gleichen Größenordnung gemessen werden sollen, beeinträchtigen die

| Kanal                       | Anschluss                | Spannung               |
|-----------------------------|--------------------------|------------------------|
| 1                           | GEM <sub>3</sub> Kathode | $-370V$                |
| $\mathcal{D}_{\mathcal{L}}$ | GEM <sub>2</sub> Anode   | $-670V$                |
| $\mathcal{E}$               | <b>GEM2</b> Kathode      | $-1070V$               |
| 4                           | GEM1 Anode               | $-1370V$               |
| $\overline{\phantom{1}}$    | <b>GEM1</b> Kathode      | $-1780V$               |
| 6                           | Anode innen              | $-1780V$               |
| 7                           | Anode außen              | $-1780V$               |
| 8                           | Gating GEM Anode         | $-2167,5 V - 2207,5 V$ |
| 9                           | Gating GEM Kathode       | $-2187,5V$             |
| 10                          | Feldkäfig                | $-2234,8V$             |
| 11                          | Kathode                  | $-2270V$               |

<span id="page-45-1"></span>Tabelle 7.1: Letztendlich eingestellte Spannungen, sodass keine Überschläge auftreten

Leckströme die Messung erheblich. Daher werden die Leckströme in Abschnitt [7.2](#page-45-0) genauer untersucht.

#### <span id="page-45-0"></span>**7.2 Untersuchung der Leckströme**

<span id="page-45-2"></span>Die Leckströme sind vermutlich zuvor nicht aufgefallen, da bei diesen hohen Spannungen und den verwendeten Widerständen deutlich höhere Ströme geflossen sind, als bei diesen Spannungen im Detektormodul. Die einzige Messung, bei denen es einen Einfluss gespielt haben könnte, ist die Messung des 2,5 GΩ Widerstandes im Abschnitt [5.1.](#page-34-1) Daher wird dieser Widerstand erneut mit CUMO 6 vermessen. Zusätzlich wird eine Messung durchgeführt, in der das Kabel nicht abgeschlossen wird, um den Offset des Leckstroms zu erhalten.

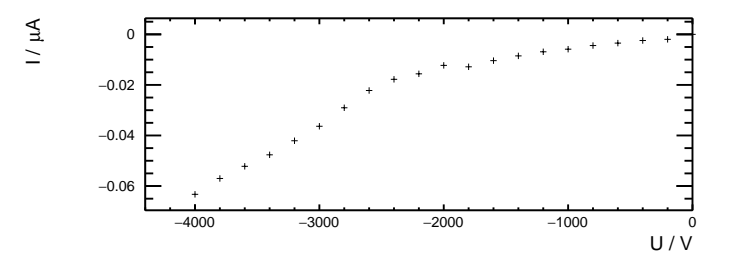

Abbildung 7.2: Leckströme bei verschiedenen Spannungen

In Abbildung [7.2](#page-45-2) sind die Mittelwerte der Leckströme (Messung ohne Widerstand) für Spannungen von 0 V bis −4 000 V zu sehen. Man sieht, dass die Leckströme bei betragsmäßig höheren Spannungen deutlich schneller ansteigen, als bei niedrigen Spannungen.

Dieses Verhalten der Leckströme sorgt dafür, dass die Residuen der Anpassung einer Geraden an die Daten der Messung mit Widerstand in Abbildung [7.3](#page-46-0) einen Bogen darstellen. Die Anpassung der Funktion verläuft so, dass die Gerade möglichst durch die Mitte der Punkte geht, um jegliche Abstände zu minimieren. Da jedoch Werte bei höheren Spannungen mehr verfälscht werden, kommt es dazu, dass die Werte an den Rändern des Anpassungsbereichs unterhalb der Gerade liegen, die Werte in der Mitte jedoch darüber.

Da die Messung des 2,5 GΩ Widerstandes dem erwarteten Verlauf einer von Leckstrom verfälschten Messung entspricht, kann untersucht werden, ob der ohne Widerstand gemessene Leckstrom als Offset

<span id="page-46-0"></span>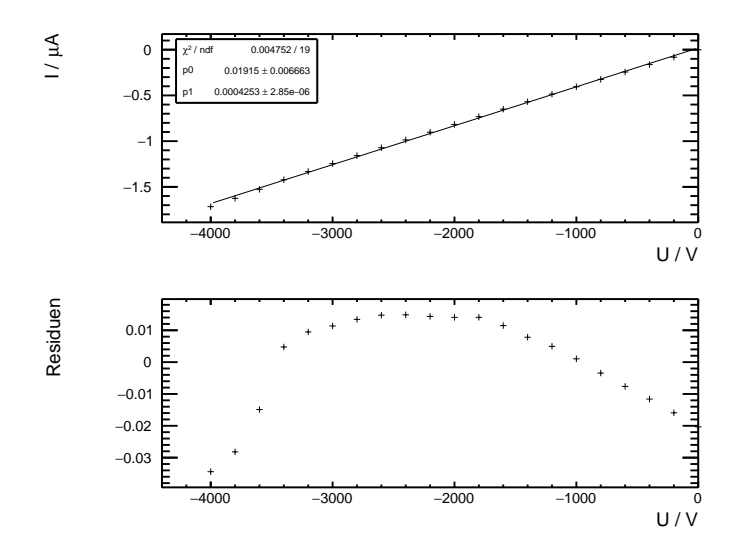

Abbildung 7.3: Von Leckströmen verfälschte Messung eines 2,5 GΩ Widerstandes

<span id="page-46-1"></span>abgezogen werden kann und somit eine korrekte Messung möglich ist.

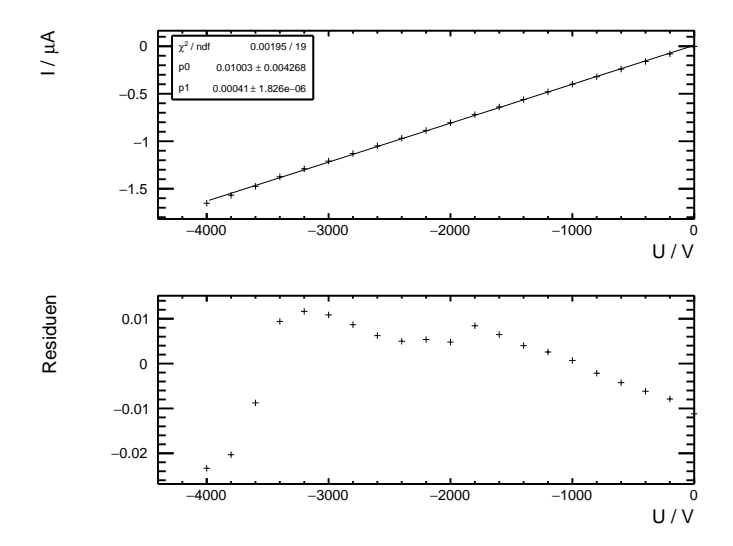

Abbildung 7.4: Messwerte aus Abbildung [7.3,](#page-46-0) von denen die Leckströme abgezogen wurden

In Abbildung [7.4](#page-46-1) ist die Geradenanpassung mit den korrigierten Werten zu sehen. Der Wert der sich für  $\frac{1}{R}$  als Steigung ergibt, liegt näher an 0,0004, was man für einen 2,5 GΩ Widerstand erwarten würde. Allerdings zeigen die Residuen immer noch das gleiche Verhalten. Durch die Subtraktion konnte der Einfluss des Leckstroms nicht vollständig korrigiert werden. Dennoch werden die Messungen mit den CUMOs durchgeführt und die Daten so weit wie möglich ausgewertet.

<span id="page-47-4"></span>

| Tabelle 7.2. MHuchwelle del Leckstrollic |                      |                   |                                                               |
|------------------------------------------|----------------------|-------------------|---------------------------------------------------------------|
|                                          | CUMO Anschluss       |                   | $I_{\text{Hochspannung}}/nA$ $I_{\text{Primärionisation}}/nA$ |
|                                          | 2 Kathode            | $-7.94 \pm 0.01$  | $-1,354 \pm 0,003$                                            |
|                                          | 6 Gating GEM Kathode | $-15,08 \pm 0,05$ | $-4,70 \pm 0,03$                                              |
|                                          | 3 Gating GEM Anode   | $-6.17 \pm 0.02$  | $13,78 \pm 0,01$                                              |
|                                          |                      |                   |                                                               |

Tabelle 7.2: Mittelwerte der Leckströme

<span id="page-47-3"></span>Tabelle 7.3: Spannungen zur Messung der Primärionisation im Detektorvolumen

| Kanal | Anschluss                | Spannung   |
|-------|--------------------------|------------|
| 1     | GEM <sub>3</sub> Kathode | 0 V        |
| 2     | <b>GEM2</b> Anode        | 0 V        |
| 3     | GEM <sub>2</sub> Kathode | 0 V        |
| 4     | GEM <sub>1</sub> Anode   | 0V         |
| 5     | GEM <sub>1</sub> Kathode | 0V         |
| 6     | Anode innen              | 0V         |
| 7     | Anode außen              | 0V         |
| 8     | Gating GEM Anode         | $-500V$    |
| 9     | Gating GEM Kathode       | $-480V$    |
| 10    | Feldkäfig                | $-549,3$ V |
| 11    | Kathode                  | $-450V$    |

#### <span id="page-47-0"></span>**7.3 Messungen mit den CUMOs**

#### <span id="page-47-1"></span>**7.3.1 Bestimmung der Leckströme**

Zunächst wurden die für die Hochspannungen in Tabelle [7.1](#page-45-1) auftretenden Leckströme bestimmt. Zusätzlich wurden die Leckströme für die Spannungen in Tabelle [7.3](#page-47-3) bestimmt, welche benötigt werden um die Primärionisation zu messen. Die Leckströme wurden gemessen, indem die Ausgänge der CUMOs nicht abgeschlossen wurden. Die Mittelwerte der Messungen der Leckströme, welche ca. 10 – 20 Minuten andauerten, sind in Tabelle [7.2](#page-47-4) aufgelistet. Für CUMO 4 wurden die Leckströme nicht gemessen, da dieser CUMO geerdet war und somit der Einfluss von Leckströmen vernachlässigbar klein sein sollte. Diese Leckströme werden von den Messwerten als Offset abgezogen.

#### <span id="page-47-2"></span>**7.3.2 Primärionisation**

Zunächst wurde die Primärionisation der radioaktiven Quelle gemessen. Die Spannungen (Tabelle [7.3\)](#page-47-3) wurden so angelegt, dass keine Gasverstärkung stattfindet und sich ein Driftfeld zwischen Anode und Gating GEM bildet. An der Gating GEM sowie zwischen Gating GEM und Kathode wurde ein Gegenfeld angelegt, damit alle Ionen an der Gating GEM Anode neutralisiert werden. In dieser Messung sollte also CUMO 3 den gesuchten Wert liefern. In Tabelle [7.4](#page-48-1) sind die Mittelwerte der Messung sowie die Werte, von denen der Leckstrom abgezogen wurde, zu sehen. Für die Messungen der Primärionisation sind die Leckströme deutlich geringer als für die Hochspannungen, da dort wesentlich niedrigere Spannungen angelegt wurden. Der Wert des Leckstroms für CUMO 3 fällt jedoch besonders auf, da dieser deutlich oberhalb der anderen Leckströme liegt. Dadurch kommt zustande, dass der Wert von (−14,29 ± 0,02) nA nicht zu der erwarteten Primärionisation aus Abschnitt [3.4](#page-18-0) passt. Der gemessene Wert für die Primärionisation ohne die Korrektur durch den Leckstrom passt deutlich besser zur Vorhersage,

| <b>CUMO</b> | Anschluss            | $I_{\text{primary}} / \text{nA}$ | $I_{\text{primär}}^{\text{korr}}/nA$ |
|-------------|----------------------|----------------------------------|--------------------------------------|
|             | Kathode              | $-0.717 \pm 0.003$               | $0.64 \pm 0.01$                      |
|             | 6 Gating GEM Kathode | $-2.97 \pm 0.03$                 | $1,74 \pm 0,04$                      |
| 3           | Gating GEM Anode     | $-0.50 \pm 0.01$                 | $-14,29 \pm 0,02$                    |
|             | GEM3 Anode           | $0.48 \pm 0.06$                  | $0,48 \pm 0,06$                      |
|             |                      |                                  |                                      |

<span id="page-48-1"></span>Tabelle 7.4: Mittelwerte der Primärionisation und vom Leckstrom korrigierte Werte

Tabelle 7.5: Mittelwerte der verschiedenen Betriebsmodi der Gating GEM

<span id="page-48-2"></span>

| <b>CUMO</b> | Anschluss            | $I_{\text{geschlossen}}/nA$ | $I_{\text{Nullfeld}}/\text{nA}$ | $I_{\text{offen}}/nA$ |
|-------------|----------------------|-----------------------------|---------------------------------|-----------------------|
|             | Kathode              | $-9.08 \pm 0.04$            | $0.34 \pm 0.01$                 | $-8,816 \pm 0,007$    |
|             | 6 Gating GEM Kathode | $-18,33 \pm 0,09$           | $-18,01 \pm 0,08$               | $-18,30 \pm 0,05$     |
|             | 3 Gating GEM Anode   | $-6.98 \pm 0.03$            | $-6.42 \pm 0.04$                | $-6,62 \pm 0,03$      |
|             | 4 GEM3 Anode         | $-18,95 \pm 0,06$           | $-18,62 \pm 0,07$               | $-18,76 \pm 0,04$     |
|             |                      |                             |                                 |                       |

<span id="page-48-3"></span>Tabelle 7.6: Korrektur der Messwerte durch Subtrahieren des entsprechenden Leckstroms

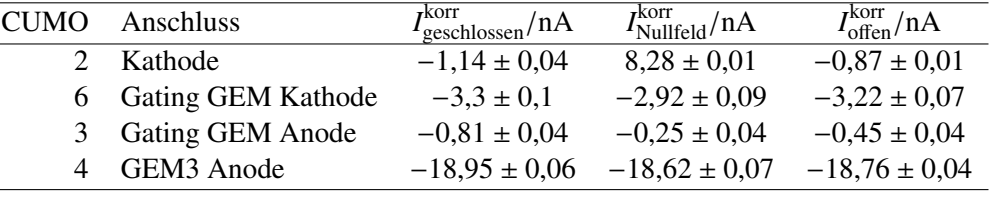

weshalb der Leckstrom für CUMO 3 bei dieser Spannung erneut gemessen wurde. Jedoch wurde dort der gleiche Wert für den Leckstrom gemessen. Über die Primärionisation kann mit dieser Messung daher keine Aussage getroffen werden.

#### <span id="page-48-0"></span>**7.3.3 Messung der verschiedenen Betriebsmodi der Gating GEM**

Es wurden mit den CUMOs verschiedene Felder für die Gating GEM vermessen. In einer Messung mit einem Gegenfeld in der Gating GEM, bei der die Spannung der Gating GEM Anode auf −2 197,5 V gesetzt wurde, während die Gating GEM Kathode auf −2 187,5 V blieb, sollte der geschlossene Zustand der Gating GEM überprüft werden. Ebenso wurde der Stromfluss im offenen Zustand (Gating GEM Anode:−2 177,5 V, Gating GEM Kathode:−2 187,5 V) gemessen. Außerdem wurde ein Nullfeld an die Gating GEM angelegt (Gating GEM Anode und Kathode:−2 187,5 V).

Die Mittelwerte der Messungen der verschiedenen Betriebsmodi der Gating GEM sind in Tabelle [7.5](#page-48-2) zu sehen. Die von den Leckströmen korrigierten Werte sind in Tabelle [7.6](#page-48-3) aufgelistet.

An den Werten ist zu erkennen, dass auf der Kathode im geschlossenen Zustand der Gating GEM ein höherer Strom gemessen wurde, als im offenen Zustand, was nicht sinnvoll erscheint. In der Messung mit Nullfeld innerhalb der Gating GEM wurde auf der Kathode ein deutlich geringerer Strom gemessen, als im offenen und geschlossenem. Vermutlich sind jedoch die Leckströme zu groß, um eine qualitative Aussage zu machen.

Die Messwerte von CUMO 4 sind für die Messungen der Betriebsmodi konstant. Dies ist durchaus sinnvoll, da an der Verstärkungszone für diese Messungen nichts geändert wurde.

Da die Leckströme in der gleichen Größenordnung liegen wie die Messwerte, lassen sich qualitative Aussagen nur schwer treffen. Auch die Korrektur durch Subtraktion der Leckströme erzielt nicht die <span id="page-49-3"></span><span id="page-49-1"></span>gewünschte Wirkung. Dies könnte daran liegen, dass die Leckströme nicht konstant sind, wie in Abbildung [7.5](#page-49-1) für eine Messung mit CUMO 6 gezeigt wird. Eine Messung über mehrere Stunden könnte dies eventuell beheben. Aus zeitlichen Gründen konnte dies in dieser Arbeit nicht mehr durchgeführt werden.

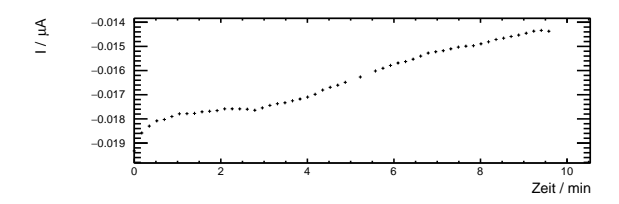

Abbildung 7.5: Zeitlicher Verlauf der Messung des Leckstroms von CUMO 6 bei −2 187,5 V

Mit den CUMOs lässt sich die Messung mit der gewünschten Präzision im zeitlichen Rahmen dieser Arbeit also nicht mehr durchführen.

### <span id="page-49-0"></span>**7.4 Messungen mit PAMOS**

<span id="page-49-2"></span>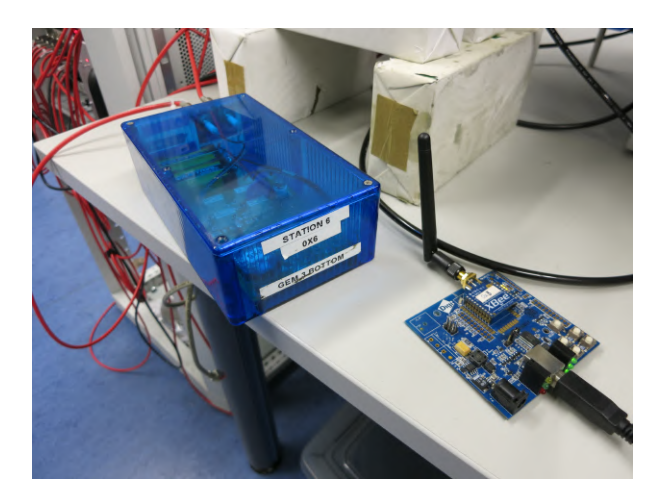

Abbildung 7.6: Pico Ampere Monitor Operation Software-Station von Dr. Markus Ball und Dimitri Schaab

Da eine sinnvolle Messung mit den CUMOs nicht möglich war, wurde kurzfristig ein pA-Meter, welches mit einer sogenannten Pico Ampere Monitor Operating Software (PAMOS) gesteuert wird, von Dr. Markus Ball und Dimitri Schaab aus der Arbeitsgruppe von Prof. Bernhard Ketzer zur Verfügung gestellt. Die PAMOS-Station ist in Abbildung [7.6](#page-49-2) zu sehen. Mit dieser Station wurde die Kathode ausgelesen. Die Station wurde im Messbereich 4 betrieben, der von −1 µA bis 1 µA geht und eine ADC-Granularität von 50 pA pro ADC-Kanal aufweist. Der nächst-sensitivere Messbereich reicht von −10 nA bis 10 nA und gelänge somit bei den Messungen vermutlich in Sättigung. [\[17\]](#page-55-0)

In Abbildung [7.7](#page-51-0) sind die zeitlichen Verläufe der Messungen mit der PAMOS für verschiedene Felder in der Gating GEM dargestellt. Es wurden 100 Messwerte über 900 s aufgenommen. Dabei waren die Spannungen aus Tabelle [7.1](#page-45-1) eingestellt.

Wie bereits in den Messungen aus Abschnitt [7.3](#page-47-0) sieht man, dass im geschlossenen Zustand der Gating GEM ein höherer Strom an der Kathode fließt, als im offenen Zustand. Da dieses Ergebnis nun auch mit der PAMOS gemessen wurde, welches aufgrund der guten Auflösung als vertrauenswürdig eingestuft wird, deutet dies darauf hin, dass es sich um systematische Fehler handelt. Diese können aus zeitlichen Gründen jedoch in dieser Arbeit nicht mehr erfasst werden.

Die Messung der Primärionisation (Abbildung [7.7\(f\)\)](#page-51-0) liegt in der Größenordnung der in Abschnitt [3.4](#page-18-0) berechneten Erwartung. Allerdings befinden sich alle anderen Messwerte, abgesehen von der Nullmessung (Abbildung [7.7\(g\)\)](#page-51-0) für die alle Spannungen auf 0 V gesetzt wurden, in der gleichen Größenordnung. Da jedoch die anderen Messungen systematische Fehler aufweisen, ist die Aussagekraft dieser Messung anzuzweifeln.

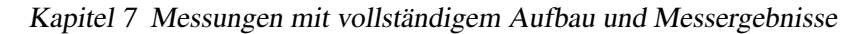

<span id="page-51-0"></span>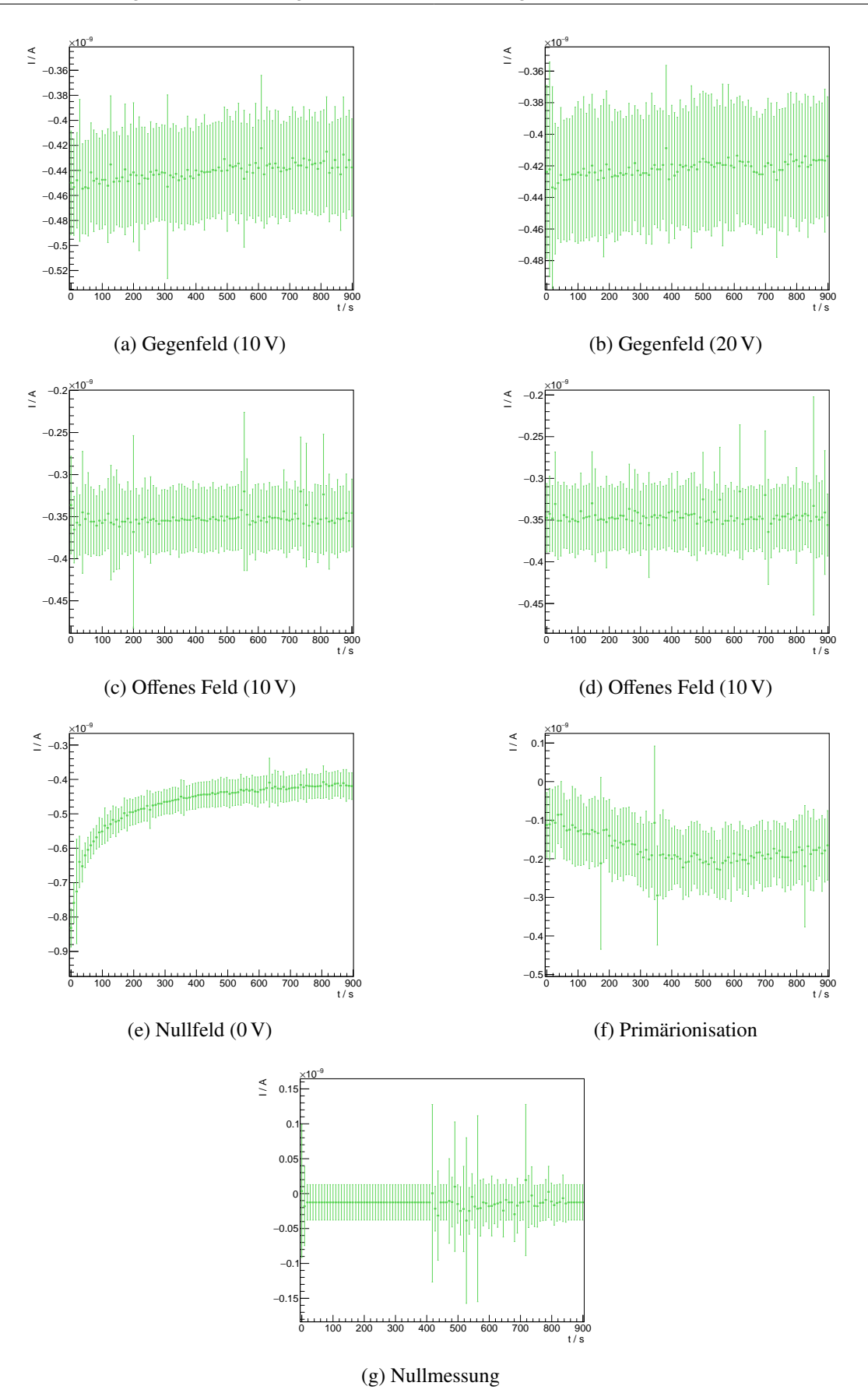

Abbildung 7.7: Zeitliche Verläufe der PAMOS Messungen bei verschiedenen Gating GEM-Feldern

## **KAPITEL 8**

## <span id="page-52-0"></span>**Zusammenfassung**

Im Rahmen dieser Arbeit wurde für den ILD des ILCs ein Detektormodul aufgebaut, um zu messen wie gut eine Gating GEM den Ionen-Rückfluss, der durch die Gasverstärkung in einer TPC stattfindet, aufhalten kann. Dafür wurde ein bestehendes Modul umgebaut, sowie neue Komponenten dafür erstellt. Mit SOLIDWORKS® wurde beispielsweise ein Kollimator gebaut, um die Strahlung der radioaktiven Fe-55 Quelle zu begrenzen, welche für die Ionisierung des Gases im Detektormodul verwendet wurde.

Da die mit dieser Quelle abgeschätzte Primärionisation im pA-Bereich lag, mussten die Strommessgeräte, die sogenannten CUMOs, sorgfältig kalibriert werden. Dies geschah, indem der Strom aus einer Stromquelle, dem Keithley 2450, und der angesprochene ADC-Kanal des CUMOs als Wertepaar in eine Kalibrationsdatei geschrieben wurden, wobei die Bestimmung des ADC-Kanals durch eine Mittelung über 10 000 Werte erfolgte.

Dabei wurde ebenfalls das Ansprechverhalten der CUMOs untersucht und festgestellt, dass für 0.3 CUMOs Aufladeströme berücksichtigt werden müssen. Für 0.4 CUMOs wurde eine 50 Hz Schwingung in den niedrigen Messbereichen beobachtet. Durch Anpassung einer Sinus-Kurve könnte der Mittelwert des Stroms leicht bestimmt werden. In dieser Arbeit ist dies jedoch nicht notwendig, da der niedrigste Messbereich nicht verwendet wird. Es wurde außerdem festgestellt, dass ein Polynom 4. Grades die Umrechnung der ADC-Werte in den Strom für hohe Messbereiche besser beschreibt als eine Gerade, durch die die Umrechnung tatsächlich stattfindet. Für die verwendeten Messbereiche ist die Gerade jedoch ausreichend für die Umrechnung.

Die Kalibration wurde überprüft, indem mit den CUMOs Referenzwiderstände der Größen (1,000 ± 0,001) MΩ,  $(10,00 \pm 0,01)$  M $\Omega$  und  $(100,0 \pm 0,1)$  M $\Omega$  gemessen wurden. Zusätzlich wurden die Messungen mit der Stromauslese des Hochspannungsmoduls iseg-VDS8130n gegengeprüft. Damit konnten jedoch Ströme betragsmäßig unter 1 µA nicht verlässlich gemessen werden. Die richtige Kalibration der CUMOs konnte mit diesen Messungen bestätigt werden.

In den ersten Testmessungen mit dem Aufbau ohne Gating GEM und ohne radioaktive Quelle zeigte sich in einer Nachtmessung ein periodisches Verhalten in Form eines Minimums im Betrag des Stroms alle 4 Stunden. Dieses Verhalten konnte teilweise korrigiert werden, indem die auf 1 normierte Messung von CUMO 3 als Referenz diente, durch die die anderen Messungen dividiert wurden.

Mit dem fertigen Aufbau kam es zunächst mit den eingestellten Spannungen zu Überschlägen an der Kathode. Deshalb mussten die Spannungen deutlich herunter gesetzt werden. Zudem wurden bei den hohen Spannungen und niedrigen Strömen am Detektormodul Leckströme an den CUMOs entdeckt, die zuvor nicht aufgefallen waren. Daraufhin wurden die Leckströme genauer untersucht, indem ihr Einfluss auf neue Messungen des 2,5 GΩ Widerstands betrachtet wurde. Ein Versuch die Leckströme heraus zu kalibrieren, gelang nicht vollständig.

Dennoch konnte der Aufbau in Betrieb genommen und eine Messung mit den CUMOs durchgeführt werden, um das Vermögen der Gating GEM, den Ionen-Rückfluss aufzuhalten, zu bestimmen. Erste Tests zeigten erwartetes Verhalten, wie beispielweise dass der Strom an der letzten Verstärkungs-GEM stabil und betragsmäßig am höchsten ist.

Zeitgleich wurde von Dr. Markus Ball und Dimitri Schaab ein pA-Meter zur Verfügung gestellt. Aus zeitlichen Gründen konnte sich nicht näher mit dem PAMOS-System auseinandergesetzt werden. Daher wurden die Messungen nach Anleitung von Dimitri Schaab durchgeführt.

Einige detektortypische Eigenschaften, wie beispielsweise Überschläge, konnten aufgrund der begrenzten Zeit nicht vollständig behoben werden. Auch erwiesen sich die Strommessungen als sehr anspruchsvoll und konnten nicht mit der erwünschten Präzision umgesetzt werden. Daher war keine physikalisch belastbare Aussage möglich.

Allerdings sollten sich die Messungen nach weiteren Umbauten, wie beispielsweise festeres Spannen des Feldkäfigs, und einem besseren Verständnis der CUMOs leicht wiederholen und die gewünschten Ergebnisse erzielen lassen.

## <span id="page-54-0"></span>**Literatur**

- <span id="page-54-1"></span>[1] D. Arai u. a., *Development of Gating Foils To Inhibit Ion Feedback Using FPC Production Techniques*, [EPJ Web of Conferences](http://dx.doi.org/10.1051/epjconf/201817402007) 174 (2018) 02007 (siehe S. [1,](#page-4-1) [9\)](#page-12-2).
- <span id="page-54-2"></span>[2] T. Behnke u. a., *The International Linear Collider Technical Design Report - Volume 1: Executive Summary*, (2013), arXiv: [1306.6327 \[physics.acc-ph\]](http://arxiv.org/abs/1306.6327) (siehe S. [3,](#page-6-4) [4\)](#page-7-3).
- <span id="page-54-3"></span>[3] N.Wermes, H.Kolanoski, *Teilchendetektoren*, Springer, 2015 (siehe S. [4,](#page-7-3) [5,](#page-8-4) [7](#page-10-2)[–9\)](#page-12-2).
- <span id="page-54-4"></span>[4] M. Tanabashi u. a., *Review of Particle Physics*, Phys. Rev. D 98 [\(3 2018\) 030001,](http://dx.doi.org/10.1103/PhysRevD.98.030001) url: <https://link.aps.org/doi/10.1103/PhysRevD.98.030001> (siehe S. [4,](#page-7-3) [5,](#page-8-4) [16\)](#page-19-2).
- <span id="page-54-5"></span>[5] Daniel Hammann, *Test und Inbetriebnahme der Prototyp-Driftkammer für das B1-Spektrometer*, Diplomarbeit: Rheinische Friedrich-Wilhelms-Universität Bonn, 2008 (siehe S. [6\)](#page-9-1).
- <span id="page-54-6"></span>[6] N.Wermes, B.Ketzer, *Physics of particle detectors*, Vorlesung, 2018/2019 (siehe S. [7\)](#page-10-2).
- <span id="page-54-7"></span>[7] <https://panda-wiki.gsi.de/foswiki/bin/view/Tagpid/TpC>, [Online; Stand: Juni 2019] (siehe S. [7\)](#page-10-2).
- <span id="page-54-8"></span>[8] [https://flc.desy.de/tpc/basics/gem/index\\_eng.html](https://flc.desy.de/tpc/basics/gem/index_eng.html), [Online; Stand: Juni 2019] (siehe S. [8,](#page-11-3) [9\)](#page-12-2).
- <span id="page-54-9"></span>[9] V. Lepeltier, *Review on TPC's*, [Journal of Physics: Conference Series](http://dx.doi.org/10.1088/1742-6596/65/1/012001) 65 (2007) 012001, url: <https://doi.org/10.1088%2F1742-6596%2F65%2F1%2F012001> (siehe S. [8\)](#page-11-3).

#### <span id="page-54-10"></span>[10] T. Ogawa,

"Performance of a large aperture GEM-like gating device for the International Linear Collider", *Proceedings, 2017 IEEE Nuclear Science Symposium and Medical Imaging Conference (NSS*/*MIC 2017): Atlanta, Georgia, USA, October 21-28, 2017*, 2017, arXiv: [1712.09777 \[physics.ins-det\]](http://arxiv.org/abs/1712.09777) (siehe S. [9,](#page-12-2) [10\)](#page-13-1).

#### <span id="page-54-11"></span>[11] J. Tomtschak, *Measurements of electron transparency of a gating GEM with a Pixel-TPC readout module*, Masterarbeit: Rheinische Friedrich-Wilhelms-Universität Bonn, 2018 (siehe S. [11\)](#page-14-3).

- <span id="page-54-12"></span>[12] <https://de.wikipedia.org/wiki/Raumwinkel>, [Online; Stand: Juni 2019] (siehe S. [16\)](#page-19-2).
- <span id="page-54-13"></span>[13] J. Kaminski, private communication (siehe S. [17\)](#page-20-1).
- <span id="page-54-14"></span>[14] M. Henseler, *HVCUMO-Desch 0.4 (Prototyp)*, 2018 (siehe S. [19\)](#page-22-2).
- <span id="page-54-15"></span>[15] I. Keithley Instruments, *Model 2450 Interactive Sourcemeter Instrument Specifications*, 2013 (siehe S. [20,](#page-23-3) [25\)](#page-28-3).
- <span id="page-54-16"></span>[16] iseg Spezialelektronik GmbH, *VDS HV Distributor Module with CFG In VME Standard*, 2016 (siehe S. [31\)](#page-34-2).

<span id="page-55-0"></span>[17] J. Rödel, *Entwicklung eines voll automatisierten Kalibrationsprozesses für Picoamperemeter*, Bachelorarbeit: Rheinische Friedrich-Wilhelms-Universität Bonn, 2016 (siehe S. [46\)](#page-49-3).

# **Anhang**

## **ANHANG A**

# <span id="page-58-0"></span>**Kalibrierung der Strommessgeräte**

### <span id="page-58-1"></span>**A.1 Kalibrationsgeraden**

### <span id="page-58-2"></span>**A.1.1 Anpassung an 0.4 CUMOs**

**Messbereiche 0–3**

<span id="page-58-3"></span>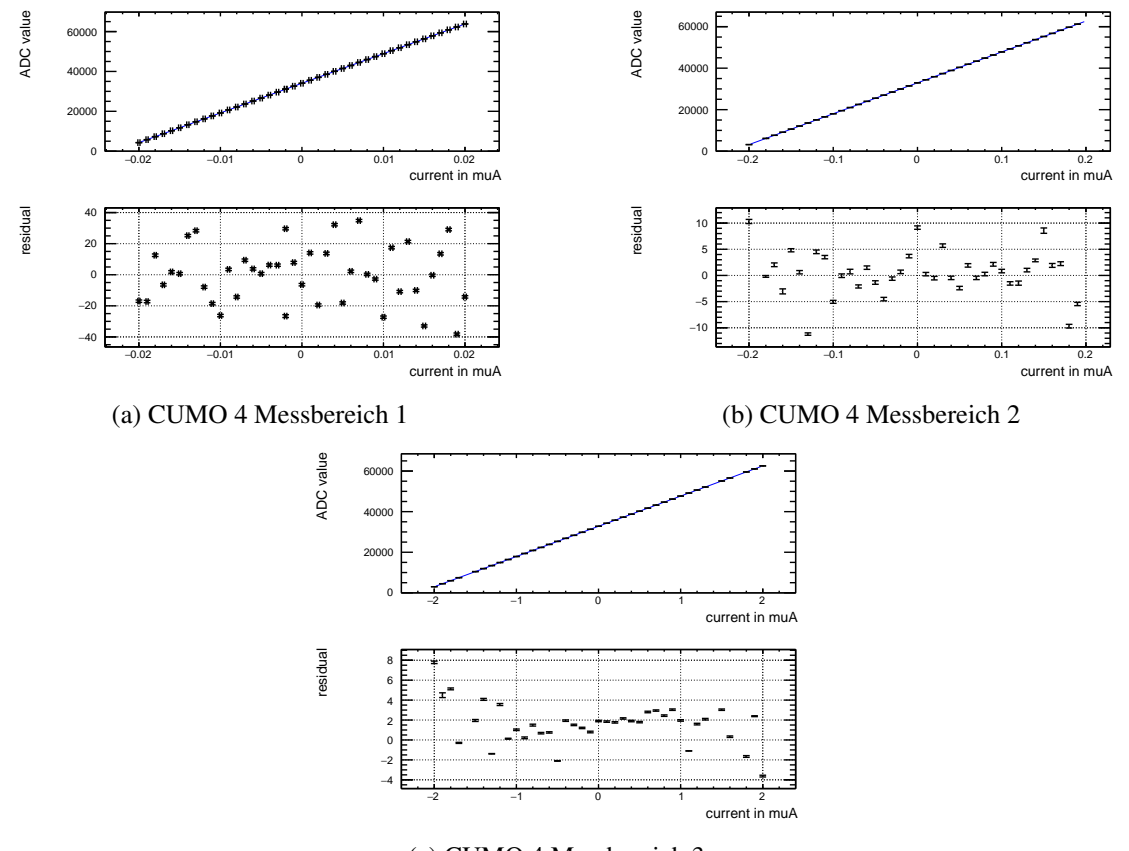

(c) CUMO 4 Messbereich 3

Abbildung A.1: Geradenanpassung an die Kalibrationswerte von CUMO 4

<span id="page-59-0"></span>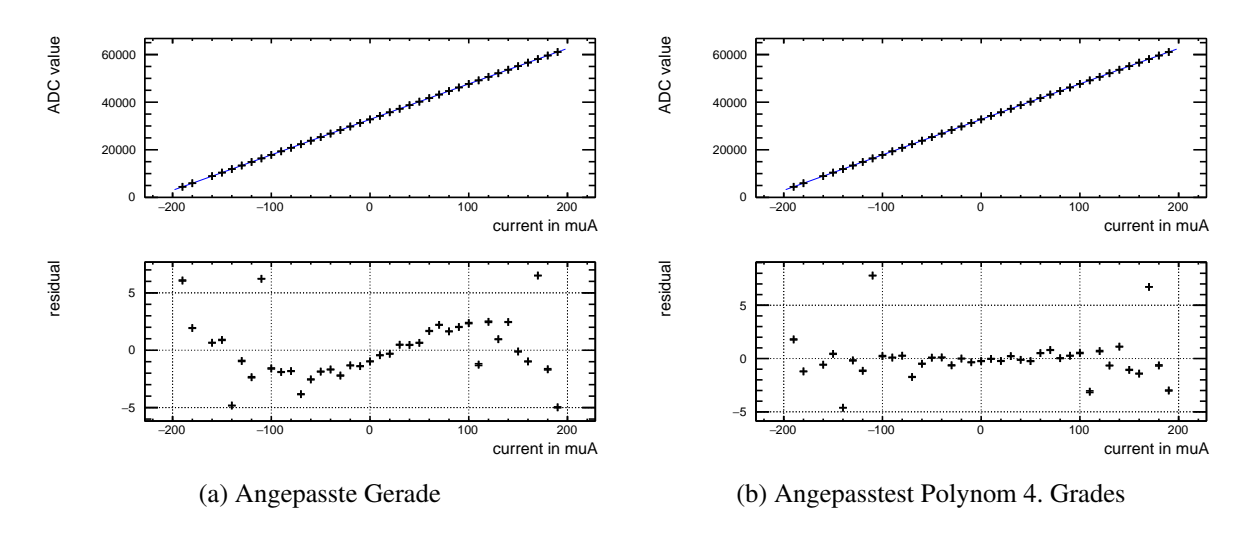

#### **Messbereiche 4 & 5**

Abbildung A.2: Funktionsanpassungen an die Kalibrationswerte von CUMO 4 Messbereich 5

## **ANHANG B**

# <span id="page-60-0"></span>**Überprüfung der CUMO-Kalibration**

<span id="page-60-2"></span>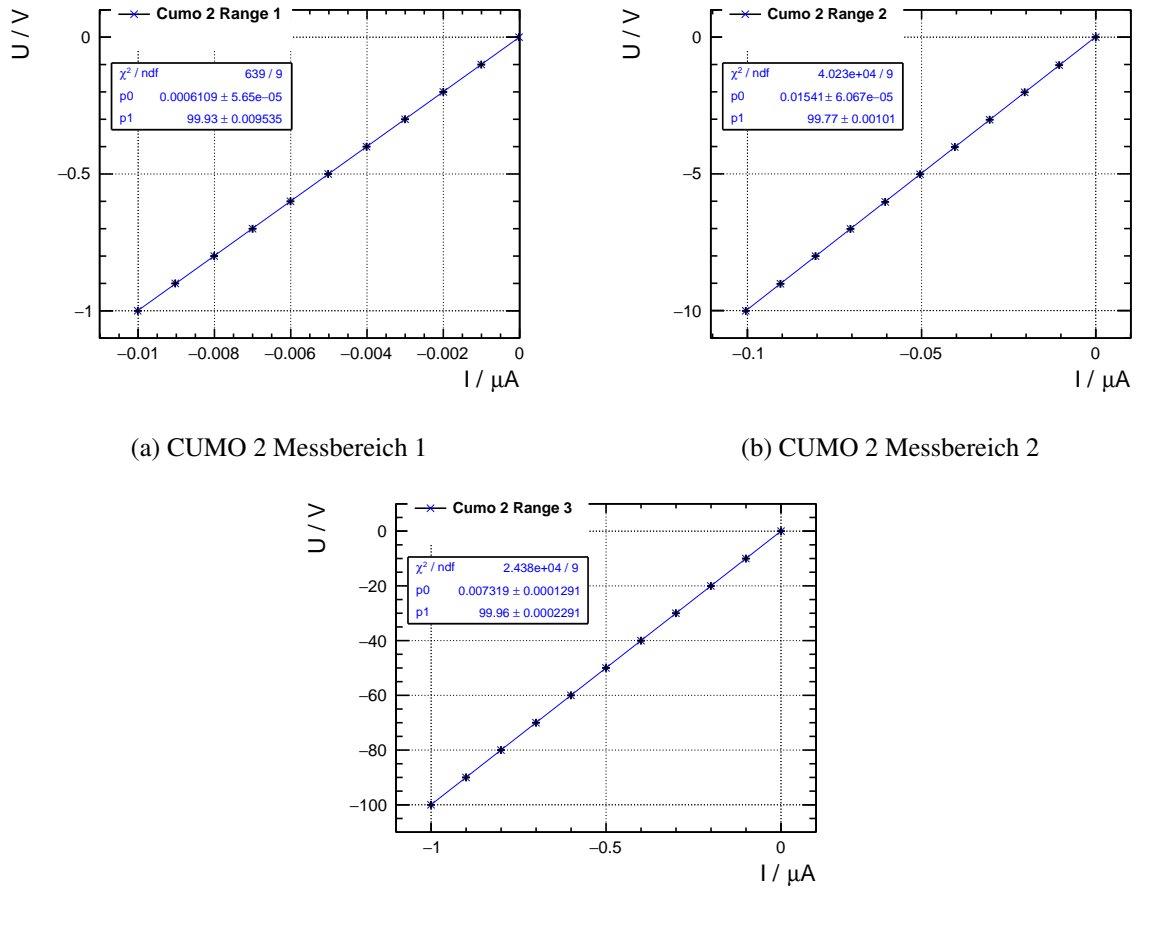

## <span id="page-60-1"></span>**B.1 Fazit aus den Messungen**

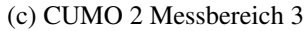

Abbildung B.1: Überprüfung der niedrigen Messbereiche für CUMO 2

<span id="page-61-0"></span>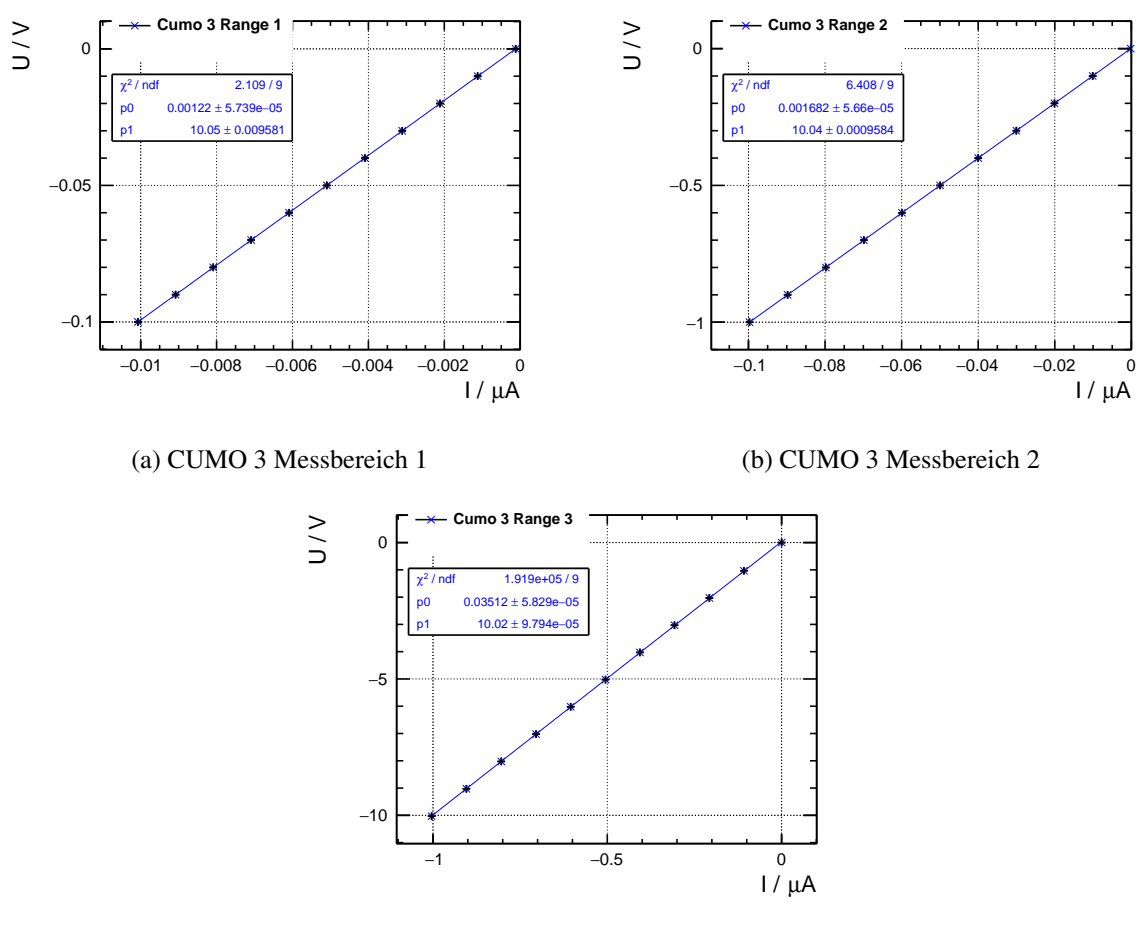

(c) CUMO 3 Messbereich 3

Abbildung B.2: Überprüfung der niedrigen Messbereiche für CUMO 3

<span id="page-62-0"></span>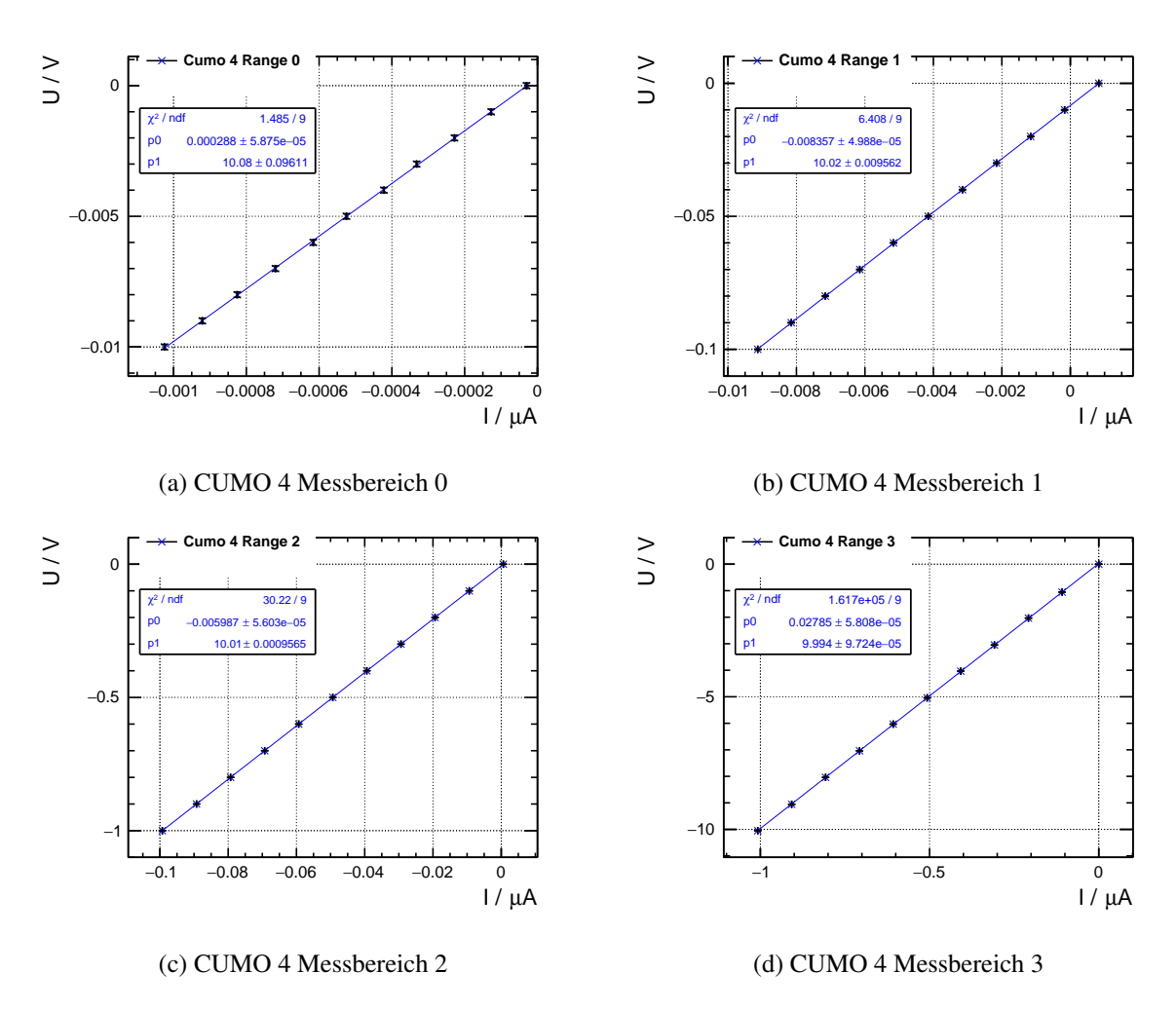

Abbildung B.3: Überprüfung der niedrigen Messbereiche für CUMO 4

<span id="page-63-0"></span>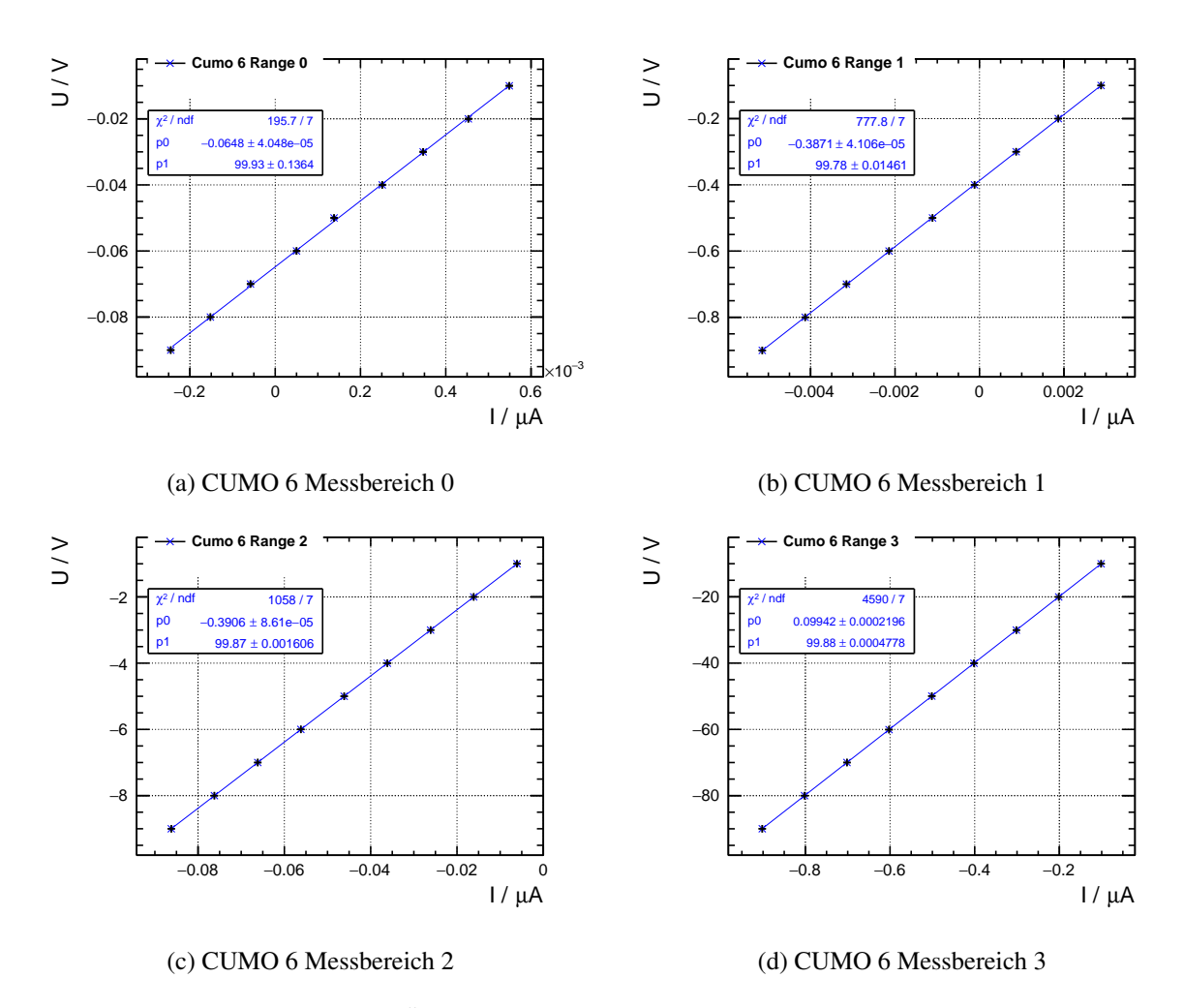

Abbildung B.4: Überprüfung der niedrigen Messbereiche für CUMO 6

# <span id="page-64-0"></span>**Abbildungsverzeichnis**

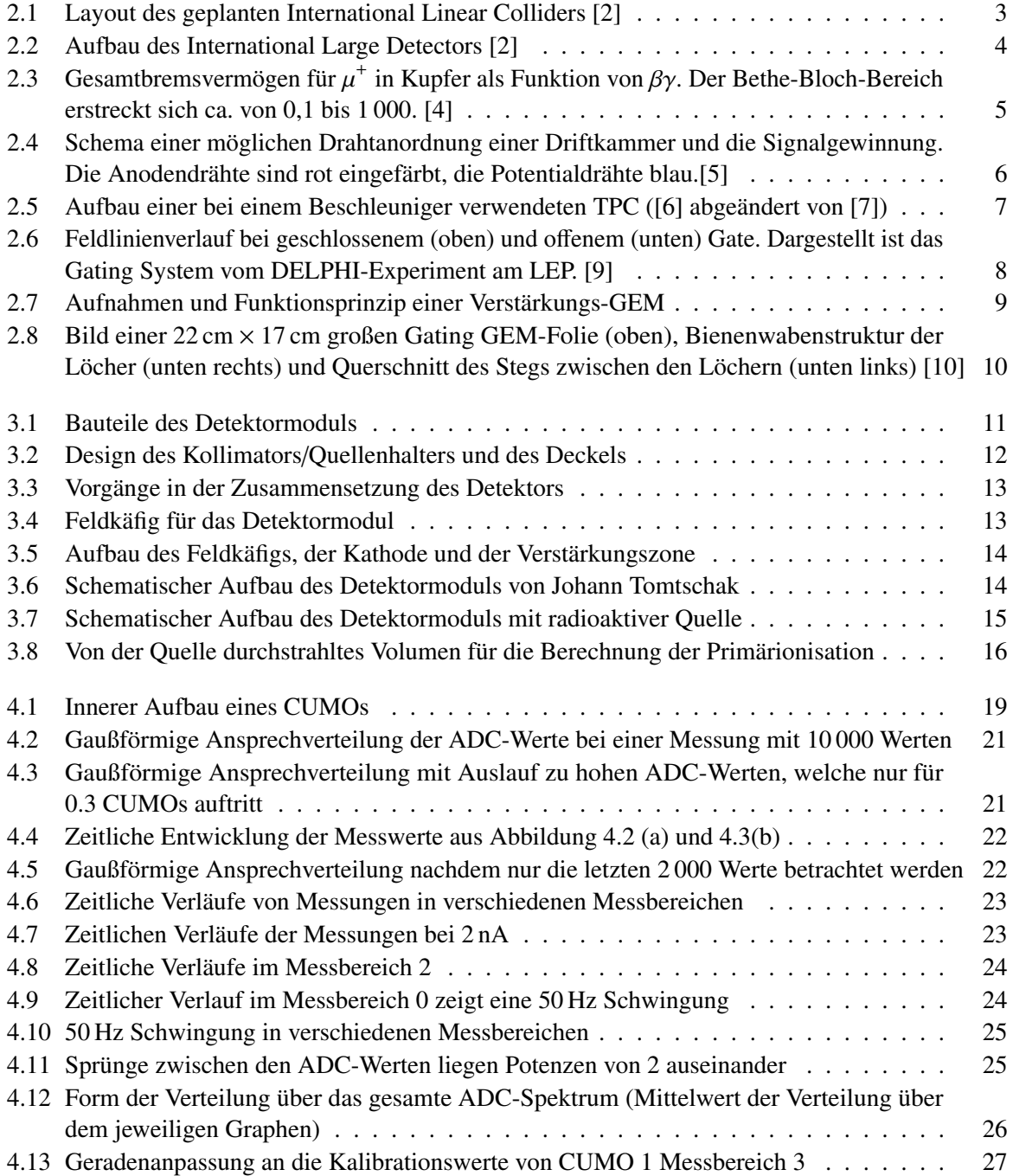

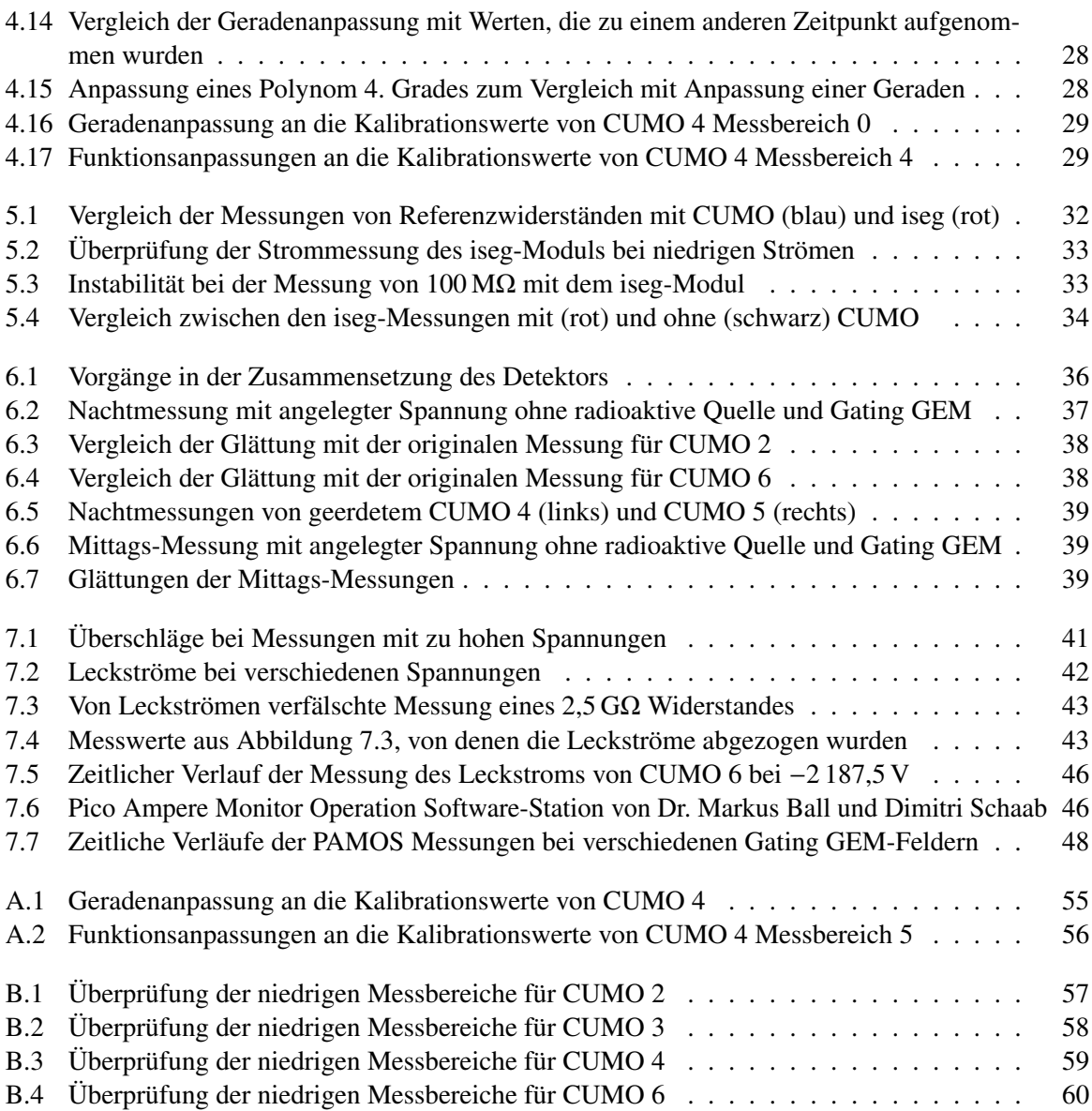

# <span id="page-66-0"></span>**Tabellenverzeichnis**

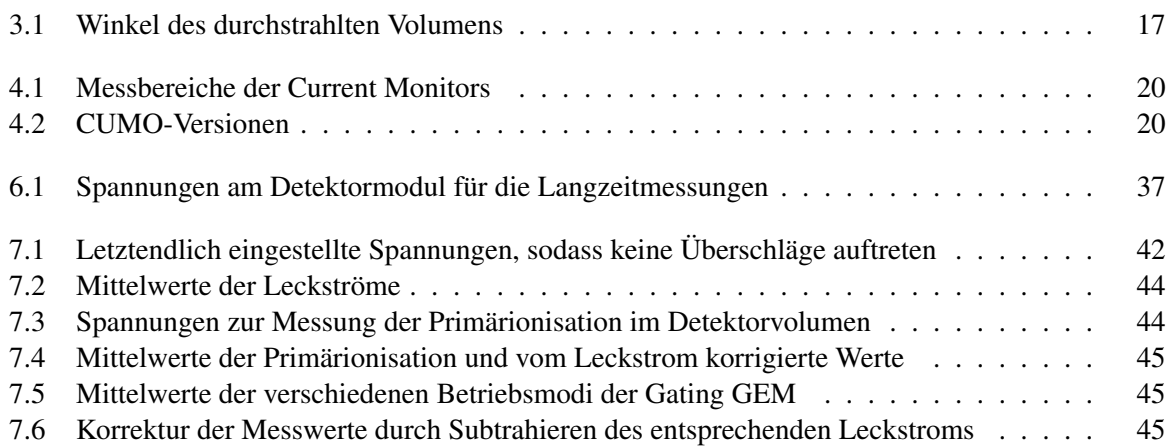